République Algérienne Démocratique et Populaire Ministère de l'Enseignement Supérieur et de la Recherche Scientifique

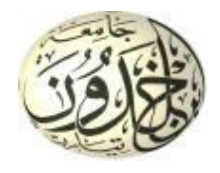

Université Ibn Khaldoun de Tiaret Faculté des Sciences Appliquées Département de Génie Mécanique

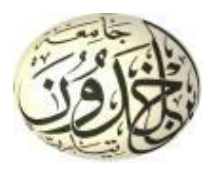

## **PROJET DE FIN DE CYCLE**

## **MASTER**

**Domaine :** Sciences et Technologie **Filière :** Génie Mécanique **Parcours :** Master **Spécialité :** Énergétique

**Thème**

Contrôle de la longueur de recirculation

## pour les écoulements décollés

### Préparé par : BELALIA Soumia BENGUARNA Khadidja

Soutenu publiquement le : .. / 07 / 2022, devant le jury composé de :

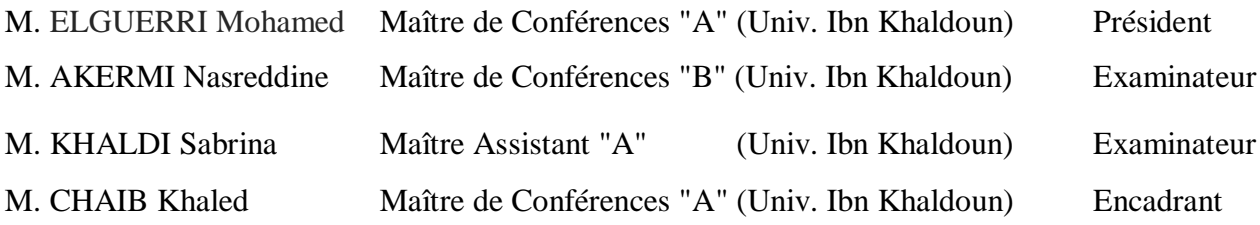

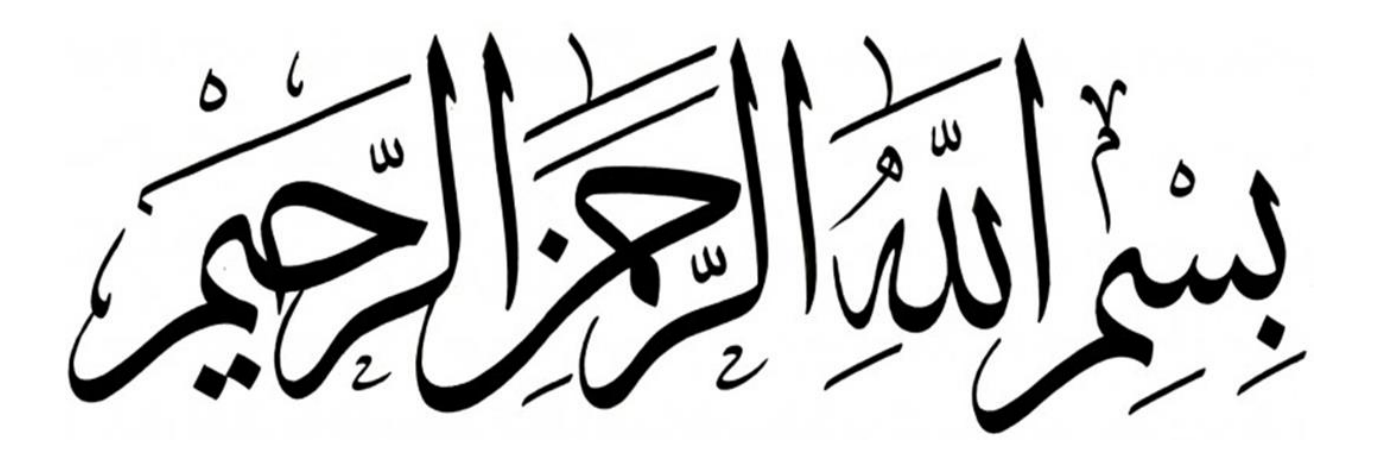

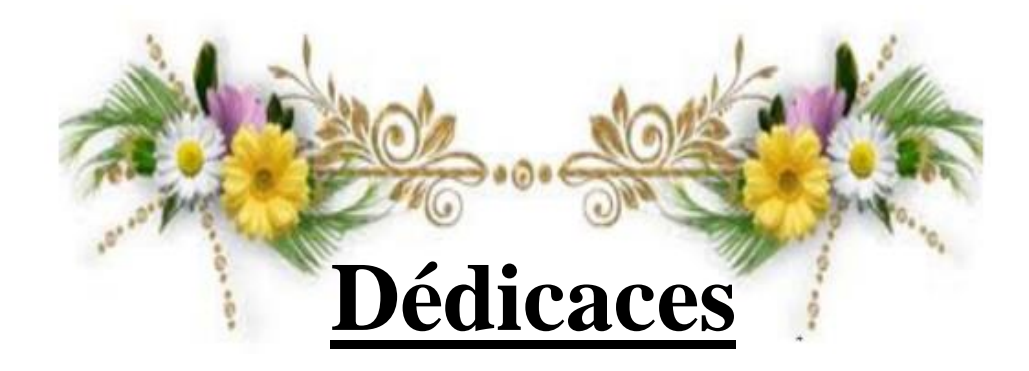

Je dédie ce modeste travail

A ma chère mère qui m'a soutenu et encouragé durant ces années d'études.

Qu'elle trouve ici le témoigne de ma profonde reconnaissance.

A mon cher frère Merouane Mohamed et ma sœur Nesrine et ceux qui ont partagé avec moi tous les moments d'émotion lors de la réalisation de ce travail. Ils m'ont chaleureusement supporté et encouragé tout au long de mon parcours.

A ma famille, mes proches et à ceux qui me donnent de l'amour et de la vivacité.

A tous mes amis (Sara, Samira, Bochra, Djamila, Hayet) qui m'ont toujours encouragé, et à qui je souhaite plus de succès.

A tous ceux que j'aime.

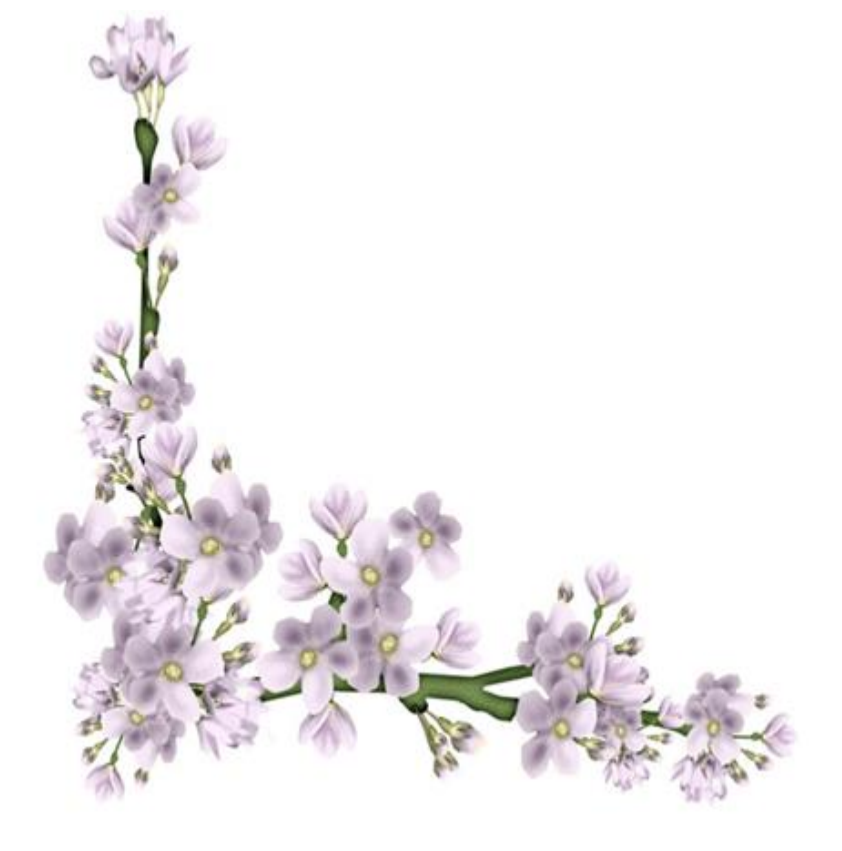

*BELALIA SOUMIA* 

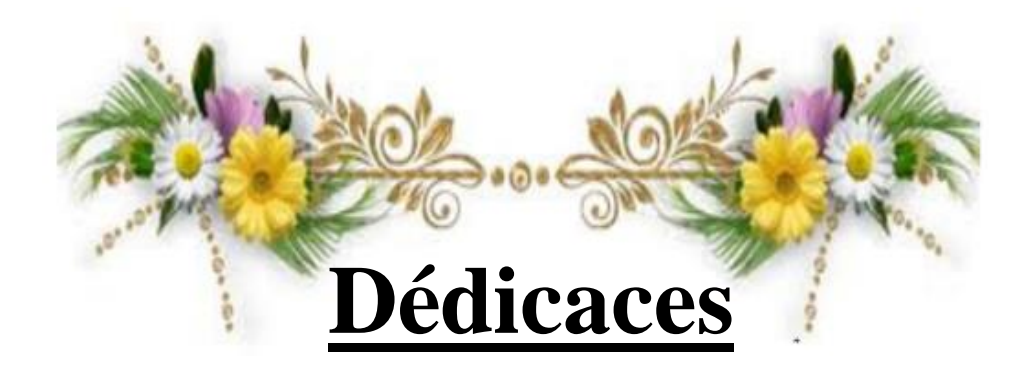

#### *Du fond de mon cœur, je dédie ce modeste travail*

*À feu mon père que Dieu ait son âme*

*A ma très chère mère. La femme qui est toujours à mes cotés pour me soutenir et m'encourager d'atteindre mes objectifs.*

*A mes chèrs frères et mes chères sœurs qui n'ont pas cessée de me conseiller, encourager et soutenir tout au long de mes études. Que Dieu les protège et leurs offre la chance et le bonheur*

*A tous ma famille, mes proches.*

*A tous mes amis Pour leurs aides et supports dans les moments difficiles.*

*A tous ceux que j'aime et ceux qui m'aiment.*

*Merci !*

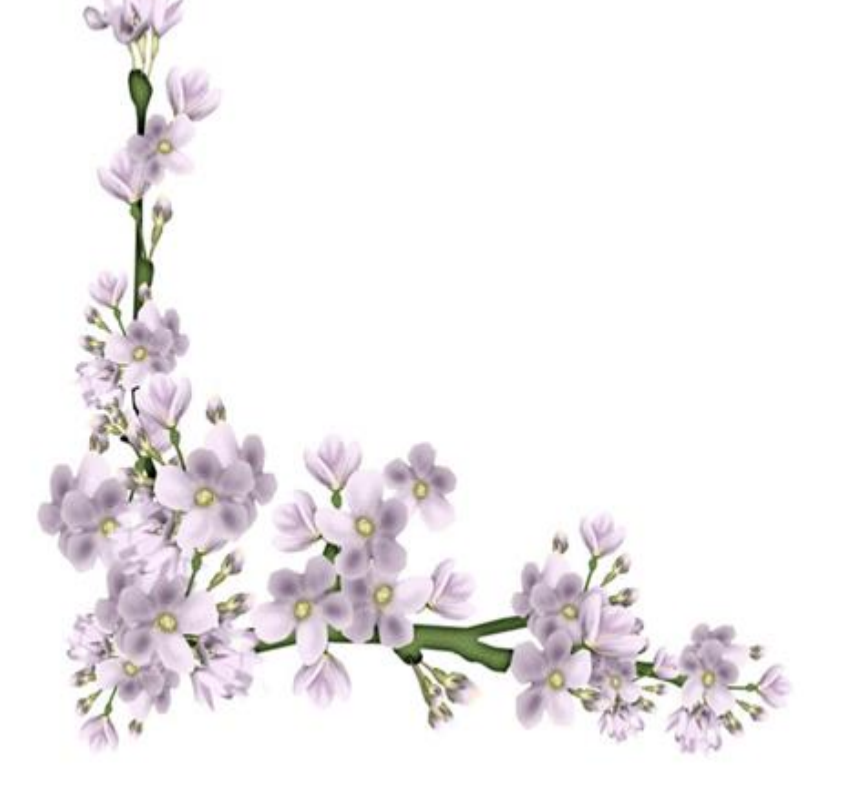

 *Khadidja Benguarna*

# **Remerciements**

Nous tenons tout d'abord à remercier infiniment notre dieu, qui nous a donné le courage et la volonté pour réaliser de ce modeste travail.

Nous tenons à remercier notre encadrant, Mr. CHAIB Khaled pour son aide, sa disponibilité et sa patience, ainsi que pour les conseils qu'il nous accordés.

Nos sincères remerciements monsieur le président et au messieurs les membres de jury qu'ont évalué notre travail et qui nous ont honorer par leurs présences.

Nous remercions les enseignants du département Génie mécanique, et également tout le personnel administratif de département.

A la fin nous tenons à remercier nos collègues d'étude, particulièrement notre promotion.

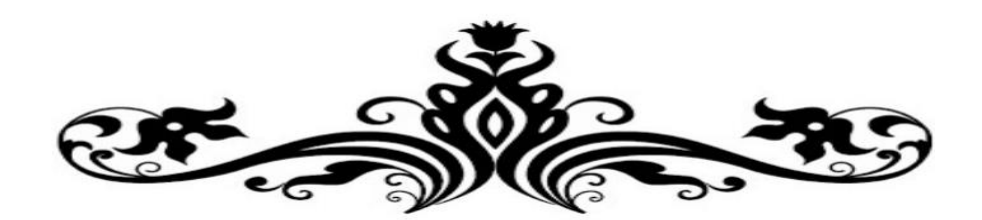

# **Table des matières**

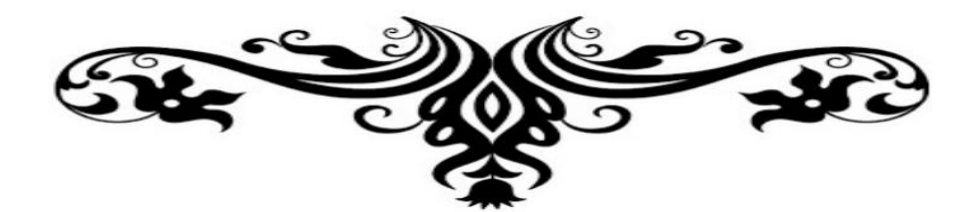

## Table des matières

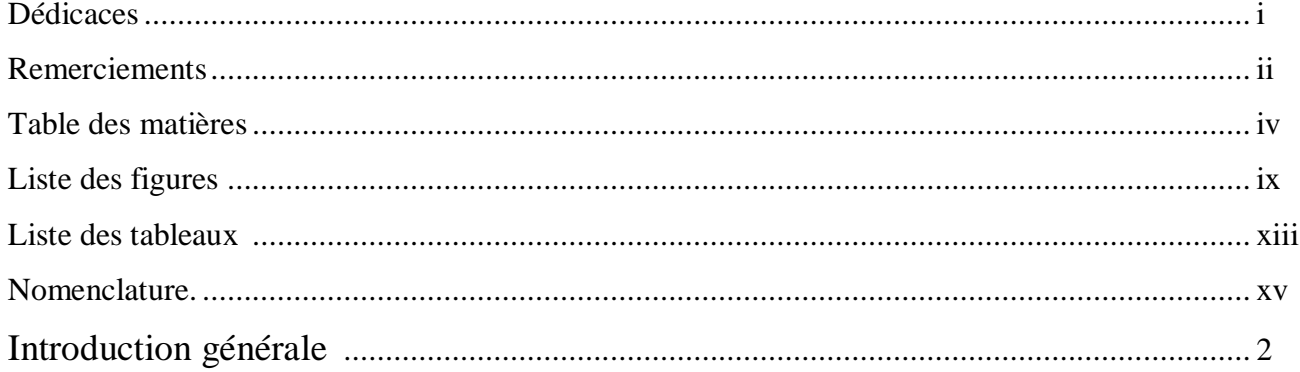

### Chapitre I : Recherche bibliographique

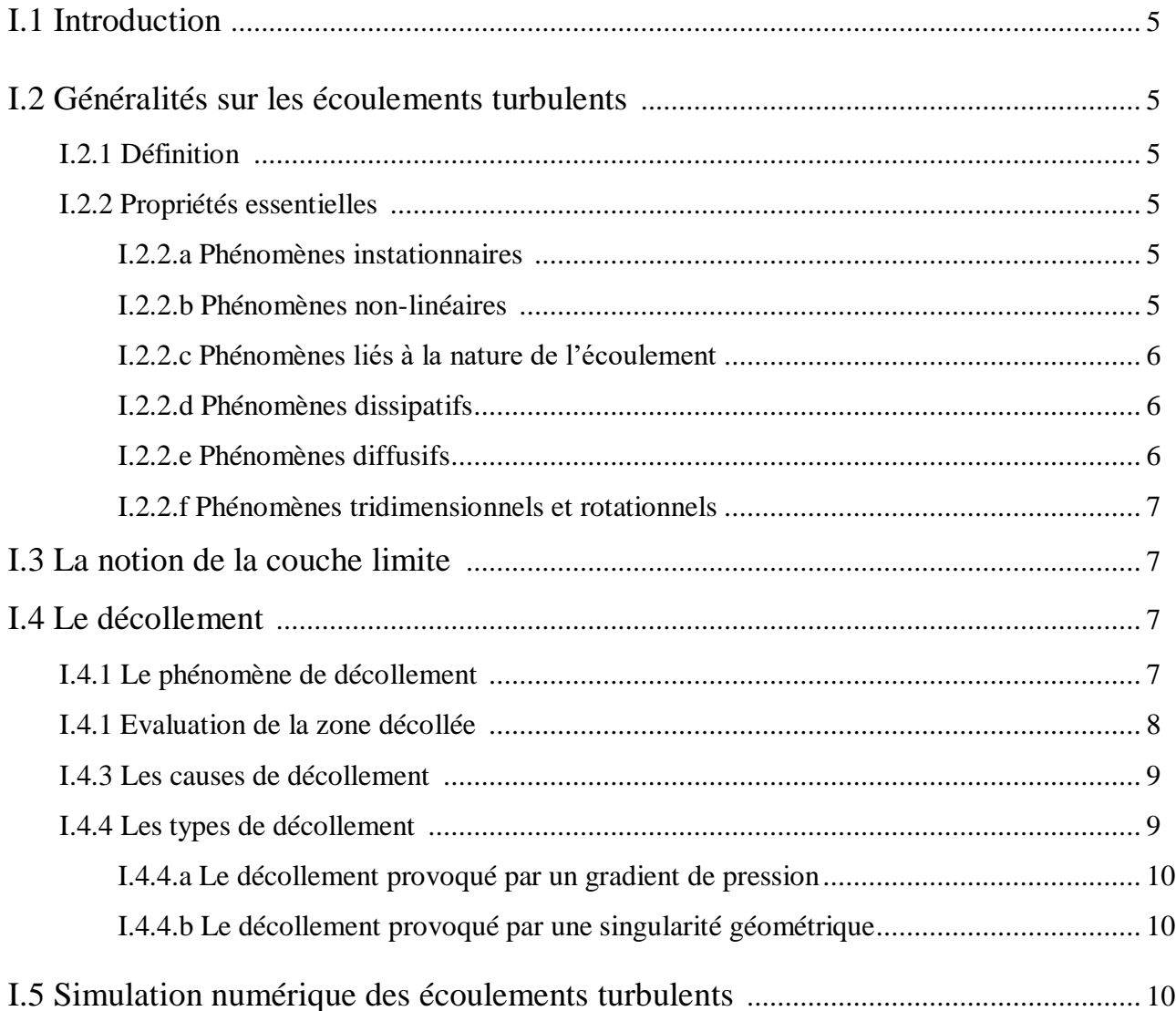

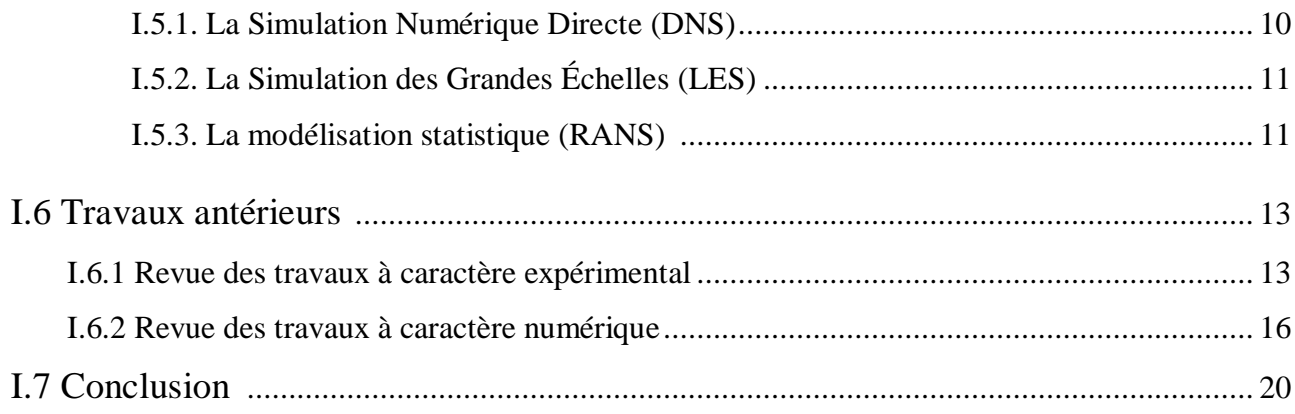

### Chapitre II : Formulation mathématique et modélisation de la turbulence

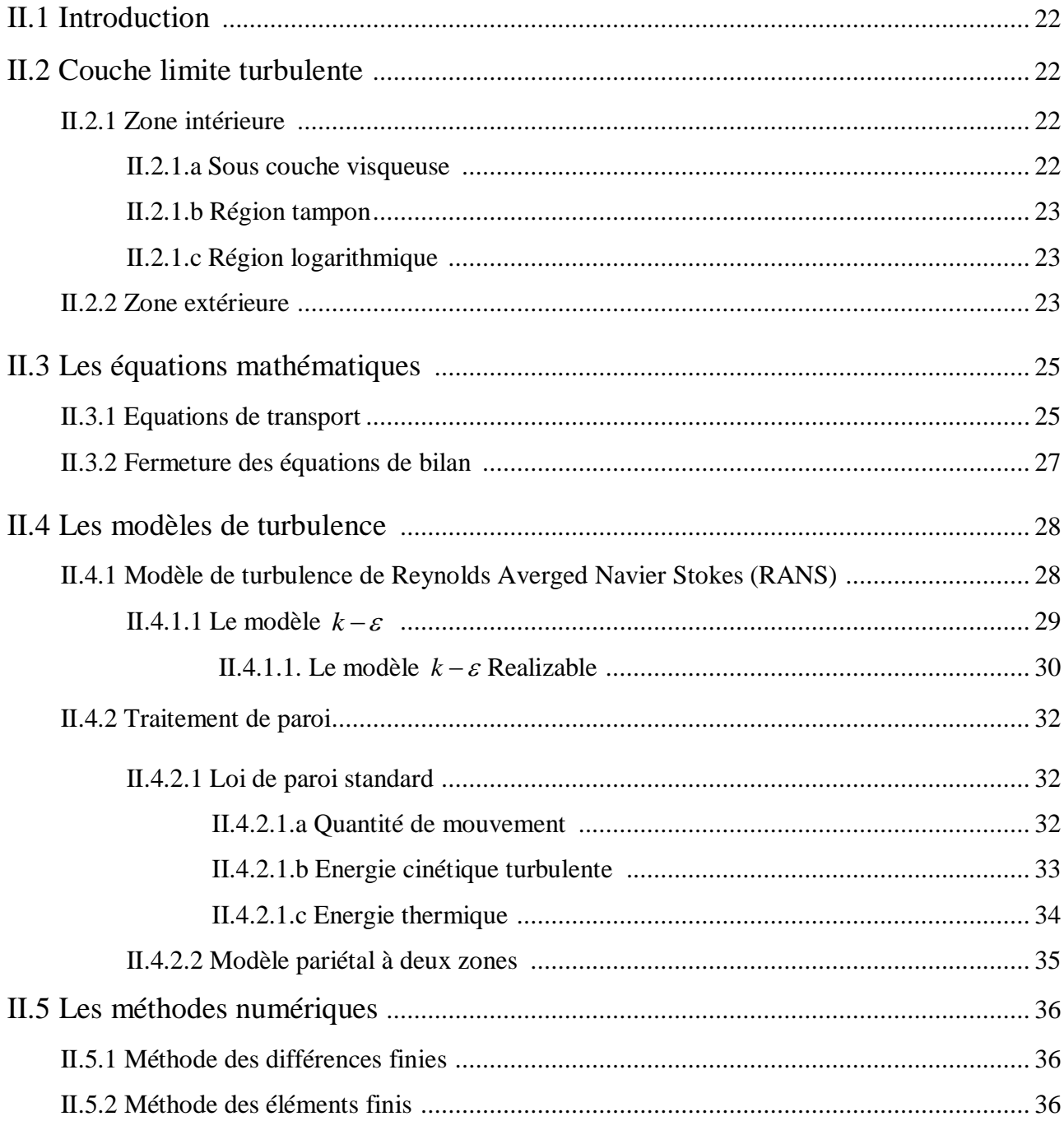

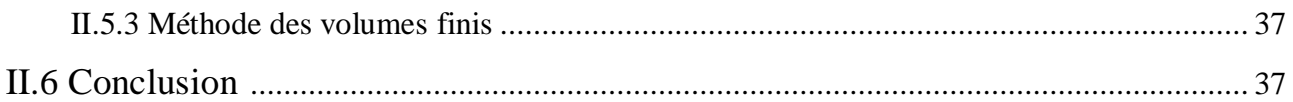

### **Chapitre III : Résultats et discussion**

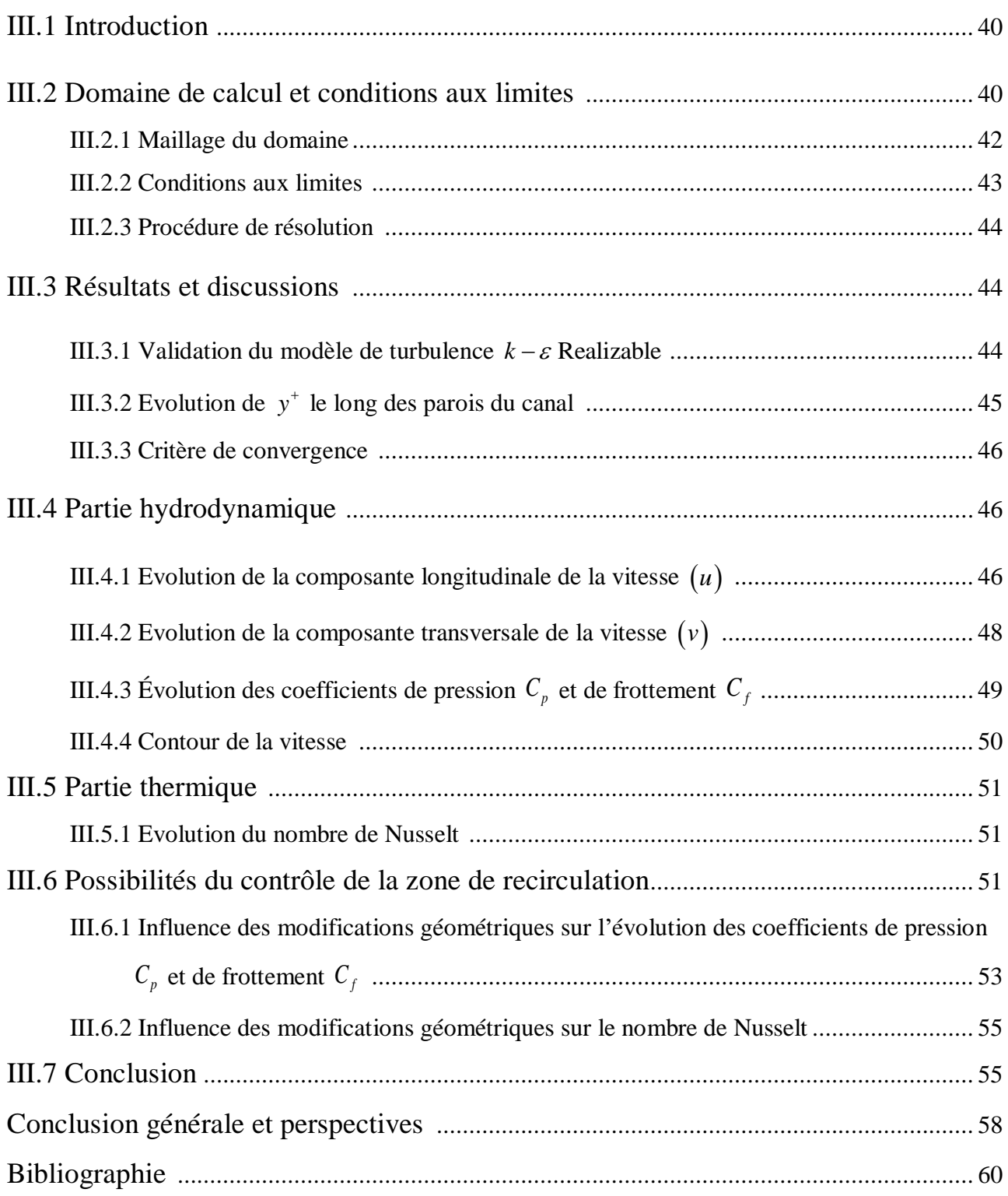

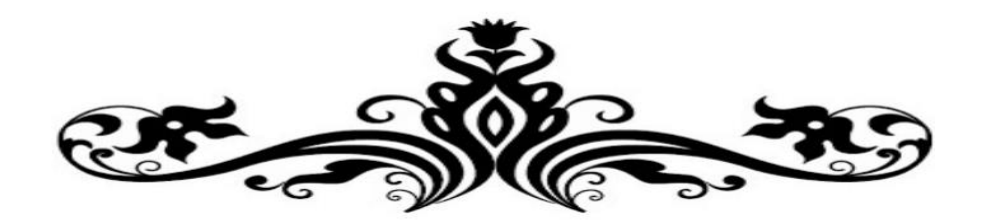

# **Liste des figures**

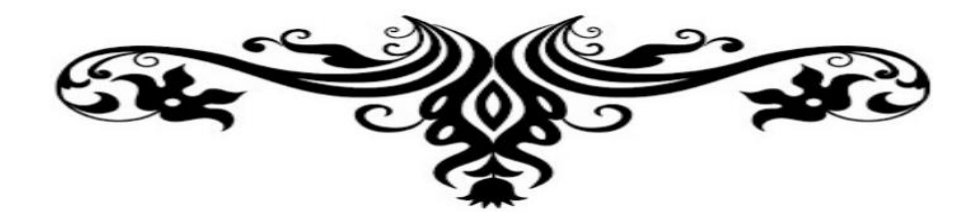

## **Liste des figures**

## **Chapitre I**

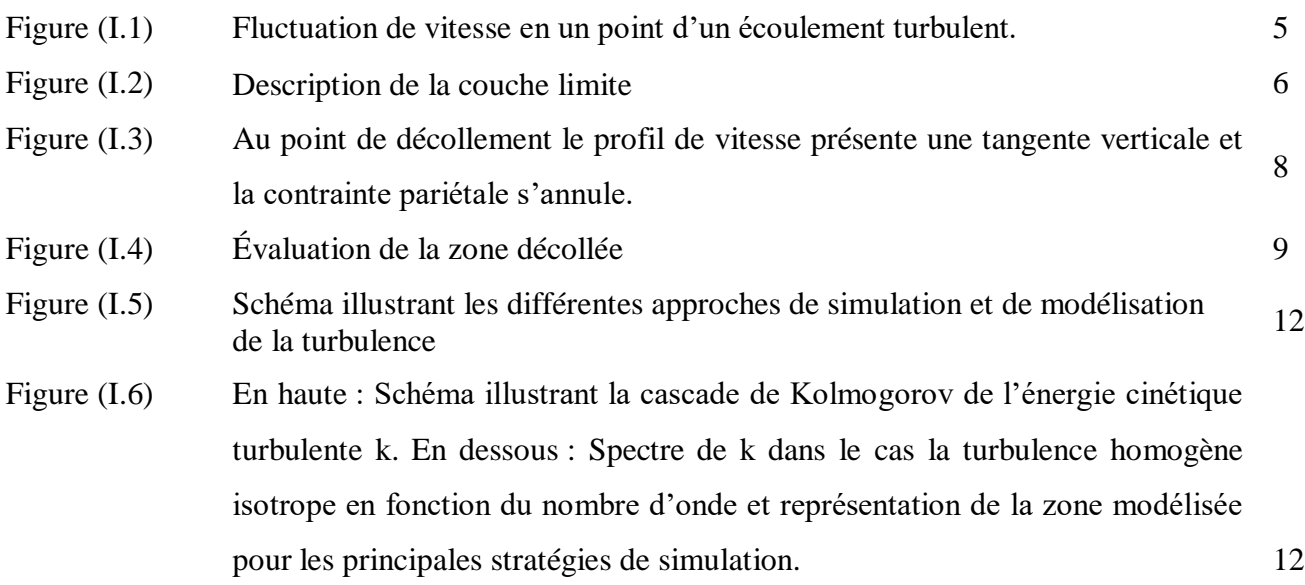

## **Chapitre II**

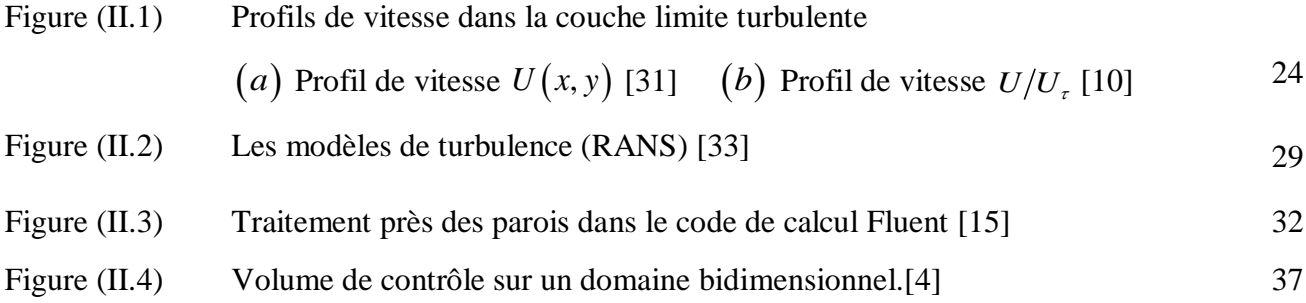

## **Chapitre III**

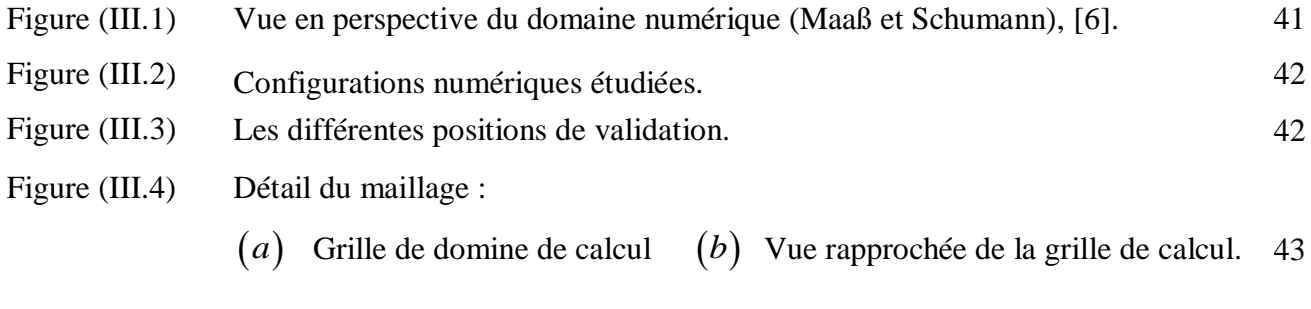

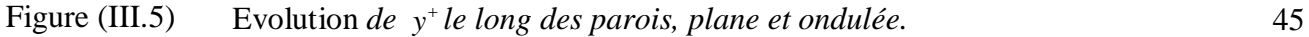

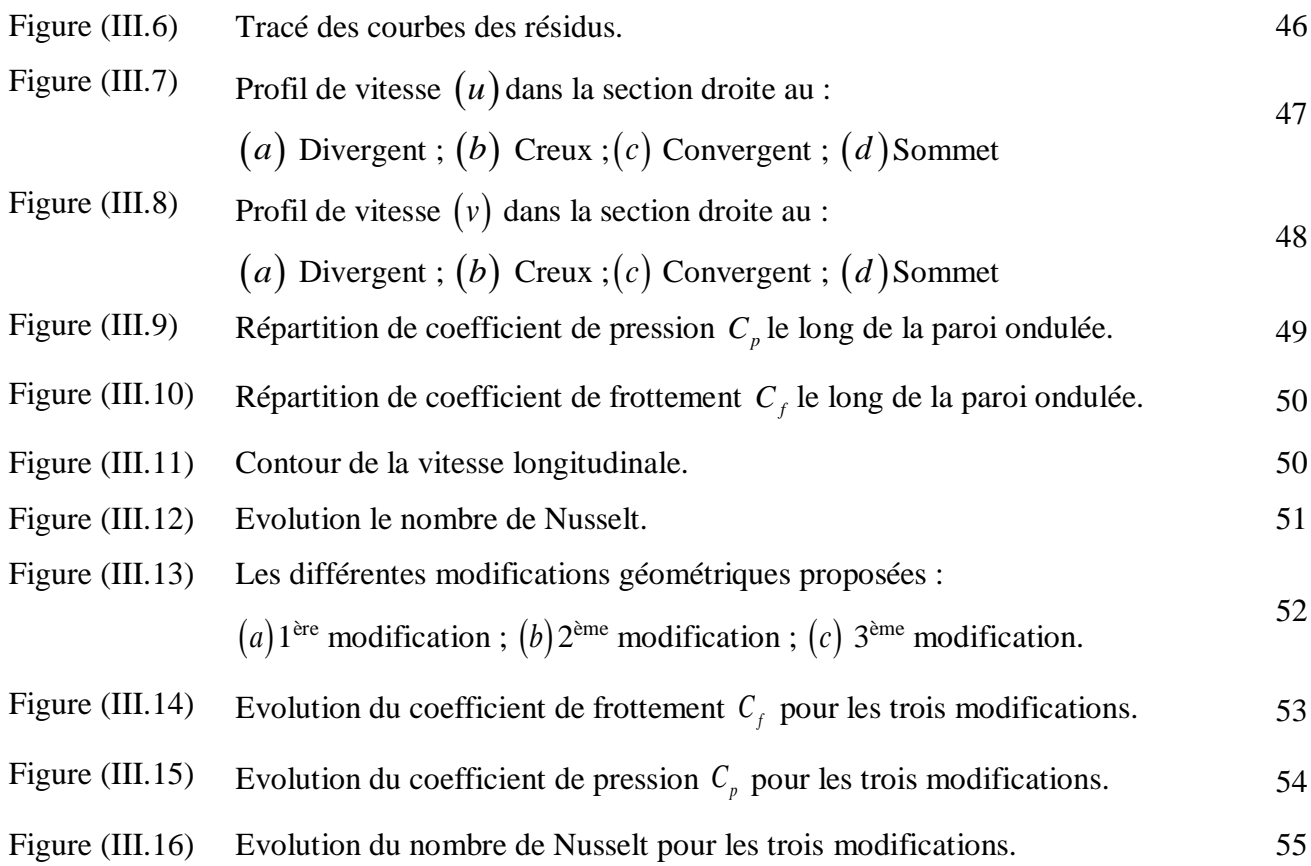

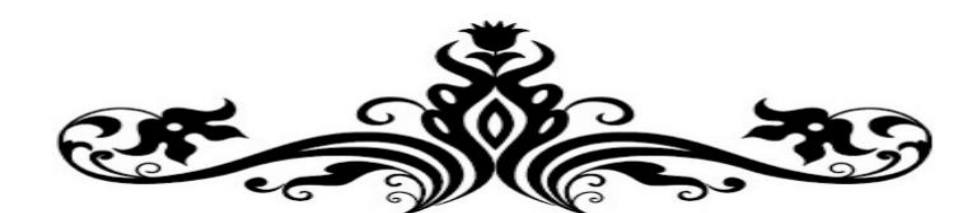

# **Liste des tableaux**

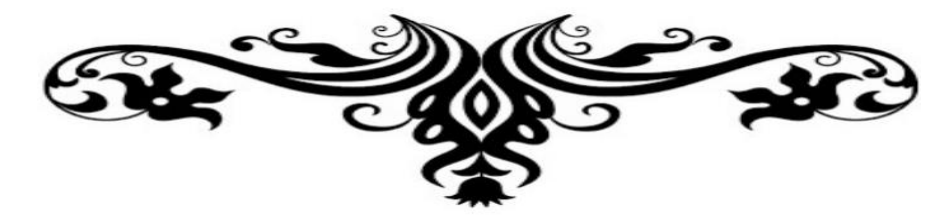

## **Liste des tableaux**

## **Chapitre I**

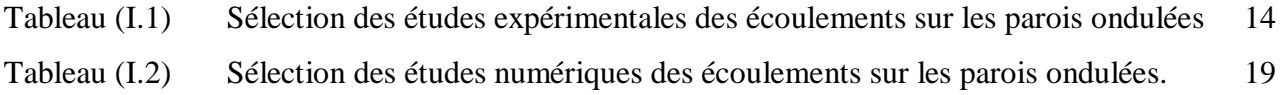

## **Chapitre II**

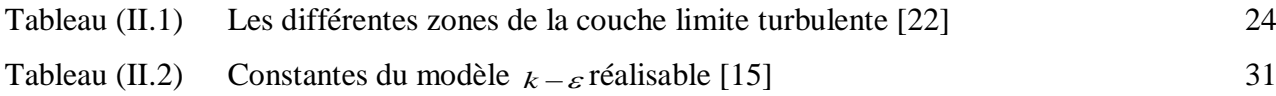

## **Chapitre III**

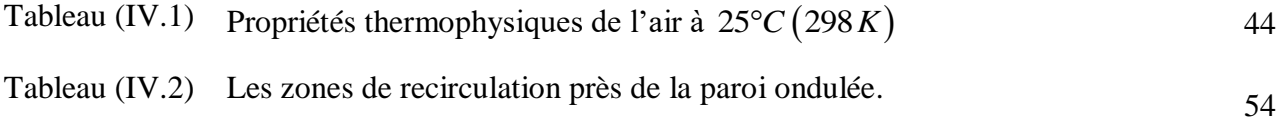

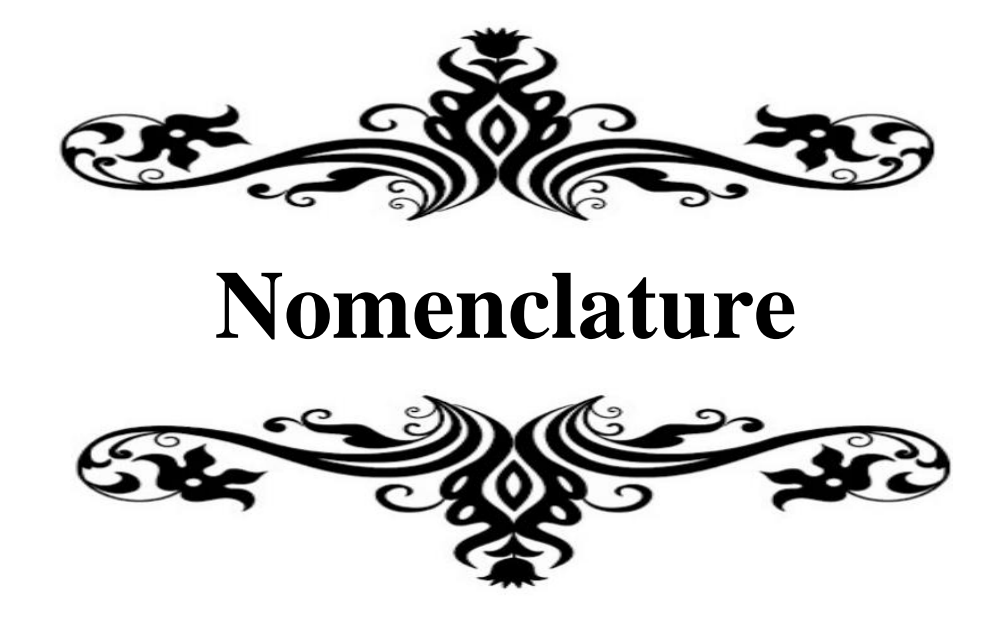

## **Nomenclature**

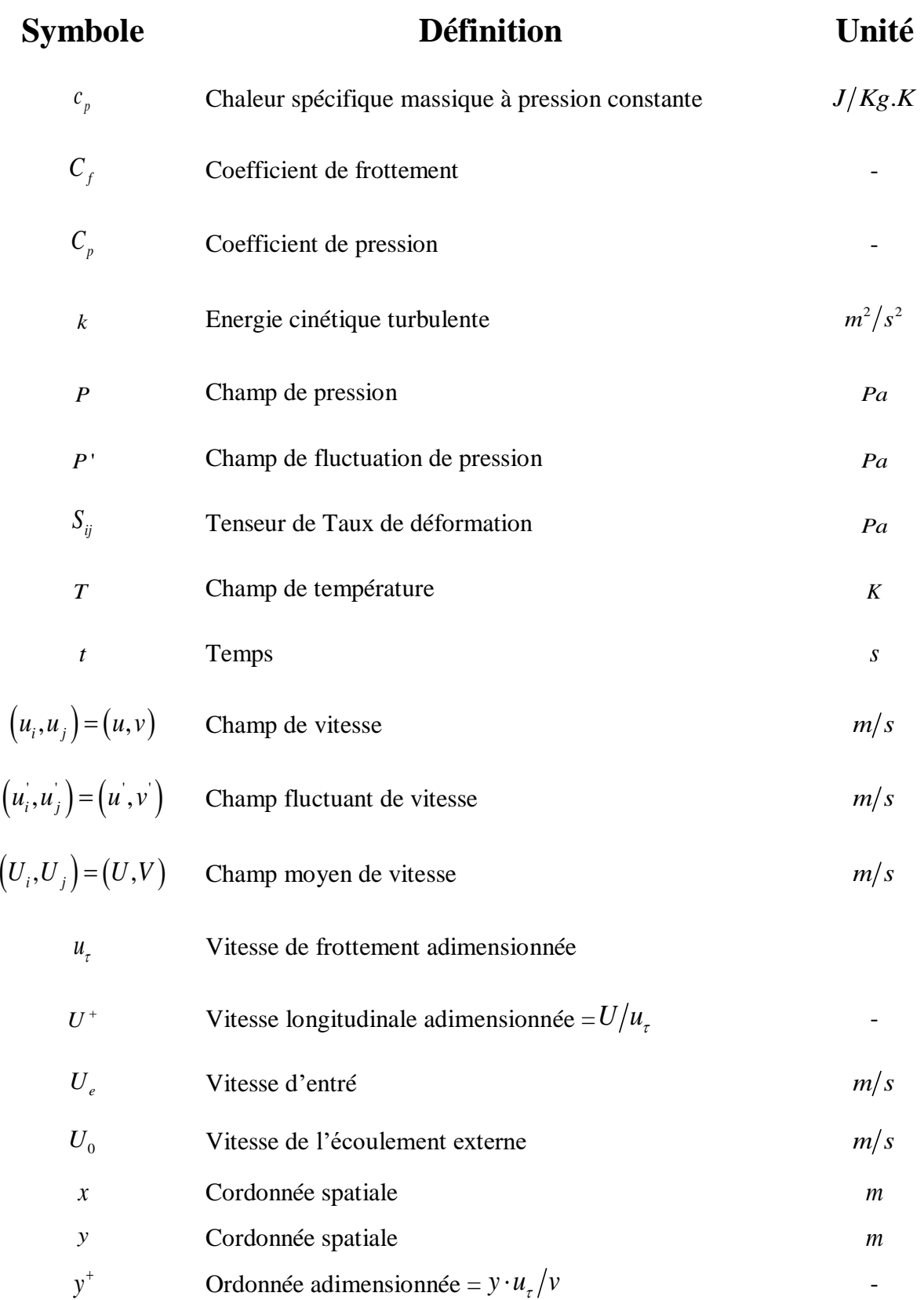

## **Symboles grecques**

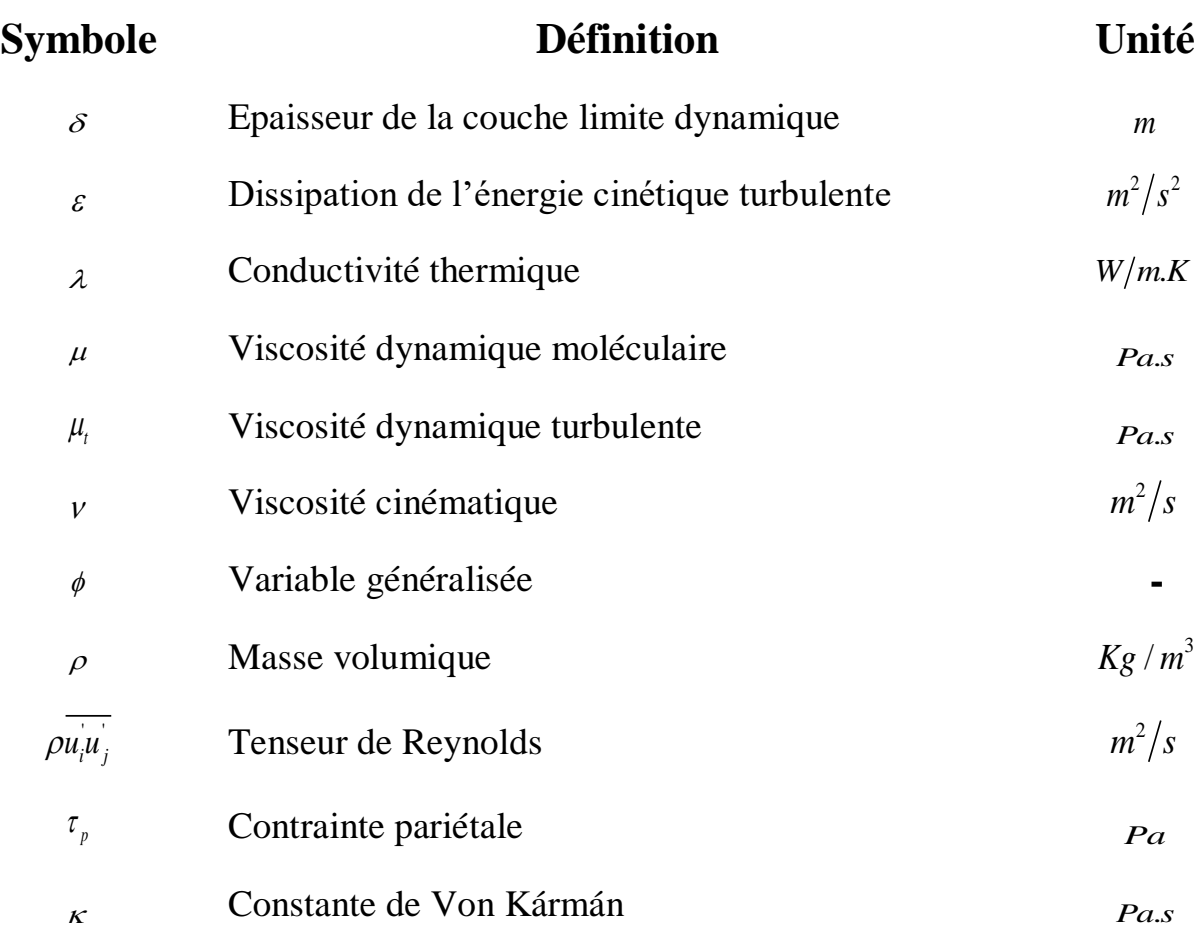

## **Nombres adimensionnels**

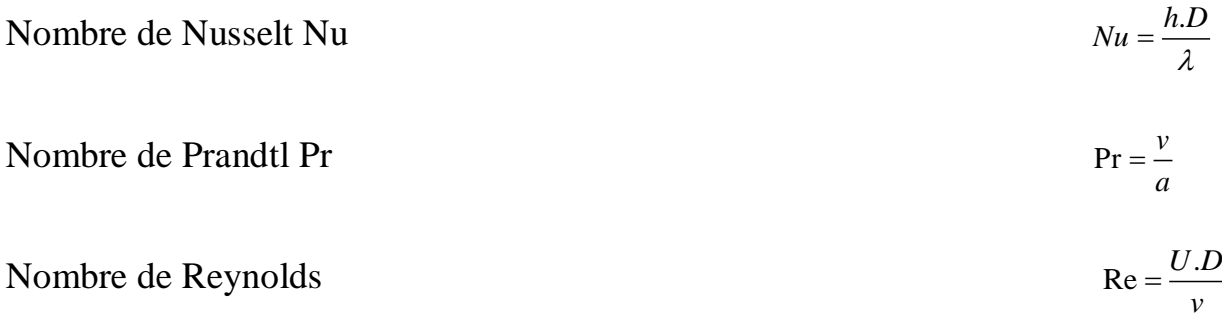

## **Indices**

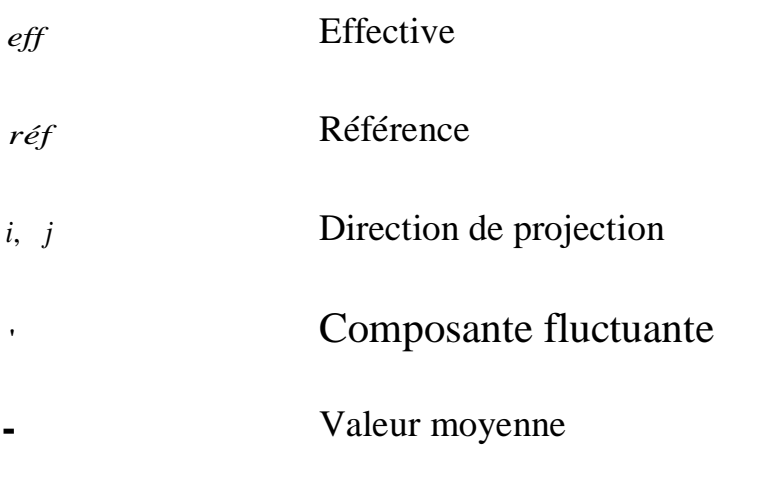

### **Abréviations**

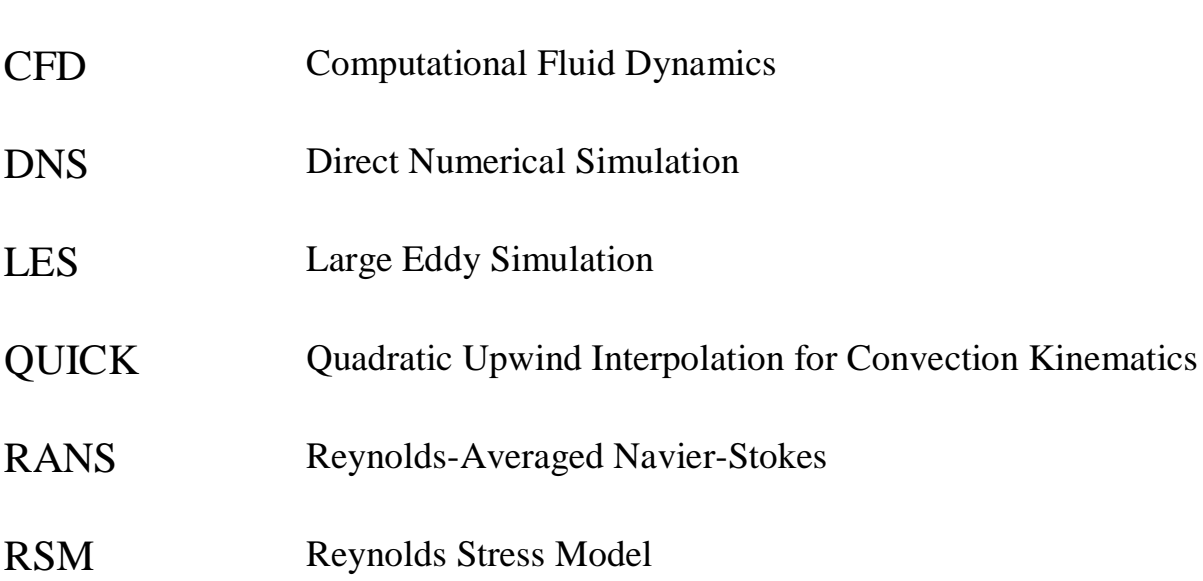

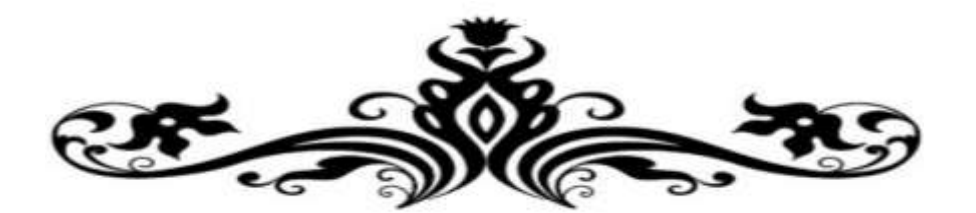

# **Introduction générale**

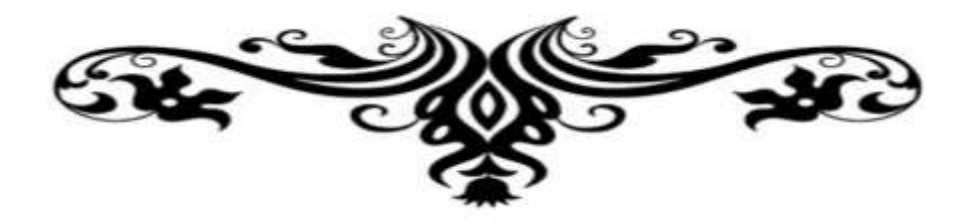

Les écoulements rencontrés dans de nombreux systèmes d''ingénierie sont généralement turbulents et couplés avec d'autres phénomènes physiques où les plus intéressants sont complexe à étudier. Ils sont souvent régis par un grand nombre de paramètres interagissant entre eux. Cette complexité accentuée par le caractère instationnaire et turbulents des mouvements des fluides concernés a motivé des études fondamentales visant à mieux appréhender les couplages entre la dynamique et la thermique de tels systèmes.

Le phénomène de la turbulence est décrit généralement comme étant un écoulement désordonné en temps et en espace. La turbulence est imprévisible au sens qu'une petite perturbation initiale à un instant donné s'amplifie rapidement et rend impossible une prédiction déterministe de son évolution. Elle présente des structures en mouvement organisés et identifiables (structures cohérentes) ou parfaitement désordonnées, contribuant ainsi à amplifier le transfert et à renforcer les mécanismes de mélange.

Les écoulements turbulents sur les parois complexes sont considérés comme des écoulements provoquant le phénomène de décollement. Ce dernier est fortement lié au comportement dynamique de la couche limite.

Le contrôle d'un écoulement désigne l'ensemble des opérations qui consistent à modifier les propriétés de l'écoulement pour l'amener à un état souhaité. Cette action en général est appliquée au voisinage de la paroi. Le contrôle vise la plupart du temps à éliminer ou à retarder le décollement de la couche limite.

La simulation numérique des écoulements turbulents est étudiée par plusieurs codes de calcul. Le code commercial ANSYS FLUENT (utilisé dans ce travail) représente un dispositif permettant l'étude numérique de la plupart des phénomènes physiques possibles en mécanique des fluides, dans différents domaines industriels et de recherche.

Le but de notre travail est de simuler l'écoulement turbulent d'un fluide incompressible avec transfert de chaleur dans un canal bidimensionnel dont les parois supérieure et inférieure sont plane et ondulée respectivement. Le modèle de turbulence utilisé est le  $k - \varepsilon$  Realizable.

Ce travail est composé de trois chapitres :

Le premier chapitre est consacré à des généralités sur les écoulements turbulents, notions de la couche limite, le phénomène de décollement et les différentes approches de la simulation numérique des écoulements turbulents, ainsi qu'une synthèse bibliographique des travaux antérieurs (expérimentaux et numériques) en relation avec ce thème.

Les équations mathématiques régissant cet écoulement ainsi que le modèle de turbulence utilisé ont détaillé dans le deuxième chapitre. Le troisième chapitre rassemble les résultats des simulations numériques obtenus par le code de calcul commercial ANSYS Fluent comparés à ceux de la DNS de C. Maaβ et U. Schumann [8] et H. S. Yoon et al. [23], ainsi que la possibilité de contrôler la zone de décollement par la proposition de nouvelles modifications géométriques.

Une conclusion générale résumant les résultats obtenus et les perspectives proposés clôturent de travail.

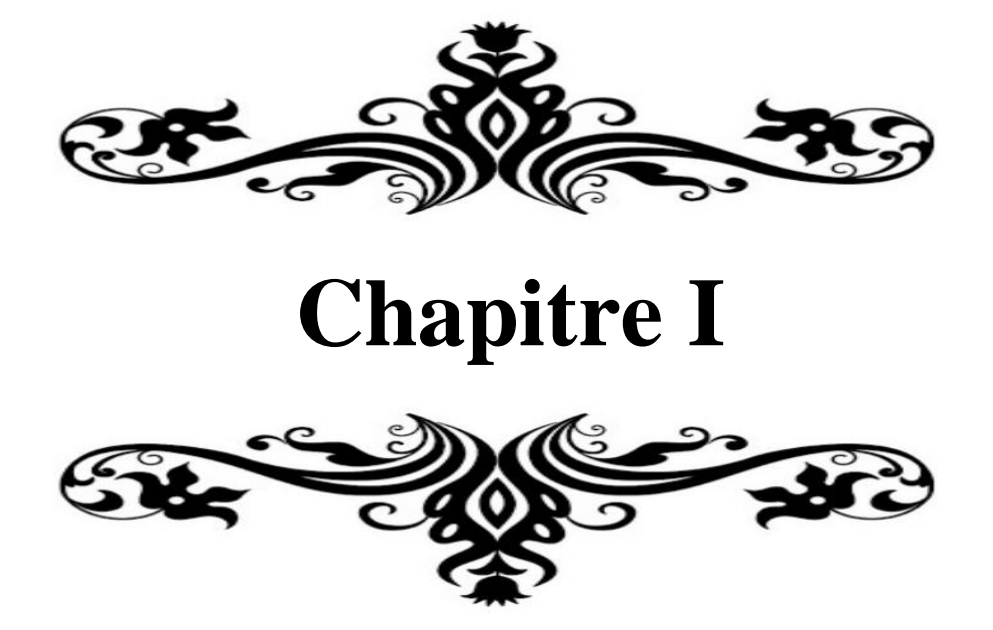

#### **I.1 Introduction**

L'objectif de ce chapitre est de résumer les travaux antérieurs en relation avec notre travail, donner des définitions sur les écoulements turbulents, la couche limite et les notions du phénomène de décollement plus précisément aux aspects théoriques des décollements bidimensionnels. Les informations présentées dans ce chapitre seront utilisées comme support pour l'interprétation des résultats numérique traités par la suite.

#### **I.2 Généralités sur les écoulements turbulents**

#### **I.2.1 Définition**

Dans la dynamique des fluides, les écoulements turbulents sont définis comme étant un mode de mouvement irrégulier des particules du fluide à cause de la variation aléatoire de la vitesse dans tout point.

#### **I.2.2 Propriétés essentielles**

Les écoulements turbulents sont caractérisés par différentes propriétés essentielles :

#### **I.2.2.a Phénomènes instationnaires**

Les écoulements turbulents sont caractérisés par leur irrégularité. Les variables comme la vitesse, la pression, la masse volumique et la température fluctuent de façon aléatoire [45].

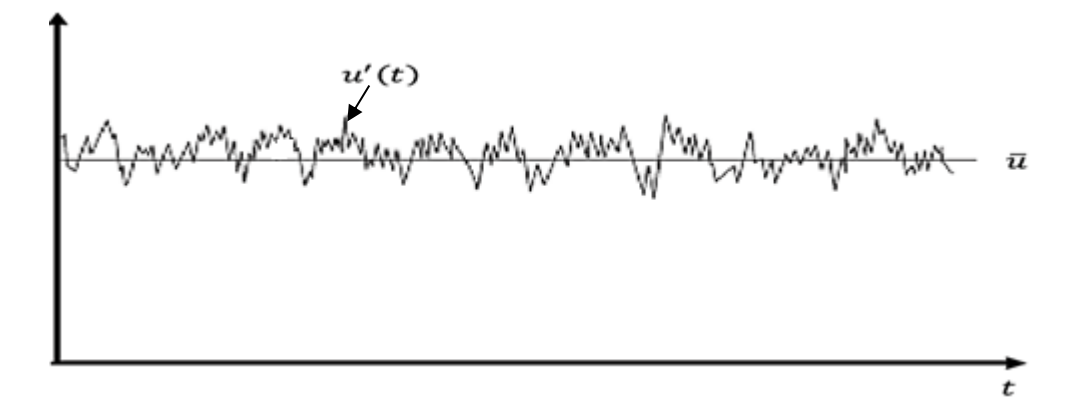

*Figure I.1 : Fluctuation de vitesse en un point d'un écoulement turbulent [44].*

#### **I.2.2.b Phénomènes non-linéaires**

Les écoulements turbulents sont caractérisés par une large gamme d'échelles de longueur, de vitesse et de fréquence. La structure des fluctuations à grande échelle est principalement liée à la configuration de l'écoulement moyen, alors que la fluctuation à petite échelle a une dynamique propre

et sont peu influencées par la configuration moyenne. Les échelles turbulentes sont toujours largement supérieures au libre parcours moyen et les équations de Navier-Stokes restent applicable.

#### **I.2.2.c Phénomènes liés à la nature de l'écoulement**

La turbulence apparait dans des écoulements dont le nombre de Reynolds est élevé.

Lorsque le nombre de Reynolds dépasse une certaine valeur critique, les perturbations de l'écoulement deviennent instables et leur croissance rapide produit la transition vers la turbulence. C'est ainsi que la couche limite laminaire sur une plaque plane devient turbulente lorsque le nombre de Reynolds dépasse  $5 \times 10^5$ . De même, la transition apparait dans un écoulement en conduit cylindrique pour un nombre de Reynolds Re 2300 [45].

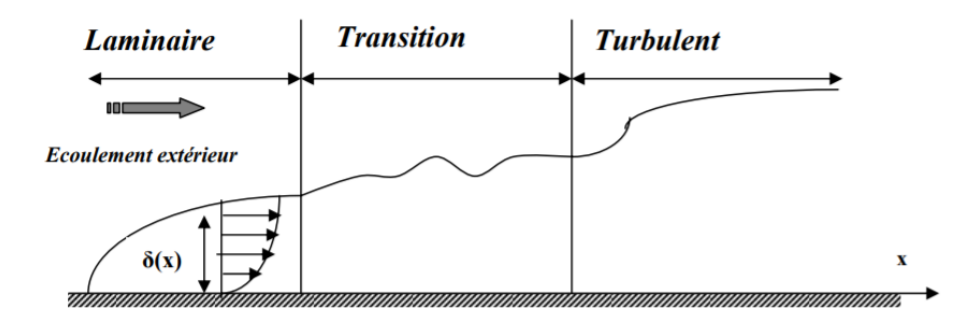

 *Figure I.2 : Description de la couche limite*

#### **I.2.2.d Phénomènes dissipatifs**

Les écoulements turbulents sont dissipatifs, l'énergie cinétique turbulente tirée de l'écoulement moyen est transférée vers les petites structures, ou elle est dissipée par les contraintes visqueuses.

L'écoulement turbulent ne peut subsister sans transfert permanant d'énergie. On évoque très souvent l'analogie d'une cascade, dans laquelle les fluctuations à grande échelle recoivent leur énergie de l'écoulement moyen pour la transférer vers des fluctuations de plus en plus réduites. L'énergie est finalement dissipée lorsque la taille des fluctuations est devenue suffisamment faible pour que les contraintes visqueuses puissent agir [45].

#### **I.2.2.e Phénomènes diffusifs**

La turbulence accélère les processus de mélange. Les transferts de masse, de quantité de mouvement et d'énergie sont fortement augmentés. La turbulence accroit le frottement pariétal, les pertes de charges et les flux de chaleur. L'intensification des processus de mélange est particulièrement importante en pratique [45].

#### **I.2.2.f Phénomènes tridimensionnels et rotationnels**

Les écoulements turbulents sont fortement rotationnels. L'écoulement est formé par un enchevêtrement de tourbillons ayant des tailles et des orientations distribuées de façon aléatoire [45].

#### **I.3 La notion de couche limite**

Lorsqu'un fluide se déplace autour d'un obstacle, les champs de vitesse et de pression sont perturbés par ce dernier. La couche limite est la zone de fluide contiguë à la paroi, dans laquelle se produit l'accommodation entre la vitesse nulle en paroi et la pleine vitesse locale du fluide libre. De nombreuses propriétés de l'écoulement (Frottement, Transferts thermiques et présence éventuelle de décollements) dépendent de cette couche limite le concept de couche limite fut introduit pour la première fois par Prandtl en 1904. Il permit de livrer une interprétation à bon nombre de phénomènes que la théorie des fluides parfaits ne suffisait à expliquer [21].

#### **I.4 Le décollement**

#### **I.4.1 Le phénomène de décollement**

En général, quand un objet est placé dans un écoulement, les filets fluides épousent la surface du corps, ils collent à la paroi. Dans certaines circonstances, ces filets peuvent se détacher de la paroi, c'est ce qu'on appelle le décollement [44].

Le phénomène de décollement est intimement lié au comportement dynamique de la couche limite. Le décollement intervient lorsque la couche limite se développe en présence d'un gradient de pression adverse, c'est-à-dire dans une situation où la pression augmente dans la direction de l'écoulement. Dans ce cas, la vitesse de l'écoulement externe  $U_0$  diminue et les particules fluides subissent une décélération. La décélération est encore plus importante dans la couche limite du fait du transfert de quantité de mouvement par les forces visqueuses. Dans ces conditions, la quantité de mouvement des particules fluides qui se déplacent près de la paroi est diminuée et le fluide perd son inertie et sa capacité à avancer. La quantité de mouvement du fluide diminue graduellement pour compenser le gradient de pression et les forces de frottement pariétales et en un certain point, la vitesse des particules fluide s'annule [45].

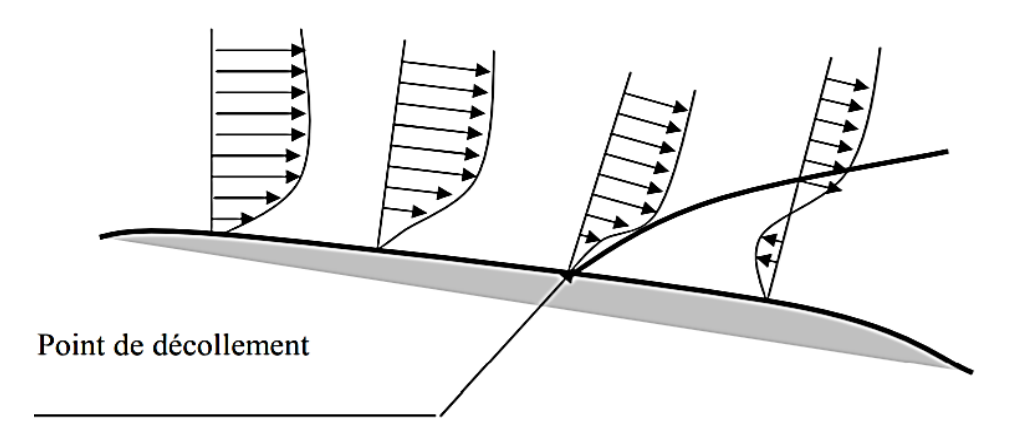

*Figure I.3 : Au point de décollement le profil de vitesse présente une tangente verticale et la contrainte pariétale s'annule [45].*

La théorie classique du décollement définie le point de séparation comme le point où  $\frac{\partial u}{\partial x} = 0$ *y*  $\frac{\partial u}{\partial y} = 0$ . En

ce lieu, la contrainte pariétale 0 *p y u y*  $\tau_{n} = \mu$  $=\mu\left(\frac{\partial u}{\partial y}\right)_{y=0}$  s'annule.

En aval du point de décollement, le gradient de pression induit un écoulement à contre-courant, l'épaisseur de la couche augmente notablement et les filets fluides quittent la paroi. Au point de décollement, la vitesse du fluide est nulle, et au-delà de ce point, les particules se déplacent dans la direction opposée à l'écoulement, phénomène appelé écoulement de retour. Cette zone de recirculation au-dessus du profil, matérialisée par une inversion du profil de vitesse [45].

#### **I.4.2 Evaluation de la zone décollée**

On considère une paroi convexe ou la couche limite se dévloppée , Si l'écoulement à l'éxterieur de la couche limite est ralenti  $\left|\frac{\partial u}{\partial x}\right| < 0$ *x*  $\left(\begin{array}{c}\partial u\end{array}\right)$  $\left(\frac{\ldots}{\partial x}\right)$ alors la pression augmente dans le sens de l'écoulement c'est-à-dire il y un gradient de pression défavorable à l'extérieur de la couche limite  $\left(\frac{op}{p}\right)_{>0}$ *x*  $\left(\partial p\right)$  $\left(\frac{\partial F}{\partial x}\right)$ qui entraine une croissance plus rapide de la couche limite.

Au contraire, Si l'écoulement à l'extérieur de la couche limite est accéléré  $\left\lfloor \frac{cu}{w} \right\rfloor > 0$ *x*  $\left(\partial u\right)$  $\left(\frac{\partial u}{\partial x}\right)$ alors la pression diminue dans le sens de l'écoulement c'est-à-dire qu'il y a un gradient de pression favorable ou négatif à l'extérieur de la couche limite  $\left|\frac{\partial p}{\partial q}\right|_{q<0}$ *x*  $\left(\partial p\right)$  $\left(\frac{\partial F}{\partial x}\right)$ qui entraine une croissance plus lente de la couche limite et qui s'oppose au décollement.

Le point de décollement de l'écoulement correspond au point d'inflexion du profil de vitesse où  $\frac{u}{-}$  = 0 *x*  $\left(\begin{array}{c}\partial u\end{array}\right)$  $\left(\frac{\partial u}{\partial x}\right)$  = et à partir duquel se développe la zone d'écoulement décollé [49].

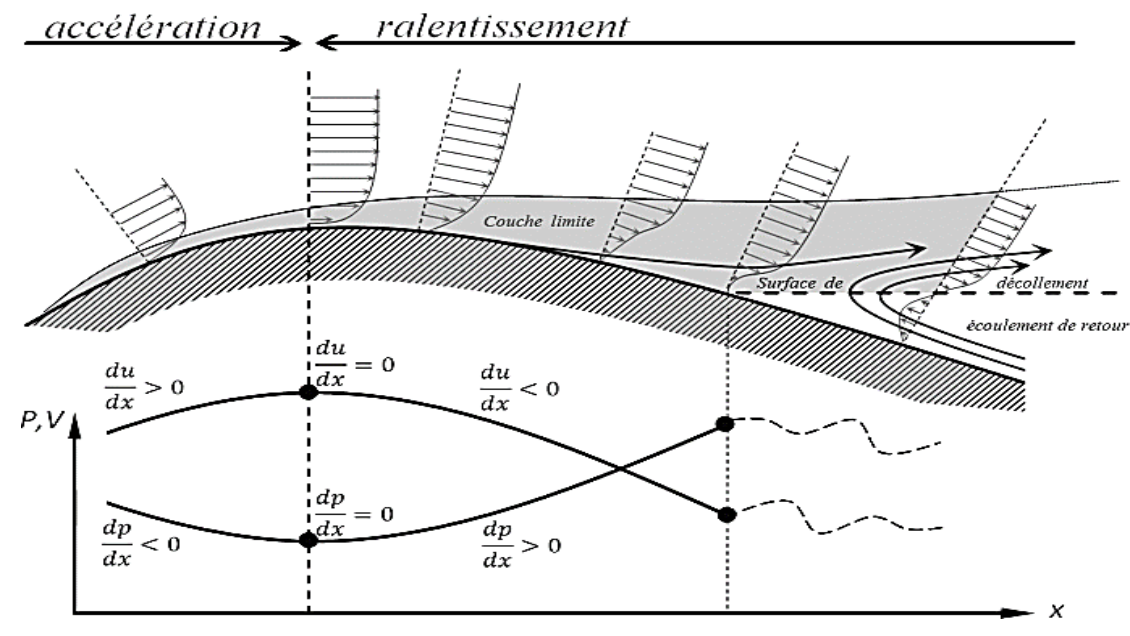

*Figure I.4 : Evaluation de la zone décollée [44]*

#### **I.4.3 Les causes de décollement**

Le décollement de la couche limite est provoqué par déférents phénomènes liés au milieu fluide entourant le profil considéré, mais qui reviennent tous à une modification du champ de pression extérieur [28]. Le décollement intervient, soit lorsque la couche limite se développe en présence d'un gradient de pression adverse qui tend à faire quitter les filets fluides de la paroi (pressure gradientinduced separation), soit par inertie (geometry-induced separation) lorsque les lignes de courant n'arrivent plus à suivre la paroi, suite à une discontinuité géométrique, il est appelé dans ce cas " décollement inertiel " [16].

#### **I.4.4 Les types de décollement**

Le décollement de couche limite peut être classé en deux catégories :

- a. Le décollement provoqué par un gradient de pression,
- b. Le décollement provoqué par une singularité géométrique ou décollement inertiel [44].

#### **a. Le décollement provoqué par un gradient de pression**

La couche limite se développe en présence d'un gradient de pression adverse, dans une situation où la pression augmente dans la direction de l'écoulement. Dans ce cas, la vitesse de l'écoulement externe diminue et les particules fluides subissent une décélération.

Cette décélération est plus importante dans la couche limite car la vitesse du fluide est très faible *y* , du par les phénomènes visqueux à la paroi. La quantité de mouvement diminue graduellement sous l'effet du gradient de pression et a certain point la vitesse des particules des fluides s'annule.

#### **b. Le décollement provoqué par une singularité géométrique ou décollement inertiel**

Dans ce cas le décollement est dû par la modification de la géométrie de la paroi, dans la période de construction du courant autour d'un corps présentant un arrête, le contournement s'effectue d'une manière presque parfaite pour les très faibles vitesses au début de l'écoulement. Les forces de viscosité sont supérieurs devant les forces d'inertie. A l'arête, la vitesse de l'écoulement passe par un maximum ensuite diminuer rapidement. Il est résulté un fort gradient positif de pression statique et le décollement se produit sur l'arête avec courant de retour.

Le tourbillon qui se forme à l'arête est augmenté par le fluide du courant de retour ; il se détache et est emporté vers l'aval tandis qu'un autre tourbillon se forme à nouveau. A vitesses plus élevées, le détachement des tourbillons est tellement fréquent que leur succession dans l'espace constitue une couche de discontinuité de vitesse.

#### **I.5 Simulation numérique des écoulements turbulents**

#### **I.5.1 La simulation numérique directe (DNS)**

La plupart des approches de la turbulence supposent que le mouvement instantané détaillé du fluide est décrit par les équations de Navier-Stockes. Le fluide est alors considéré comme un continuum par rapport à l'échelle moléculaire. Selon ce point de vue on connait donc les équations de la turbulence.

L'attaque direct des équations de Navier–Stokes consisterait à faire un calcul direct du mouvement turbulent pour une ou plusieurs réalisations avec des conditions aux limites aléatoires et faire ensuite un traitement statistique sur les solutions obtenues.

La résolution directe des équations de Navier- Stokes en régime turbulent reste possible pour des écoulements en géométrie relativement simple et pour des Re peu élevés [34].

#### **I.5.2 La simulation des grandes échelles (LES)**

La simulation des grandes échelles (LES pour large Eddy Simulation) ne résout que les échelles de l'écoulement supérieures à une taille de coupure donnée. On suppose qu'en dessous de cette taille, la turbulence est isotrope et que les tourbillons peuvent être modélisés par une viscosité turbulente supplémentaire.

Cette approche est apparue dans les années 1970 et permet à l'heure actuelle d'effectuer des calculs relativement réalistes à des nombres de Reynolds entre 1000 et 50000 environ.

La simulation des grandes structures turbulentes est une approche intermédiaire hybride utilisant une résolution partielle pour les grands tourbillons et une modélisation partielle pour les petits tourbillons [40].

Alors la méthode consiste à calculer le mouvement tridimensionnel et instationnaire des gros tourbillons dans des réalisations particulières de l'écoulement considéré. Les propriétés statistiques sont obtenues ensuite dans un second temps.

D'une façon générale, la modélisation consiste à faire un traitement statistique sur les équations de base et ensuite résoudre numériquement ces équations par contre la simulation adopte la démarche inverse c'est-à-dire résolution numérique des équations de bases et ensuite le traitement statistique des bases données ainsi constituées. La justification de ce type d'approche réside dans une idée simple : les grands tourbillons produit par l'écoulement moyen sont fortement dépendants de celuici anisotrope et de longue durée de vie, ils sont difficiles à modéliser. Par contre les petits tourbillons produits par transfert ont un caractère plus universel et tendent vers l'isotropie, leur durée de vie est courte et ils sont relativement facile à modéliser [34].

#### **I.5.3 La modélisation statistique (RANS)**

Les simulations RANS résolvent les équations de Navier-Stokes moyennées. En d'autres termes, la turbulence est ici entièrement modélisée. De ce fait, les résultats obtenus ne sont pas toujours représentatifs de la réalité, surtout si les configurations simulées sont complexes (en situation réactive notamment). Toute fois ce type de simulation permet d'obtenir un bon ordre de grandeur de l'écoulement moyen aussi bien en termes de vitesse que de température ou de pression. C'est pour cela que beaucoup des codes industriels actuellement sur le marché ont basés sur ce principe. Le coût de calcul est en effet relativement faible, ce qui permet de simuler des configurations très complexes sur des maillages raffinés. Pour modéliser la turbulence, Fluent dispose d'un grand choix de modèles de turbulence conçus grâce à une approche RANS (Reynolds Averaged Navier-Stokes) [38].

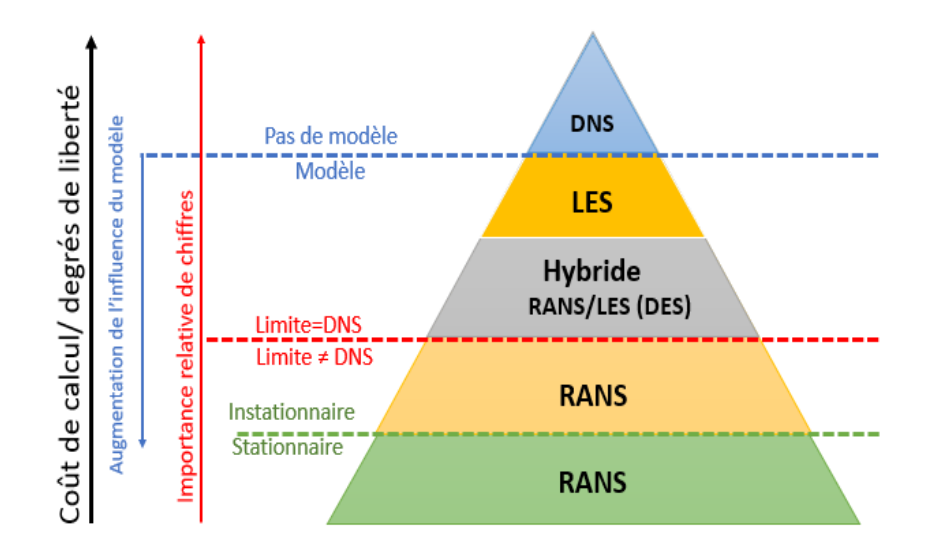

*Figure I.5 : Schéma illustrant les différentes approches de simulation et de modélisation de la turbulence [1].* 

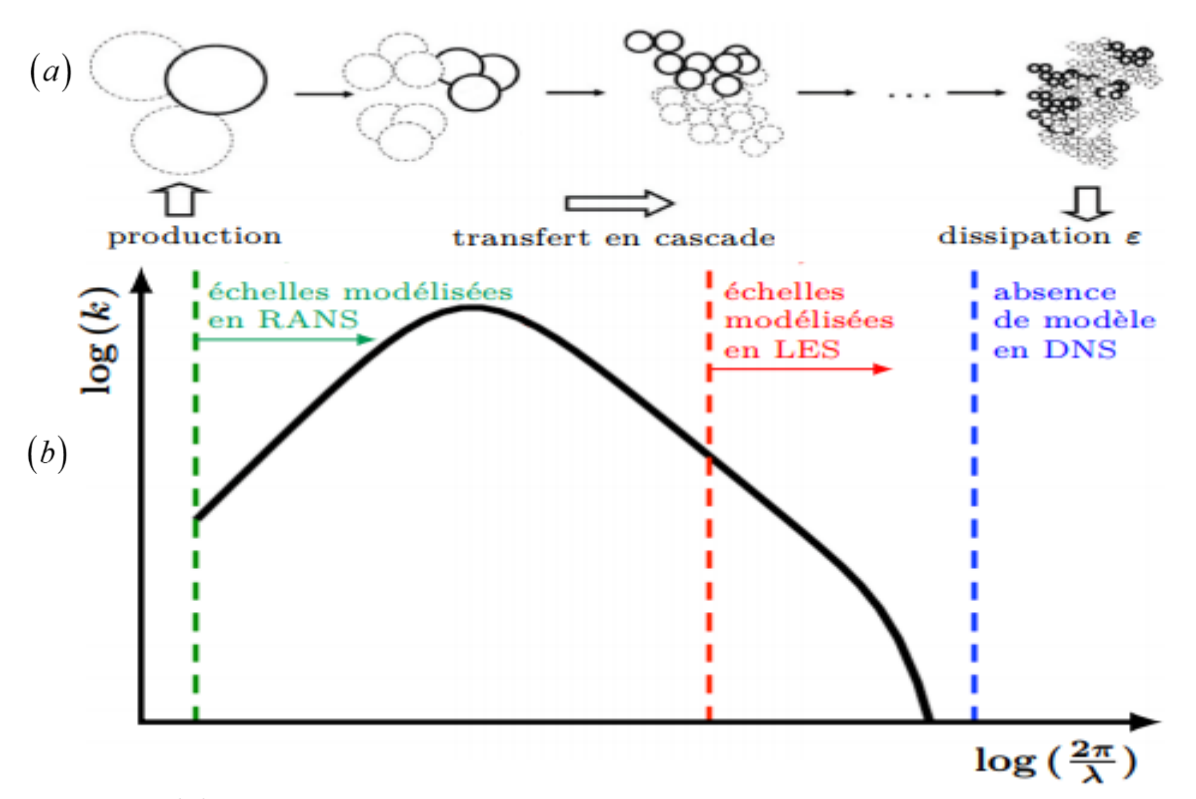

*Figure I.6 : : Schéma illustrant la cascade de Kolmogorov de l'énergie cinétique turbulente k, : Spectre de k dans le cas la turbulence homogène isotrope en fonction du nombre d'onde et représentation de la zone modélisée pour les principales stratégies de simulation [1].*

#### **I.6 Travaux antérieurs**

L'étude bibliographique comprend deux parties principales : La première partie résume les travaux expérimentaux et la deuxième les études numériques.

#### **I.6.1 Revue des travaux à caractère expérimentale**

La majorité des chercheurs se sont intéressés à des études expérimentales pour voir l'effet de l'ondulation sur l'intensification de l'échange thermique.

Les travaux de Hudson [26], Chauve et Schiestel [43], comprends une approche expérimentale (pour des fluides compressibles et incompressibles) applicable à une variété de géométries.

Saniei et Dini [39] ont étudié expérimentalement les caractéristiques de transfert de chaleur des canaux ondulés dans des conditions d'écoulement turbulent. Ils ont constaté qu'à une courte distance de la crête de chaque ondulation, le minimum du nombre de Nusselt local était situé en aval, tandis que le maximum était situé en amont. De plus, ils ont réussi à montrer que, compte tenu de l'ensemble de l'évolution périodique de l'écoulement, le nombre de Nusselt moyen reste constant en aval de la  $3<sup>ème</sup>$  ondulation après que la  $2<sup>ème</sup>$  ondulation ait atteint un maximum.

Dans le même contexte, les travaux de Hsu et Kennedy [46] ont mené une étude dans une conduite dont les ondulations des parois intérieures sont soumises à l'action respective de deux fluides différents, à savoir l'eau et l'air. Le changement de section dû à l'influence de la paroi interne et à la présence des courants de retour derrière chaque crête est à l'origine des modifications du profil de vitesse et de transfert de chaleur par rapport à la présentation d'une conduite lisse.

De son côté, Coutanceau [25] a ciblé simultanément deux paramètres la quantité de chaleur perdue par la plaque et le coefficient de frottement auprès des parois. Cette étude a parmi de proposer de nouvelles relations.

L'écoulement de l'eau dans un canal rectangulaire, dont l'intérieure est réalisée avec des plaques ondulées de plexiglas fut l'objet d'une étude expérimentale menée par Hudson et al. [27]. Ainsi, les mesures furent effectuées au niveau de la 31ème sur 36 ondulations considérées (en vue d'assurer le développement de la périodicité totale de l'écoulement). Rappelons que les paramètres de cette expérience sont la longueur d'onde et l'amplitude. Il convient de noter que cette étude est l'une des rares études menant à des mesures supplémentaires du tenseur de Reynolds [40].

A un autre niveau, M. P. Chauve [43] a proposé une étude expérimentale afin de visualiser les courants de retour instationnaires pour deux fluides différents à savoir l'eau et l'air. Le résultat de cette étude a montré que l'augmentation du transfert de chaleur provoque une diminution du flux de retour pour des nombres de Reynolds élevés. Ce phénomène est notamment confirmé par le fait que les lignes de courant suivent clairement la courbure de la paroi lorsque le nombre de Reynolds est de 115000.

Cependant, l'enregistrement d'un pic de frottement en amont de chaque arête a été observés par d'autres études telles que : S.T. Hsu et J. F. Kennedy [46] ; C B. Thorsness et T J. Hanratty [7]. D'autres études expérimentales sont regroupées dans le tableau (I.1).

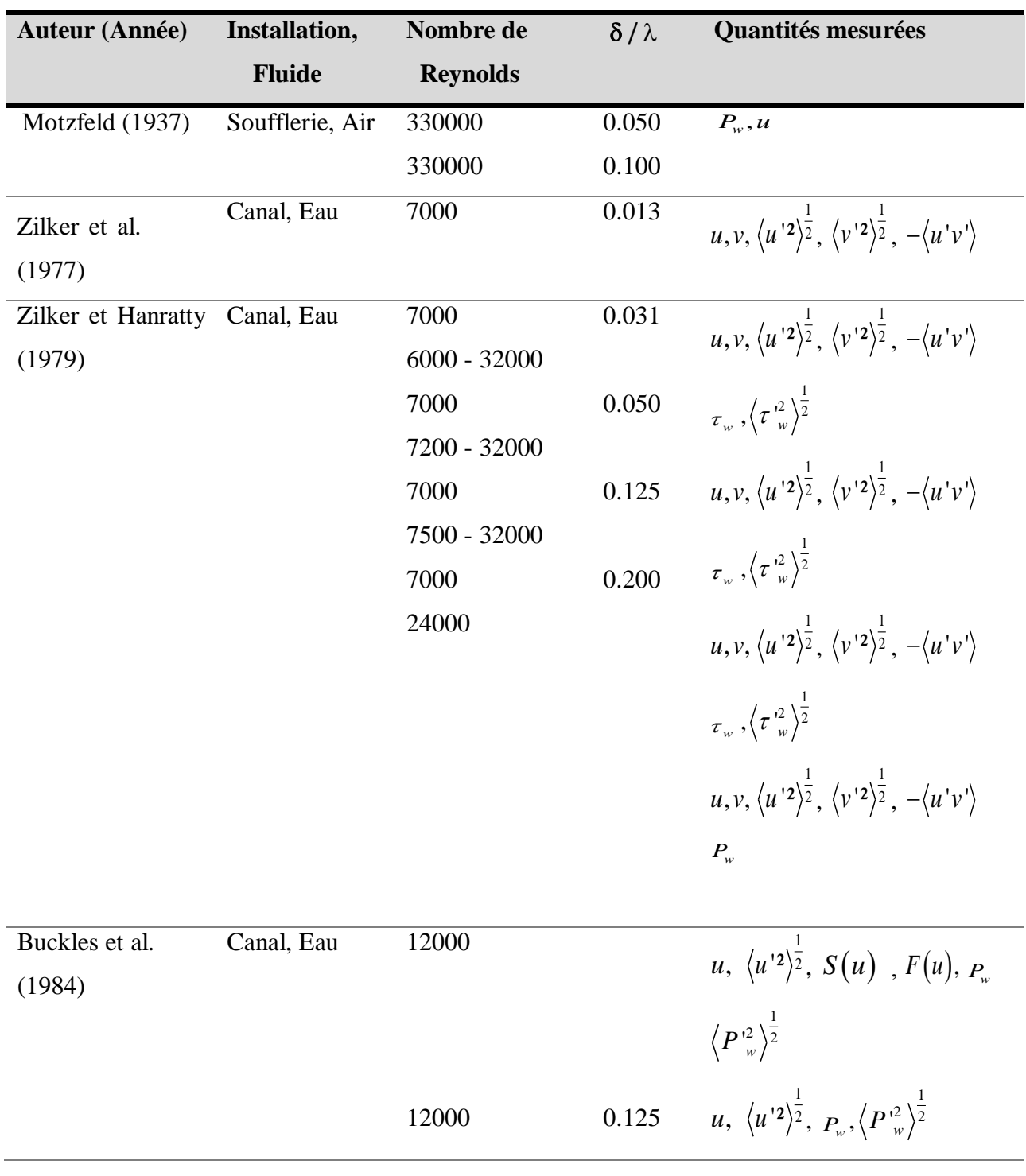

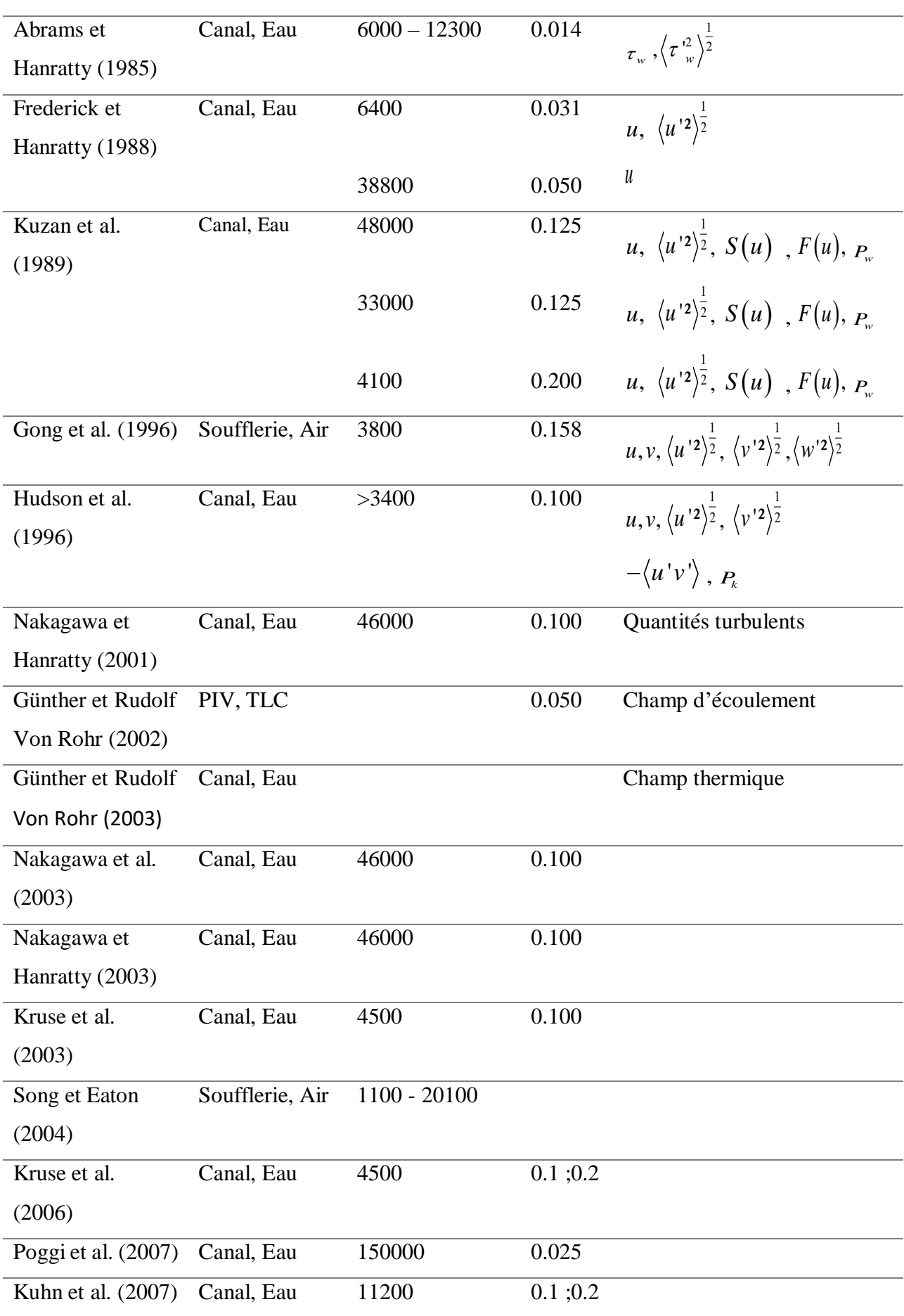

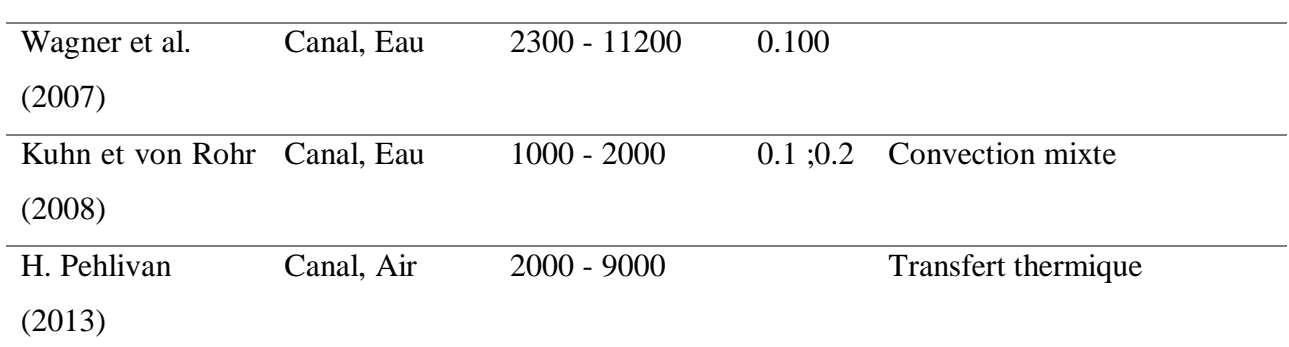

#### *Tableau I.1 : Sélection des études expérimentales des écoulements sur les parois ondulées*

#### **I.6.2 Revue des travaux à caractère numérique**

Dans ce qui suit, Nous présentons des travaux numériques réalisés pour des écoulements turbulents sur une paroi ondulée. Il faut signaler que les recherches sont nombreuses et riches, et en plus, elles sont dominantes.

L'application du modèle  $k - \varepsilon$  de Jones et Launder [53] est la meilleure solution pour déterminer l'acceptation de l'expérience obtenue et la validation expérimentale.

La convection thermique, sur parois en tôle ondulée produisant de la vapeur verticale en un seul passage, est exprimée numériquement par J. Gosse et R. Schiestel [29] utilisant différentes approches, visant l'effet de l'ondulation de faible amplitude sur l'écoulement turbulent.

La modélisation est fondamentalement interrompue par le principe de la viscosité turbulente et vérifiée a posteriori par l'expérience ; elle fait elle-même appel au concept de Prandtl turbulent, notamment l'évaluation des flux de chaleur par l'hypothèse de diffusivité thermique turbulente, dont le prédécesseur est R. Schiestel et M. P. Chauve [43].

Ainsi, ce dernier prouve que le changement de section (alternance de parties convexes et concaves) est à l'origine de la modification des valeurs classiques obtenues pour des parois planes ; justifiant ainsi l'existence d'un mouvement de retour derrière chaque crête.

Inspiré par le caractère répétitif de ce type de profil de paroi, E. M. Sparrow [14] a développé une approche globale pour faire face à ce flux qui s'accumule régulièrement à l'écart des extrémités des caniveaux. Faghri et al. [15] ont développé une méthode générale pour le traitement numérique des équations de continuité, de quantité de mouvement et d'énergie régissant cet écoulement en utilisant des coordonnées non cartésiennes.

Le modèle simple de traitement numérique du développement des couches limites compressibles et du transfert de chaleur, mis en œuvre par C. Mari et al. [10], n'était en fait qu'une source d'inspiration importante pour les travaux de Launder et Spalding [4].

Il convient de noter que, historiquement, la loi de paroi a été initialement établie pour un écoulement turbulent sur une plaque lisse.

Chronologiquement, S. V. Patankar [47] et D. B. Spalding [13] ont innové les méthodes numériques, et ils ont préconisé l'adoption de nouvelles stratégies qui offrent l'avantage d'éviter le calcul détaillé de la sous couche visqueuse adjacentes à la paroi.

R. Schiestel [42] a utilisé un modèle qui offre la possibilité de déterminer les principales caractéristiques de l'écoulement qui rejoignent celle qui relèvent de l'expérimentale. Ce modèle est couramment adopté par certains chercheurs qui profitent des avantages qu'il offre en termes de performance et souplesse de mise en œuvre.

L'approche bi-couche utilisée pour la turbulence stationnaire en deux dimensions a été étudiée par V. C. Patel et al. [52] pour résoudre les équations de Navier-Stokes ; tout en notant un changement significatif de courbure avec de multiples séparations et ré-attachements.

Pour résoudre les équations de Navier-Stokes, Patel et al. [52] proposent un nouveau calcul basé sur l'algorithme SIMPLER et un modèle  $k - \varepsilon$  utilisant le contour de Poiseuille (en écoulement laminaire) comme conditions initiales.

Sur un autre plan, M. C. Richmond et V. C. Patel [35] se sont intéressés à une étude similaire visant le régime turbulent.

G. Tanda et G. Vittori [19] ont étudié numériquement un écoulement laminaire sur une paroi en tôle ondulée en deux dimensions dans le but de voir l'influence de la géométrie et les nombres de Reynolds et Prandtl sur le transfert de chaleur.

Le taux de transfert thermique pour un écoulement périodique en régime permanent dans une géométrique ondulée a été étudié par Wang et Vanka [20]. Ils montrèrent que le nombre de Nusselt moyen du canal ondulé est légèrement plus grand que celui du canal à parois parallèles. Pour les régimes transitoires, le transfert de chaleur est amélioré de 2,5 fois.

Inspirés par le principe de la viscosité turbulente à deux équations, Dellil et al. [3] ont utilisé un modèle de calcul basés à la fois sur des méthodes des volumes finis et sur des techniques de modélisation dites "bi-couche" pour le calcul de la turbulence sur une paroi ondulée.

Récemment, de nouvelles stratégies de modélisation sont apparues pour une variété de configurations géométriques assez complexes. Elle dispose d'un calcul direct indépendant du modèle de turbulence et offre l'avantage d'une grande précision.

Les calculs numériques utilisant un modèle statistique de turbulence trouvent à partir des résultats issus de la DNS une validation appropriée.

Wang et Vanka [20], et pour une étude numérique ciblant des écoulements stationnaires et instationnaires sur des parois ondulées, ont trouvé que le coefficient de transfert de chaleur est sensiblement élevé et en relation directe avec le nombre de Reynolds.

De son côté, K. Chaib et al. [32] a réalisé une étude numérique tridimensionnelle d'un écoulement turbulent avec transfert de chaleur dans un canal dont la paroi inférieure est doublement ondulée. Les vitesses moyennes, les énergies cinétiques turbulentes et les nombres de Nusselt locaux ont été obtenus. L'utilisation de nouvelles formes d'ondulation a un impact significatif sur le transfert de chaleur avec une augmentation de 10 % du nombre de Nusselt par rapport aux simples ondulations.

De sa part, Saamori et al. [37], ont réalisé une simulation numérique direct (DNS) de l'écoulement turbulent pleinement développé dans un conduit avec une surface sinusoïdale pour un nombre de Reynolds pariétal égal à 110. Ils ont étudié l'effet des paramètres de conception de nervure sinusoïdale sur la réduction de la traînée. L'étude paramétrique a montré que le taux de réduction de traînée maximal total est d'environ 9,8 % au nombre de Reynolds pariétal égal à 110. La nervure induit des écoulements vers le bas et vers le haut dans les régions agrandies et contractées, respectivement, qui contribuent à la contrainte de cisaillement périodique.

Pour connaître l'effet d'une longueur d'onde sur les coefficients de trainée et les performances de transfert de chaleur, H. Mamori et al. [22] ont étudié l'écoulement turbulent convectif de la couche limite sur une surface de paroi ondulée.

Vue leur disponibilité et afin de la valider la partie hydrodynamique de notre simulation, on a choisi les travaux de C. Maaß et U Schumann [8, 9] et H. S. Yoon et al. [23].

Le tableau I.2 résume d'autres études numériques.
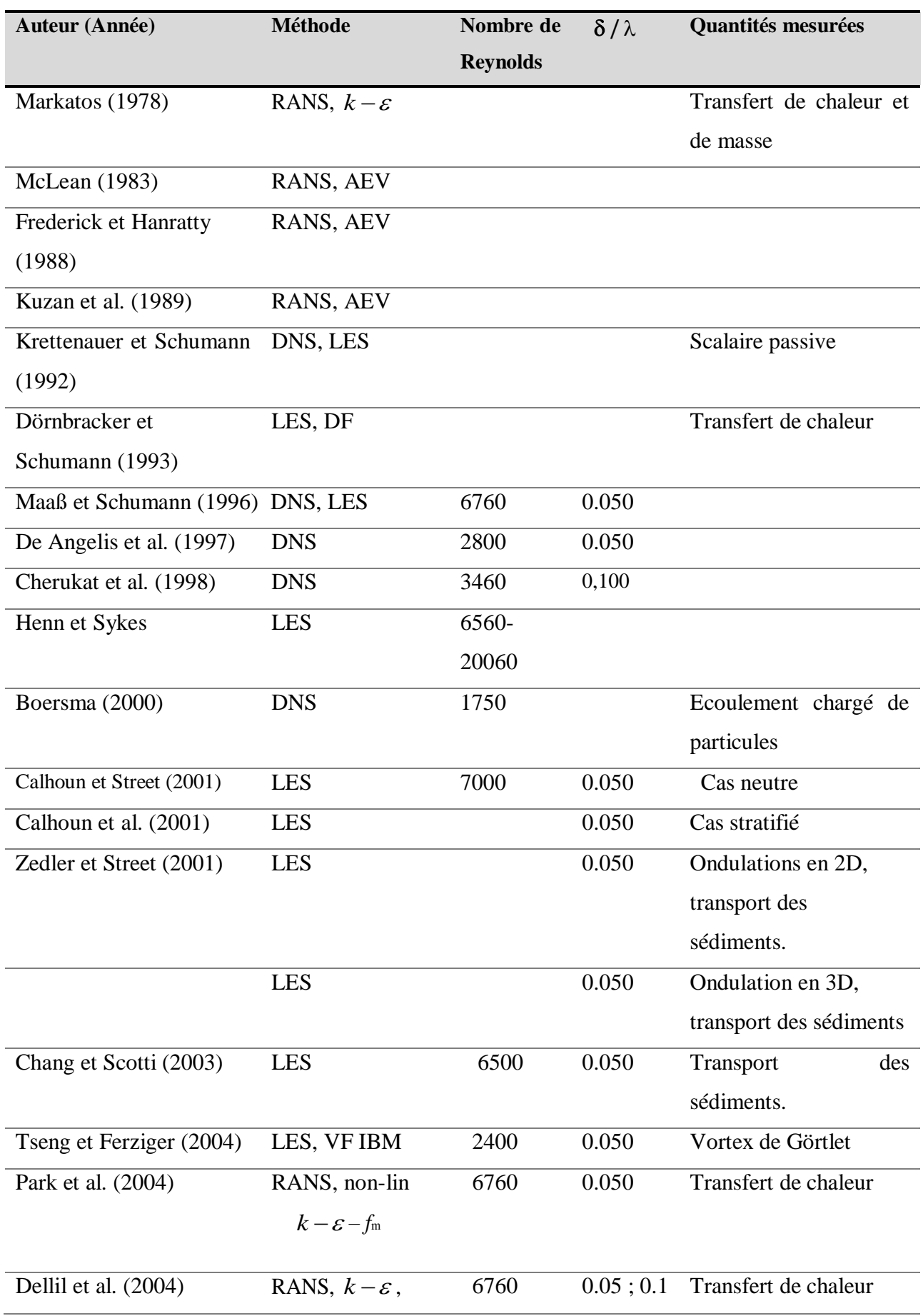

|                                                                                                    | $k - w$ SST           |               |               |                                                                                        |
|----------------------------------------------------------------------------------------------------|-----------------------|---------------|---------------|----------------------------------------------------------------------------------------|
| Choi and Suzuki. (2005)                                                                                                    | <b>LES</b>            | 6760          | 0.050         | Transfert de chaleur                                                                   |
| H.S Yoon et al. (2009)                                                                                                    | <b>DNS</b>            | 6760          | $0.01$ ; 0.05 | Effet de l'amplitude                                                                   |
| Kuhn et al. (2010)                                                                                                    | <b>LES</b>            | $20 - 2000$   | 0.1 ; 0.2     | Convection mixte                                                                       |
| K.A. Hafez et al. (2011)                                                                                                    | RANS, $k-\varepsilon$ | 6760          | 0.050         | Loi de paroi                                                                           |
| Knotek et Jícha (2012)                                                                                                    | $k - w$ , $k - w SST$ | 6760          | 0.050         | Modèles de turbulence                                                                  |
| A G. Ramgadia et                                                                                                    | <b>LES</b>            | $2053 -$      |               | Transfert de chaleur                                                                   |
|                                                                                                    |                       | 10000         |               |                                                                                        |
| A K. Saha (2013)                                                                                                    |                       |               |               |                                                                                        |
| O. Errico et E. Stalio                                                                                                    | <b>DNS</b>            | 18880         | 0.050         | Transfert<br>chaleur,<br>de                                                            |
| (2015)                                                                                                    |                       |               |               | nombre de Prandtl                                                                      |
| J. Wang (2015)                                                                                                    | <b>LES</b>            | 2800          | 0.050         | Transfert de chaleur                                                                   |
|                                                                                                    |                       |               |               | Effet de la géométrie                                                                  |
| Kh. Chaib et al. (2015)                                                                                                    | <b>DNS</b>            | 6760          | 0.050         | Transfert de chaleur                                                                   |
| M. Saamori et al. (2017)                                                                                                    | DNS, RMS              | 110           |               | Transfert de chaleur                                                                   |
| H. Mamori et al. (2018)                                                                                                    | <b>DNS</b>            | 2820          | 0.03          | Transfert de chaleur                                                                   |
| Yusuke Nabae et al.                                                                                                    | <b>DNS</b>            | $10^5 - 10^6$ |               |                                                                                        |
| (2020)                                                                                                    |                       |               |               |                                                                                        |
| L. H. Wang et al. (2021)                                                                                                    | <b>LES</b>            | 1000          |               |                                                                                        |
| Tableau I.2 : Sélection des études numériques des écoulements sur les parois ondulées.<br><b>I.7 Conclusion</b><br>turbulent notamment au niveau des canaux à parois ondulées. Les résultats de ces travaux<br>expérimentaux et numériques sont des données importantes pour la validation de toute étude de ce<br>type. |                       |               |               | La revue bibliographique montre la diversité des études menées concernant l'écoulement |
|                                                                                                    |                       |               |               | 20                                                                                     |

*Tableau I.2 : Sélection des études numériques des écoulements sur les parois ondulées.*

## **I.7 Conclusion**

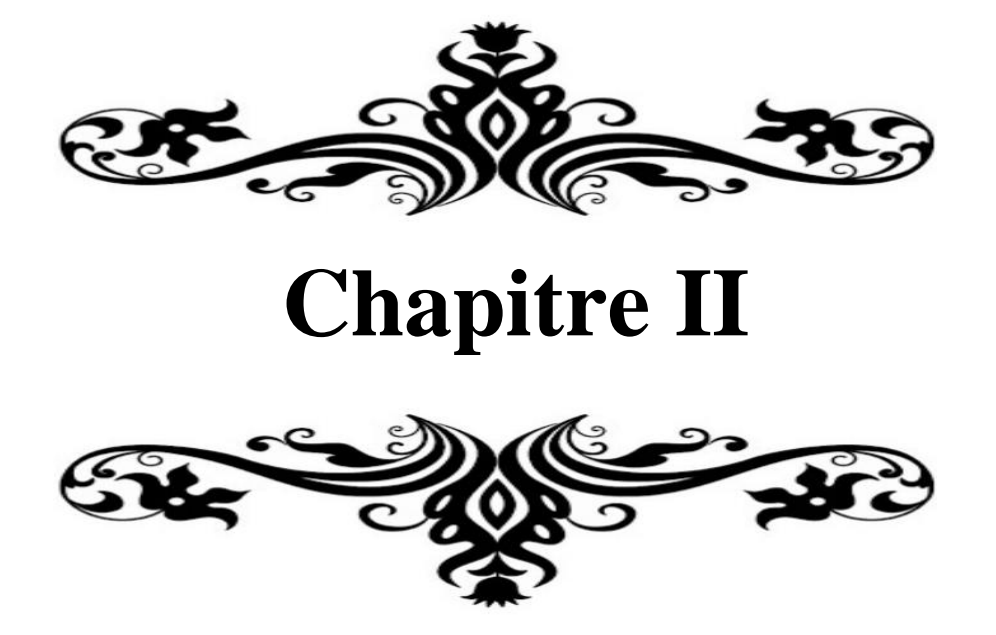

### **II.1 Introduction**

Aujourd'hui, l'analyse et la prédiction des phénomènes d'écoulement de fluide et de transfert de chaleur se font à l'aide de nombreux codes de calcul numérique à caractère industriel, qui offrent une solution très intéressante pour étudier les modes et principes de fonctionnement de dispositifs de plusieurs géométries complexes. Ces outils permettent des études d'optimisation tout en évitant de construire des prototypes coûteux et en gagnant beaucoup de temps.

Comme il a été montré dans le chapitre précédent, les écoulements rencontrés dans le transfert de chaleur sont soumis à une grande diversité de phénomènes physiques complexes. Tous ces phénomènes peuvent être à l'origine du développement de la turbulence. On sait qu'au voisinage d'une paroi, il existe une zone de gradients de vitesse et de température où la viscosité d'un fluide joue un rôle très important et ce d'autant plus que le nombre de Reynolds est grand. Cette zone est appelée "couche limite"

Dans ce chapitre on va présenter les différentes régions de couche limite et répertorier les différents modèles de turbulence de type statistique, applicables dans le cadre de la résolution des équations de Navier-Stokes, ainsi que les différents types de méthodes numériques.

### **II.2 Couche limite turbulente**

Comme rappelé précédemment, la présence de la paroi impose une condition de non-glissement à l'écoulement du fait de la viscosité du fluide [11]. La couche limite turbulente bidimensionnelle peut-être divisé en deux zones. Une zone intérieure proche de la paroi et dominée par les effets visqueux et une zone extérieure. La zone extérieure est complétement turbulente et la zone intérieure se compose de trois régions :

- Sous-couche visqueuse,
- Région de transition ou (zone tampon),
- Région logarithmique.

#### **II.2.1 Zone intérieure**

#### **II.2.1.a Sous-couche visqueuse**

Cette région est caractérisée par la vitesse de frottement  $u<sub>r</sub>$  à la paroi en fonction de la contrainte de frottement pariétale.

$$
u_{\tau} = \sqrt{\frac{\tau_{p}}{\rho}}
$$
 (II.1)

À l'aide de la vitesse de frottement, les deux variables adimensionnelles sont définies :

- La vitesse à la paroi adimensionnée :  $U^+ = \frac{U}{U}$  $u_{\tau}$  $t = \frac{U}{V}$ ,
- L'échelle de longueur adimensionnée :  $y^+ = \frac{y \cdot u}{x}$ V  $t^* = \frac{y \cdot u_\tau}{\tau}$ .

La vitesse de sous-couche visqueuse pour  $0 \le y^* \le 5$  est caractérisé par la forme suivante :

$$
U^+ = y^+ \tag{II.2}
$$

#### **II.2.1.b Région tampon**

La région tampon où les effets moléculaires et les effets turbulents sont du même ordre, située entre la sous-couche visqueuse et la région logarithmique pour  $5 \le y^+ \le 30$ .

#### **II.2.1.c Région logarithmique**

Cette région est pleinement turbulente correspond par de valeurs de  $y^*$  plus importante est comprise généralement entre 30 à  $50 \le y^+ \le 500$ . Alors, des lois logarithmiques dynamique et thermique définissant cette région sont utilisées :

$$
U^+ = \frac{1}{k} \ln y^+ + 5,45 \tag{II.3}
$$

$$
T^{+} = \frac{1}{k} \ln y^{++} + 5,45
$$
 (II.4)

#### **II.2.2 Zone extérieure**

Cette région correspond à la partie de la couche limite pour laquelle la turbulence est pleinement développée, où les contraintes turbulentes priment sur les contraintes visqueuses. Les échelles de longueur et de vitesse caractéristiques de cette région sont respectivement  $\delta$  et  $u_{\tau}$ . On peut montrer que, dans cette région, le profil de vitesse suit la relation suivante [11] :

$$
\frac{U - U_{\infty}}{u_{\tau}} = \frac{1}{k} \ln \frac{y}{\delta}
$$
 (II.5)

$$
\frac{T - T_{\infty}}{T_{\tau}} = \frac{1}{k} \ln \frac{y}{\delta}
$$
 (II.6)

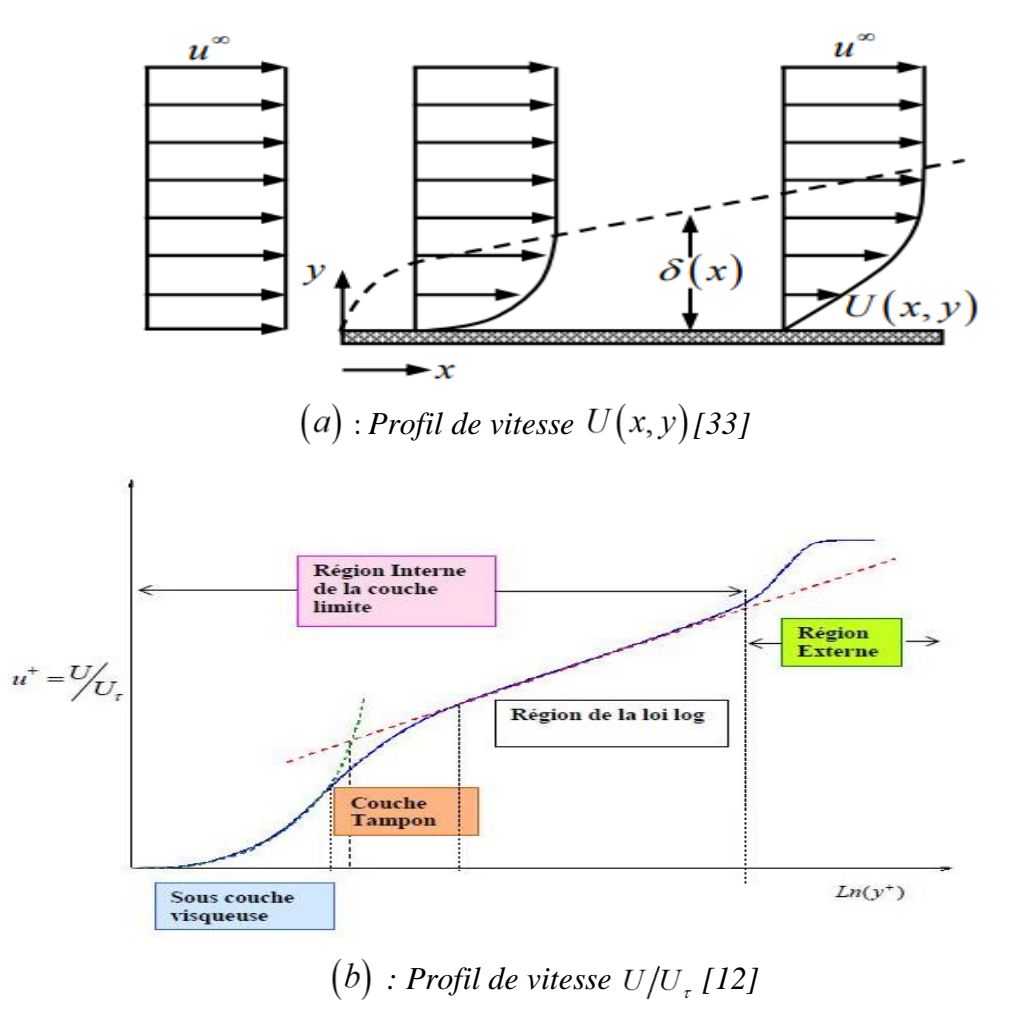

*Figure II.1 : Profils de vitesse dans la couche limite turbulente* 

Dans un écoulement turbulent le découpage de la couche limite est caractérisé comme suit :

| S-couche visqueuse | <b>Région Tampon</b> | Région logarithmique                | Zone externe                                                       |
|--------------------|----------------------|-------------------------------------|--------------------------------------------------------------------|
| $0 \le y^+ \le 5$  | $5 \le y^* \le 30$   | 30 à $50 \le y^+ \le 500$           | $y^* > 500$                                                        |
| $U^+ = y^+$        |                      | $U^+ = \frac{1}{k} \ln y^+ + B$     | $\frac{U-U_{\infty}}{u_{\tau}} = \frac{1}{k} \ln \frac{y}{\delta}$ |
|                    |                      | $T^+ = \frac{1}{k'} \ln y^{++} + B$ | $\frac{T-T_{\infty}}{T_{\tau}} = \frac{1}{k} \ln \frac{y}{\delta}$ |

*Tableau II.1 : Les différentes zones de la couche limite turbulente [24]*

### Avec :

 $B = 5,45$ : Constante universelle déterminée expérimentalement pour une paroi lisse, B diminue jusqu'à 5 pour une paroi rugueuse.

 $k' = 0,41$ : Son équivalent dans la thermique.

*k* : Constant de Van Karman

### **II.3 Les équations mathématiques**

### **II.3.1 Équations de transport**

Les équations de Navier-Stokes sont les équations fondamentales régissant le comportement d'un écoulement fluide newtonien incompressible. Ces équations expriment [17] :

### **La conservation de la masse (Continuité)** [41]

C'est l'équation qui exprime la loi de conservation de masse aux cours de l'écoulement. Elle s'exprime mathématiquement sous la forme suivante :

$$
\frac{\partial \rho}{\partial t} + \frac{\partial (\rho u_i)}{\partial x_i} = 0 \tag{II.7}
$$

### **Le bilan de la quantité de mouvement du fluide**

$$
\frac{\partial(\rho u_i)}{\partial t} + \frac{\partial(\rho u_i u_j)}{\partial x_i} = -\frac{\partial p}{\partial x_i} + \frac{\sigma_{ij}}{\partial x_j}
$$
(II.8)

où  $\sigma_{ij}$  est le tenseur des contraintes visqueuses :

$$
\sigma_{ij} = \mu(T) \left( \frac{\partial u_i}{\partial x_j} + \frac{\partial u_j}{\partial x_i} - \frac{2}{3} \frac{\partial u_k}{\partial x_k} \delta_{ij} \right)
$$

**Et le bilan d'énergie du fluide** 

$$
\frac{\partial}{\partial t}(\rho h) + \frac{\partial}{\partial x_i} (u_i (\rho h + p)) = \frac{\partial}{\partial x_i} \left( \lambda \frac{\partial T}{\partial x_i} + u_j (\sigma_{ij}) \right)
$$
(II.9)

Où l'énergie totale est donnée par :

$$
\rho h = \frac{P}{\gamma - 1} + \frac{1}{2} \rho u_i u_i
$$

Pour un écoulement turbulent, un traitement statistique doit être utilisé pour prédire les caractéristiques de la turbulence. Pour cela, la décomposition de Reynolds est considérée pour la vitesse, la pression et l'enthalpie à un instant  $(t)$ ,

$$
u_{i} = U_{i} + u_{i}^{'}(t)
$$

$$
p = P + p^{'}(t)
$$

$$
h = H + h^{'}(t)
$$

*Ui , <sup>P</sup> , <sup>H</sup>* : sont les valeurs moyennes de chaque variable considérée,

 $u_i(t)$ ,  $p'(t)$ ,  $h'(t)$ : Sont les valeurs fluctuantes de chaque variable considérée. Alors les équations régissant l'écoulement moyen deviennent :

$$
\frac{\partial \rho}{\partial t} + \frac{\partial (\rho u_i)}{\partial x_i} = 0 \tag{II.10}
$$

$$
\frac{\partial(\rho u_i)}{\partial t} + \frac{\partial(\rho u_i u_j)}{\partial x_i} = -\frac{\partial p}{\partial x_i} + \frac{\partial}{\partial x_i} \left( \sigma_{ij} - \rho u_i u_j \right)
$$
(II.11)

$$
\frac{\partial}{\partial t}(\rho h) + \frac{\partial}{\partial x_i} (u_i (\rho h + p)) = \frac{\partial}{\partial x_i} \left( \lambda_{\text{eff}} \frac{\partial T}{\partial x_i} + u_j (\sigma_{ij})_{\text{eff}} \right)
$$
(II.12)

Avec :

*eff* : est la conductivité effective et est égale à la somme de la conductivité moléculaire et de la conductivité turbulente. Elle sera exprimée par la suite selon le modèle de turbulence considérée.

 $\left(\rho\overline{u_iu_j}\right)$  : Le "tenseur de Reynolds" (contraintes turbulentes), et représente le transfert de quantité de mouvement par le champ fluctuant. Il traduit l'effet de la turbulence sur l'écoulement moyen et rend le système d'équation ouvert.

En effet, l'application de la décomposition de Reynolds aux équations de bilan initiales, introduit une perte d'information relative aux grandeurs fluctuantes et pour pallier ce problème, des équations de fermeture définissants les modèles de turbulence, que nous présentons dans la section suivante, sont alors utilisées [41].

#### **II.3.2 Fermeture des équations de bilan**

Il existe généralement deux grandes catégories de modèles fermés de l'équation du bilan.

 Un modèle de viscosité turbulente (modèle du premier ordre) basé sur l'hypothèse de Boussinesq, qui inclut une simulation directe de la tension de Reynolds à l'aide de la viscosité turbulente. Par analogie aux lois de comportement des fluides visqueux qui relient le tenseur des contraintes visqueuses au champ de vitesse, Boussinesq (1897) a proposé de relier le tenseur de Reynolds au champ de vitesse moyen par :

$$
-\rho \overline{u_i u_j} = \mu_i \left( \frac{\partial U_i}{\partial x_j} + \frac{\partial U_j}{\partial x_i} \right)
$$
 (II.13)

Le but de la modélisation de la turbulence dans ce cadre est d'établir une relation entre les autres inconnues du problème afin de fermer le système d'équations à résoudre. Exprimée telle quelle, cette relation fournit une énergie cinétique turbulente nulle. En fait, si on garde trace de ce tenseur et qu'on tient compte de l'incompressibilité du champ moyen on obtient  $k = 0$ .

Pour résoudre ce problème, nous utilisons la relation suivante :

$$
-\rho \overline{u_i u_j} = \mu_i \left( \frac{\partial U_i}{\partial x_j} + \frac{\partial U_j}{\partial x_i} \right) - \frac{2}{3} \delta_{ij} \left( \rho k + \mu_i \frac{\partial U_i}{\partial x_i} \right)
$$
(II.14)

Avec :

- $\mu_t$ : La viscosité turbulente du fluide;
- $\delta_{ij}$ : Le tenseur de Kronecker (si  $i = j$ ,  $\delta_{y} = 1$ ; si  $i \neq j$ ,  $\delta_{ij} = 0$ );
- k : L'énergie cinétique turbulente,  $k = \frac{1}{2} \overline{u_i u_j}$  $k = \frac{1}{2} u_i u_i$ .

Par conséquent, la définition de la viscosité turbulente détermine le modèle d'écoulement turbulent.

 Modèle du second ordre : Calcul direct de la tension de Reynolds, la modélisation est liée aux moments d'ordre supérieur. Autrement dit, une nouvelle équation de transport est introduite pour ces termes de bi-corrélation. Cependant, ces nouvelles équations ne ferment pas le système d'équations car, à leur tour, elles introduisent un triple terme de corrélation qu'il faut refermer [33].

#### **II.4 Les modèles de turbulence**

Les équations de Reynolds montrent que si une loi phénoménologique relie les contraintes turbulentes aux valeurs moyennes, on disposera alors pour la détermination du champ des vitesses moyennes d'un système comportant un nombre égal d'équations et d'inconnues. Le problème de la fermeture se ramène en fait à la recherche de relations de cette nature ; et ce problème devient le problème essentiel de la turbulence. Contrairement à ce que l'on a pu voir dans les équations de Navier-Stockes, ces relations phénoménologiques ne sont pas intrinsèques, c'est-à-dire qu'elles ne caractérisent pas le milieu lui-même : elles dépendent fortement des problèmes considérés.

Bien que de très nombreux modèles de fermetures soient utilisés actuellement, tous ces modèles ont un caractère empirique, et ne s'appliquent pas aux mêmes situations pratiques. Ils ont leurs avantages et leurs inconvénients, on va décrire dans ce qui suit les différents modèles. Les arguments pour et contre seront traités pour chaque modèle [34].

### **II.4.1 Modèles de turbulence de Reynolds Averaged Navier-Stokes**  *RANS*

Les modèles RANS constituent l'approche la plus économique pour simuler les écoulements turbulents complexes. Des exemples typiques de tels modèles sont les modèles  $k - \varepsilon$  et le modèle  $k - \omega$  dans leurs différentes formes, ce modèle simplifie le problème par la résolution des deux équations de transport supplémentaires et l'introduction de la viscosité turbulente pour calculer les contraintes de Reynolds. Plusieurs modèles *RANS* complexes sont disponibles pour résoudre une équation individuelle pour chacune des six contraintes de Reynolds indépendantes (modèles de contraintes de Reynolds - RSM) plus une équation d'échelle (équation de  $\varepsilon$  ou l'équation  $\omega$ )

Les modèles RANS conviennent à de nombreuses applications d'ingénierie et fournissent généralement la précision demandée. Mais aucun des modèles n'étant universel, Ces modèles sont illustrés à la (Figure.II.2). Dans les détails, seul le modèles  $k - \varepsilon$  Realizable est décrit dans le chapitre 2 [34].

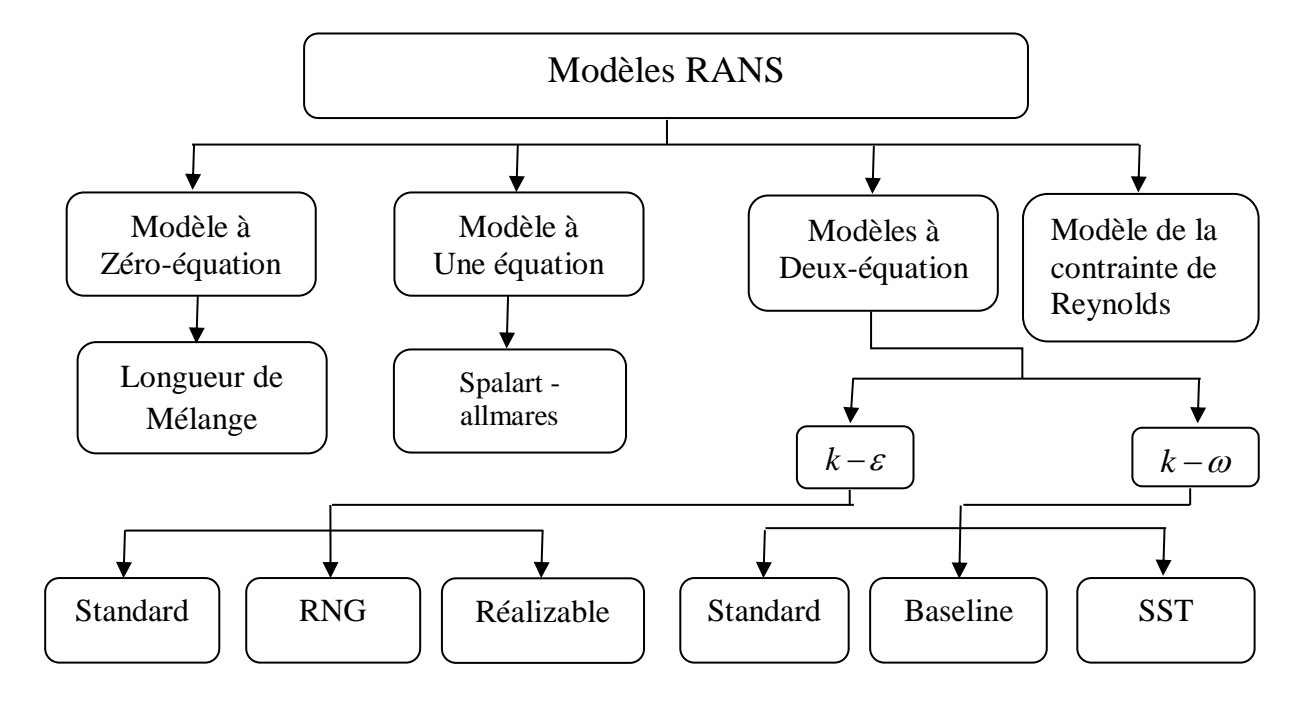

*Figure II. 2 : Les modèles de turbulence (RANS) [34]*

### **II.4.1.1 Le modèle**  *k*

Le modèle Le modèle  $k - \varepsilon$  est le plus simple des modèles complets dits à deux équations et qui donne une description générale de la turbulence au moyen de deux équations de transport une pour l'énergie cinétique turbulente ( $k$ ) et l'autre pour la dissipation ( $\varepsilon$ ). Ce modèle suppose que le régime de turbulence est pleinement établi dans tout le domaine et que les effets de la viscosité moléculaire sont négligeables par rapport à ceux de la viscosité turbulente (loin des parois). Dans le modèle  $k - \varepsilon$ standard, la viscosité turbulente est déterminée à partir d'une échelle de longueur de turbulence unique, de sorte que la diffusion turbulente calculée est celle qui ne se produit qu'à l'échelle spécifiée, alors qu'en réalité toutes les échelles de mouvement contribueront à la diffusion turbulente. Le modèle  $k - \varepsilon$  utilise l'hypothèse de la diffusion du gradient pour relier les contraintes de Reynolds aux gradients de vitesse moyenne et à la viscosité turbulente. Ce modèle s'avère peu performant pour les courants impliquant un gradient de pression inverse, séparation, forte courbure des conduites. [34]

La faiblesse la plus troublante est le manque de sensibilité aux gradients de pression négatifs ; Un autre inconvénient est la rigidité numérique lorsque les équations sont intégrées à travers la souscouche visqueuse sont traitées avec des fonctions d'amortissement qui ont des problèmes de stabilité.

#### **II.4.1.1.a Modèle**  $k - \varepsilon$  Realizable

Le modèle  $k - \varepsilon$  Realizable, utilisé pour nos simulations, appartient à la famille  $k - \varepsilon$  diffère du modèle standard principalement par deux choses importantes :

- Une nouvelle formulation pour la viscosité turbulente ;
- Une nouvelle équation pour le taux de dissipation  $\varepsilon$ .

Le terme Realizable signifie que le modèle satisfait certaines contraintes mathématiques sur les contraintes de Reynolds, logiques avec la physique des écoulements turbulents. Ainsi, ce modèle prédit avec plus de précision le taux de propagation des jets. Il procure aussi des performances supérieures dans les écoulements impliquant la rotation, les couches limites sous de forts gradients de pression adverses, la séparation et les recirculations.

Ce dernier modèle de turbulence,  $(k - \varepsilon \text{ Realizable})$ , donnent de meilleurs résultats comparés au modèle  $k - \varepsilon$  Standard pour de nombreuses applications et peut généralement être utilisé pour donner des réponses au moins aussi précises. Les modèles standard et Realizable ont été mis en œuvre dans STAR-CCM+ et le logiciel ANSYS Fluent avec une approche à deux couches, ce qui les active pour être utilisés avec des mailles fines qui résolvent la sous-couche visqueuse, alors que les écoulements impliquant une forte anisotropie des contraintes turbulentes restent le point faible de la famille *k* toute entière [34].

#### Les équations de transport modélisées pour  $k$  et  $\varepsilon$  dans le modèle  $k - \varepsilon$  Realizable :

$$
\frac{\partial}{\partial t}(\rho k) + \frac{\partial}{\partial x_j}(\rho k u_j) = \frac{\partial}{\partial x_j} \left[ \left( \mu + \frac{\mu_t}{\sigma_k} \right) \frac{\partial k}{\partial x_j} \right] + G_k + G_b - \rho \varepsilon - Y_M + S_k \tag{II.15}
$$

Et

$$
\frac{\partial}{\partial t}(\rho \varepsilon) + \frac{\partial}{\partial x_j}(\rho \varepsilon u_j) = \frac{\partial}{\partial x_j} \left[ \left( \mu + \frac{\mu_t}{\sigma_{\varepsilon}} \right) \frac{\partial \varepsilon}{\partial x_j} \right] + \rho C_1 S \varepsilon - \rho C_2 \frac{\varepsilon^2}{k + \sqrt{\varepsilon}} + C_{1\varepsilon} \frac{\varepsilon}{k} C_{3\varepsilon} G_b + S_{\varepsilon} \quad (II.16)
$$

Avec :

$$
C_1 = \max\left[0.43, \frac{\eta}{\eta + 5}\right], \eta = S\frac{k}{\varepsilon}, S = \sqrt{2S_{ij}S_{ij}}\tag{II.17}
$$

#### **Modélisation de la viscosité turbulente**

Comme dans les autres modèles  $k - \varepsilon$ , la viscosité turbulente est calculée à partir de

$$
\mu_t = \rho C_\mu \frac{k^2}{\varepsilon}
$$

La différence entre le modèle  $k - \varepsilon$  Realizable et les modèles  $k - \varepsilon$  standard et  $k - \varepsilon$  RNG est que *<sup>C</sup>* n'est plus constant. Il est calculé à partir de

$$
C_{\mu} = \frac{1}{A_0 + A_s \frac{K U^*}{\varepsilon}}
$$

- $\sigma_k$  et  $\sigma_{\varepsilon}$  Sont, respectivement, le nombre de Prandtl turbulent pour  $k$  et  $\varepsilon$ .
- $S = \sqrt{2S_{ij}S_{ij}}$  est le module du taux moyen du tenseur de déformation.
- $G_k = -\rho u_{ii} u_{ii} \frac{\partial u_{ij}}{\partial x_{jj}}$  $k$  *–*  $\mu_{ij}$ *<sub>ij</sub>u*<sub>ij</sub> *i*  $G_{\iota} = -\rho u_{\iota} u_{\iota} \stackrel{C\iota}{\longrightarrow}$  $\rho u_{_{ij}} u_{_{ij}} \frac{ }{\partial x}%{\partial x_{_{ij}}^2}$ д  $=-\rho u_{ij}u_{ij}\frac{\partial u_{ij}}{\partial x}$  Représente la génération de l'énergie cinétique turbulente.
- $G_b = -\beta g_i \frac{\mu_t}{\text{Pr}}$  $\mu_b = -\beta g_i \frac{\mu_b}{\Sigma}$ *t i*  $G_b = -\beta g_i \frac{\mu_i}{\text{Pr}} \frac{\partial T}{\partial x_i}$  $=-\beta g_i \frac{\mu_i}{\text{Pr}} \frac{\partial T}{\partial x_i}$  Correspond à la production de la turbulence due à la gravité, avec  $g_i$  les

composantes du vecteur gravitationnel et  $\beta$  le coefficient de dilatation

- $Y_m$  Représente la contribution de la dilatation fluctuante (compressibilité) sur la turbulence.
- $C_2$  et  $C_{1\varepsilon}$  Sont des constantes propres au modèle  $k - \varepsilon$  Realizable, données sur le tableau II.2.
- $\bullet$   $C_{3\varepsilon}$  Contrôle la contribution des forces de pesanteur sur  $\varepsilon$  selon le sens de l'écoulement.
- $S_k$  et  $S_k$  Sont des termes sources définis par l'utilisateur.

Pour le transfert convectif, la conductivité thermique effective,  $\lambda_{\text{eff}}$ , définie dans l'équation II.12 est calculée par la relation suivante,  $\lambda_{\text{eff}} = \lambda + \frac{p}{p_{\text{f}}}$  $p \sim t$ *eff*  $\lambda_{cc} = \lambda + \frac{c_p \mu_q}{\mu}$ 

Les différentes constantes utilisées dans ce modèle sont présentées dans le tableau II.2 :

| $v_{1\varepsilon}$ |     | $\bm{\nu}_{\,\varepsilon}$ | D.   |      |
|--------------------|-----|----------------------------|------|------|
| 1,44               | 1,9 |                            | 0,85 | 4,04 |

**Tableau II.2 :** Constantes du modèle  $k - \varepsilon$  Realizable [17]

#### **II.4.2 Traitement de paroi**

Dans le code de calcul "ANSYS Fluent", il existe deux approches pour modéliser l'écoulement près des parois figure II.3, l'une se base sur des formules semi empirique dites fonction de paroi pour lier la couche complètement turbulente et la paroi sans compte tenir les autres couches, l'autre consiste à raffiner le maillage de tel sorte que la distance entre le premier nœud et la paroi soit inférieur à l'épaisseur de la couche visqueuse [31].

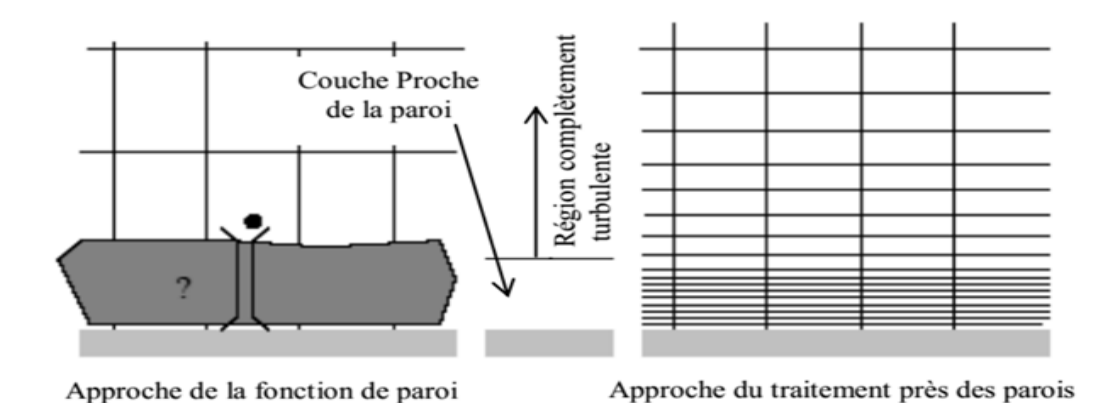

*Figure II.3 : Traitement près des parois dans le code de calcule Fluent [17]*

### **II.4.2.1 Loi de paroi standard**

Les fonctions de paroi standard dans ANSYS Fluent sont basées sur la proposition de Launder et Spalding [4], et ont été le plus largement utilisées pour les écoulements industriels. Elles sont fournies comme une option par défaut dans ANSYS Fluent.

### **II.4.2.1.a Quantité de mouvement**

La loi de paroi pour la vitesse moyenne donne :

$$
U^* = \frac{1}{k} \ln(Ey^*)
$$
 (II.18)

$$
U^* = \frac{U_p C_\mu^{1/4} k_p^{1/2}}{\tau_\phi / \rho}
$$
 (II.19)

$$
y^* = \frac{\rho C_{\mu}^{1/4} k_p^{1/2} y_p}{\mu}
$$
 (II.20)

Avec :

- $\bullet$  *k* : constante de Von Kàrmàn (= 0,4187);
- $E$  : constante empirique  $(= 9, 793)$ ;
- $\bullet$  *U<sub>p</sub>*: vitesse moyenne du fluide au point *P*;
- *<sup>p</sup> k* : énergie cinétique de la turbulence au point *P* ;
- $y_p$  : distance entre le point *P* et la paroi ;
- $\bullet$   $\mu$  : la viscosité dynamique du fluide.

On sait que la loi logarithmique de la vitesse moyenne est valable pour  $30 < y^* < 300$ . Dans

FLUENT, la loi logarithmique est utilisée lorsque y<sup>\*</sup> > 11,225 [17].

Lorsque le maillage est tel que y<sup>\*</sup> < 11, 225 au niveau des cellules adjacentes aux murs, FLUENT applique la relation contrainte-déformation laminaire qui peut s'écrire comme suit [33] :

$$
U^* = y^* \tag{II.21}
$$

Il convient de noter que, dans ANSYS Fluent, les lois de la paroi pour la vitesse moyenne et la température sont basées sur l'unité de paroi, y<sup>\*</sup>, plutôt que sur  $y^* = \frac{\rho u_r y}{r}$  $\mu$  $\equiv \frac{\rho u_{\tau} y}{\rho}$ . Ces quantités sont approximativement égales dans les couches limites turbulentes à l'équilibre [17].

#### **II.4.2.1.b Energie cinétique turbulente**

Dans les modèles  $k - \varepsilon$  et dans le RSM (si l'option permettant d'obtenir les conditions aux limites de la paroi à partir de l'équation k est activée), l'équation k est résolue dans l'ensemble du domaine, y compris dans les cellules adjacentes à la paroi. La condition limite pour k imposée à la paroi est la suivante.

$$
\frac{\partial k}{\partial y} = 0 \tag{II.22}
$$

Où *y* est la coordonnée locale normale à la paroi

La production d'énergie cinétique,  $G_k$ , et son taux de dissipation,  $\epsilon$ , au niveau des cellules adjacentes à la paroi, qui sont les termes sources de l'équation k, sont calculés sur la base des données locales. Qui sont les termes sources de l'équation k, sont calculés sur la base de l'hypothèse de l'équilibre local. L'hypothèse de l'équilibre local. Dans cette hypothèse, la production de *k* et son taux de dissipation sont supposés être égaux dans les cellules adjacentes à la paroi. Sont supposés être égaux dans le volume de contrôle adjacent à la paroi. Ainsi, la production de k est calculée à partir de [17]

$$
G_k \approx \tau_o \frac{\partial U}{\partial y} = \tau_o \frac{\tau_o}{k \rho C_{\mu}^{1/4} k_p^{1/2} y_p}
$$
 (II.23)

Et

$$
\varepsilon_p = \frac{C_\mu^{\frac{3}{4}} k_p^{\frac{3}{2}}}{ky_p} \tag{II.24}
$$

#### **II.4.2.1.c Energie thermique**

L'analogie de Reynolds entre le transport de la quantité de mouvement et de l'énergie donne une loi logarithmique similaire pour la température moyenne. Comme pour la loi la vitesse moyenne, la loi de la température utilisée dans ANSYS Fluent comprend les deux lois différentes suivantes :

- Loi linéaire pour la sous-couche de conduction thermique où la conduction est importante
- Loi logarithmique pour la région turbulente où les effets de la turbulence dominent la conduction.

La loi de paroi implémentée dans ANSYS Fluent a la forme composite suivante :

$$
T^* = \frac{(T_{\omega} - T_p)\rho C_p C_{\mu}^{1/4} k_p^{1/2}}{q} \left\{ \Pr\left[\frac{1}{k} \ln(E y^* + P)\right] A vec: y^* < y_T^* \text{ et } y^* > y_T^* \tag{II.25}
$$

Où P est calculé en utilisant la formule donnée par Jayatilleke [15]

$$
P = 9,24 \left[ \left( \frac{\text{Pr}}{\text{Pr}_t} \right)^{3/4} - 1 \right] \left[ 1 + 0,28 e^{-0.007 \text{Pr/Pr}_t} \right]
$$
(II.26)

Avec :

- *p k* : énergie cinétique turbulente au point P
- $\rho$ : densité du fluide
- *p c* : chaleur spécifique du fluide
- *q* : flux thermique de la paroi
- *T p* : température de la cellule adjacente à la paroi
- $T_{\omega}$ : température à la paroi
- Pr : nombre de Prandtl moléculaire ( $\mu c_p / k_f$ )
- Pr<sub>t</sub>: nombre de Prandtl turbulent (0,85 à la paroi) [34].

#### **II.4.2.2 Modèle pariétale à deux zones :**

 $T_s$ : competitive a la paroi<br>
Fr : combre de Produluzo formed (0,885 in paroi) 1341.<br>
Fr : combre de Produluzo formes ;<br>
Tr, : combre de Produluzo formes ;<br>
Dons le modèle paroide de la paroi de Fluent, la région produe d Dans le modèle proche de la paroi de Fluent, la région proche de la paroi affectée par la viscosité est complètement résolue jusqu'à la sous-couche visqueuse. L'approche à deux couches est une partie intégrante L'approche à deux couches fait partie intégrante du traitement amélioré de la paroi et est utilisée pour spécifier à la fois la viscosité turbulente et la viscosité dans les cellules proches de la paroi. Dans cette approche, l'ensemble du domaine est subdivisé en deux parties région affectée par la viscosité et une région entièrement turbulente. La démarcation des deux régions est déterminée par un nombre de Reynolds turbulent, *Re<sup>y</sup>* , basé sur la distance à la paroi et défini comme suit :

$$
\text{Re}_y \equiv \frac{\rho y \sqrt{k}}{\mu} \tag{II.27}
$$

Où y est la distance normale à la paroi au centre des cellules. En ANSYS Fluent, y est interprété comme la distance au mur le plus proche :  $y \equiv y$   $\sum_{r_w \in \tau_w} |r - r_w|$  $= y \|\vec{r} - \vec{r}_{w}\|$ 

 $w - w$ 

Avec :

*r* : Le vecteur de position au point déposé.

- $r_{w}$ : Le vecteur de position sur la limite de paroi.
- $\tau_w$ : L'union de toutes les frontières de paroi impliquées.

Dans la région pleinement turbulente ( $Re_y > Re_y^*$ ;  $Re_y^* = 200$ ), donc les modèles classiques de turbulence sont employés.

Dans la région proche de la paroi affectée par la viscosité ( $Re_y < Re_y^*$ ;  $Re_y^* < 200$ ), l'équation de transport de *k* est résolue en plus des équations de Navier-Stockes moyennées et l'équation de l'énergie. Alors que la viscosité turbulente,  $\mu_t$  et la dissipation de l'énergie cinétique turbulente  $\varepsilon$ sont calculées par les expressions suivantes :

$$
\mu_t = \rho C_\mu l_\mu \sqrt{k}
$$

$$
\varepsilon = \frac{k^{3/2}}{l_{\varepsilon}} \tag{II.28}
$$

Ou  $l_{\mu}$  et  $l_{\varepsilon}$  sont des longueurs d'échelle définies par les relations suivantes :

$$
l_{\mu} = yc_{l} (1 - e^{-Re_{y}/A_{\mu}})
$$
  
\n
$$
l_{\varepsilon} = yc_{l} (1 - e^{-Re_{y}/A_{\varepsilon}})
$$
\n(II.29)

Avec :  $c_l = k C_\mu^{-3/4}$ ,  $A_\mu = 70$ ,  $A_\varepsilon = 2c_l$  $\overline{a}$  $= k C_{\mu}^{-3/4}$ ,  $A_{\mu} = 70$ ,  $A_{\varepsilon} = 2c_l$  [17].

### **II.5 Les méthodes numériques**

Plusieurs méthodes de discrétisation sont décrites dans des publications dédiées Convertir des équations aux dérivées partielles en systèmes plus simples d'équations algébriques Pour résoudre, parmi ces méthodes, on se réfère à la méthode des différences finies, la méthode des éléments finis et Méthode des volumes finis. Ce dernier est actuellement le plus utilisé dans le code Simulation numérique (FLUENT, CFX d'ANSYS, FAST-3D, etc.) [38].

#### **II.5.1 Méthode des différences finies**

(II.28)<br>
par les relations suivantes :<br>  $\frac{e^{3/2}}{\ell}$  (II.29)<br>
par les relations suivantes :<br>  $e^{-8\epsilon_1/A_3}$ )<br>  $\left(e^{-8\epsilon_2/A_3}\right)$ <br>
(11.29)<br>
frites dans des publications dédiées Convertir des<br>
s simples d'équations algébriq C'est d'approximer ou de remplacer toutes les dérivées par schéma discrets (différence finies). L'équation aux dérivées partielles est transformée en équation algébrique (développement de Taylor). Cette équation algébrique est ensuite sur l'ensemble des nœuds de la grille. Le résultat sera un système d'équation comportant autant d'équations que d'inconnues (nœuds). Le système sera ensuite résolu par une méthode appropriée. Le résultat sera une distribution discrète de la solution sur l'ensemble des points du domaine de calcul [38].

#### **II.5.2 Méthode des éléments finis**

Cette méthode présente de plus en plus d'intérêts pour les calculs utilisant la fonction de courant aussi bien que ceux utilisant le potentiel de vitesse. Elle est aussi utilisée dans le domaine de discrétisation des éléments solides qui ont des formes géométriques de plus en plus compliquées [38].

#### **II.5.3 Méthode des volumes finis**

La méthode des volumes finis décrite pour la première fois par Patankar et Spaliding en 1971 et publiée en 1980 par Patankar [47], le principe de la méthode des volumes finis repose sur une technique de discrétisation qui transforme numériquement les équations de conservation en équations algébriques partielles aux dérivées solubles.

Le domaine de calcul est divisé en un nombre fini de sous-domaines fondamentaux, appelés volume de contrôle. Chaque sous-domaine comprend un nœud appelé nœud maître, comme illustré à la figure (II.4). La technique du volume de contrôle consiste à intégrer les équations aux dérivées partielles sur chaque volume de contrôle pour obtenir une équation discrète qui préserve toutes les grandeurs physiques sur le volume de contrôle.

Les différentes étapes de la méthode des volumes finis sont :

- La discrétisation du domaine considéré en volume de contrôle ;
- La formulation intégrale des équations différentielles aux dérivées partielles ;
- Ecriture des équations algébriques aux nœuds du maillage ;
- Résolution du système algébrique linéaire obtenu.

Le volume de contrôle est représenté sur la figure (II.4), pour un nœud maître P, les points E et W (est-ouest) sont adjacents dans la direction x, tandis que N et S (nord-sud) sont adjacents dans la direction y. Le volume de contrôle autour de P est représenté par la ligne continue. Les faces du volume de contrôle sont situées aux points e et w dans la direction x et aux points n et s dans la direction y [6].

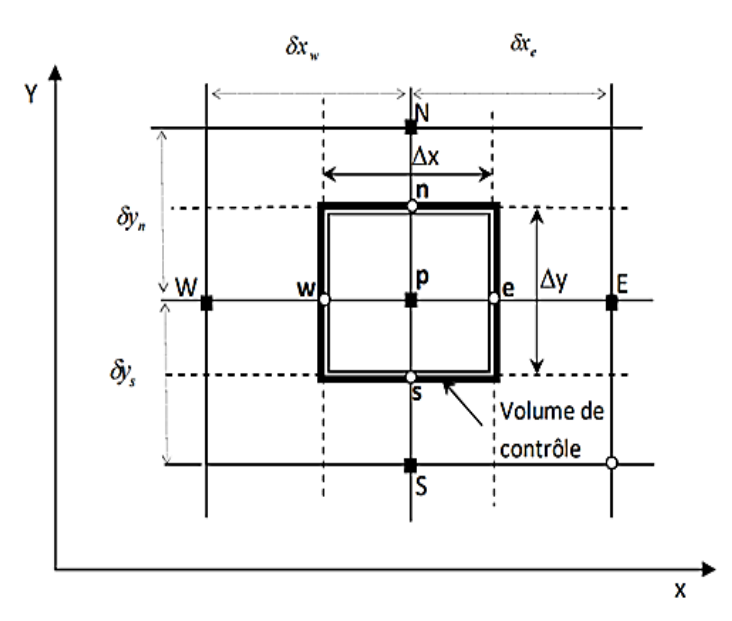

*Figure II.4 : Volume de contrôle sur un domaine bidimensionnel.[6]*

## **II.6 Conclusion**

Nous allons étudier les méthodes numériques utilisées dans le code de calcul FLUENT, ainsi que le processus de calcul numérique en dynamique des fluides. Cette étape est nécessaire avant de passer à la résolution numérique du problème dans le dernier chapitre.

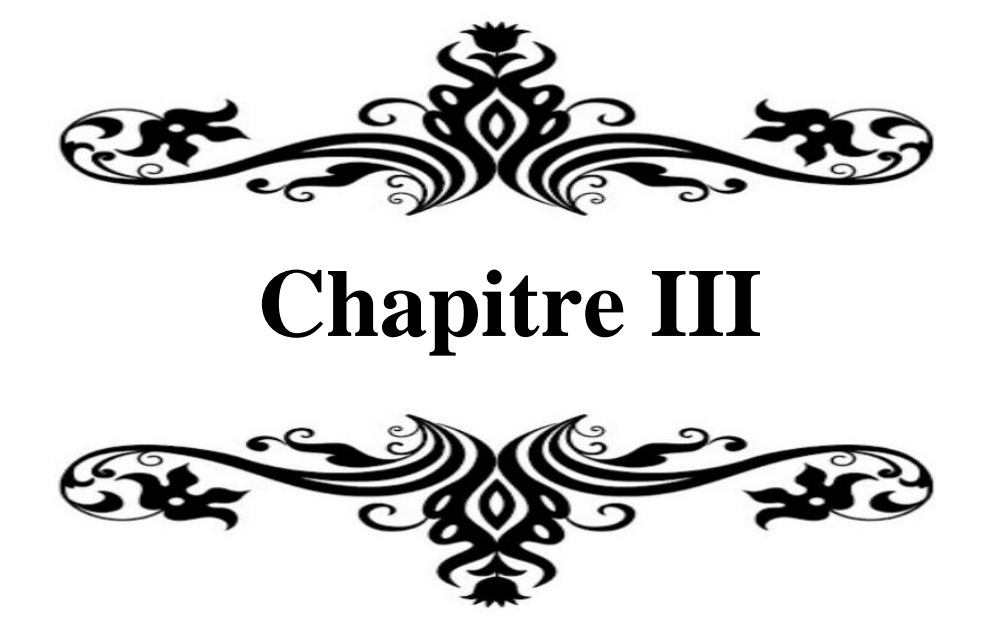

### **III.1. Introduction**

Dans ce chapitre, nous présentons les résultats de la simulation numérique que nous avons obtenus en analysant les mécanismes d'écoulement et de transfert de chaleur qui se produisent à partir de l'air, cette étude a été réalisée dans un canal rectangulaire dont la paroi supérieure est plane et la paroi inferieure est ondulée, les résultats sont testés et validés par rapport à ceux obtenus par C. Maaβ et U. Schumann [8] et H. S. Yoon et al. [23]. Cette configuration géométrique est conforme à un modèle d'écoulement discret simplifié.

En premier lieu, nous sélectionnons le modèle de turbulence  $k - \varepsilon$  Realizable sont testés pour une seule amplitude d'ondulation et un seul nombre de Reynolds Re et ils sont comparés aux résultats des DNS de C. Maaβ et U. Schumann [8] pour choisir la configuration géométrique le plus approprié. Et c'est en comparant nos résultats hydrodynamiques en ce qui concernant les profils des vitesses. Puis en comparant les résultats thermiques en termes distribution du nombre de Nusselt (Nu) sur les parois plane et ondulée avec les travaux précédents.

Les simulations sont réalisées à l'aide du code de calcul Fluent, tandis que la construction des géométries et leurs maillages sont réalisés à l'aide de Gambit. Les principaux résultats obtenus à partir de cette simulation reflètent le comportement des champs dynamique et thermique dans la géométrie.

Ces champs ont été récupérés à l'aide de logiciel de visualisation Tecplot 360 EX.2021 R1, et concernant aux courbes, elles ont été réalisées en utilisant le logiciel Origine 2021.

### **III.2 Domaine de calcul et conditions aux limites**

Le problème traité concerne le transfert de chaleur à deux dimensions (2D) dans un canal rectangulaire dont la paroi supérieure est plane et la paroi inferieure est ondulée, les résultats sont testés et validés par rapport à ceux obtenus par C. Maaβ et U. Schumann [8] et, pour la validation de la partie hydrodynamique. Les paramètres de la (DNS) sont donnés par la figure III.1 :

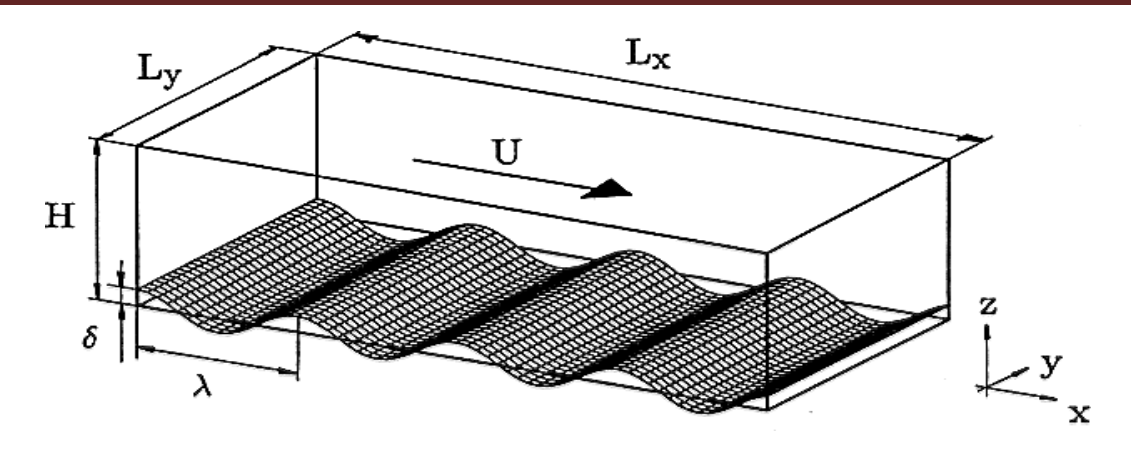

*Figure III.1 : Vue en perspective du domaine numérique (Maaß et Schumann), [8].*

Avec :

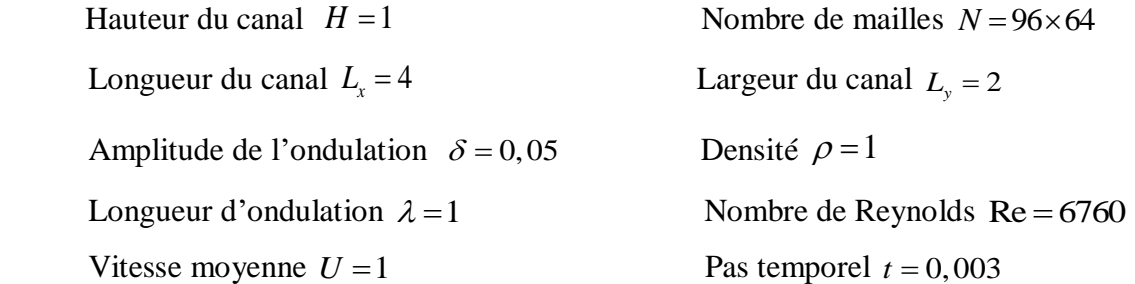

Toutes les variables sont adimensionalisées par rapport à la hauteur du canal, la densité et la vitesse moyenne de l'écoulement. La séparation et le rattachement sont localisés respectivement à

$$
\frac{x}{\lambda} = 0,142 \text{ et } 0,603.
$$

Pour notre calcul nous avons pris un domaine composé de quatre ondulations (voir figure III.2). Parmi les dix positions sélectionnées par Maaß et Schumann [8] le long d'une ondulation, nous avons choisi quatre, donnée par la figure III.3 et repérées par la valeur du rapport *x*  $\frac{\lambda}{\lambda}$ . L'ondulation de la paroi d'amplitude  $\delta$  et de longueur d'onde  $\lambda$ , est décrite par la fonction suivante :

$$
y = \delta \cos(2\pi x/\lambda) \tag{III.1}
$$

Cette fonction a nécessité l'élaboration d'un programme de calcul (Programme Matlab), le fichier data obtenu sera injecté dans GAMBIT.

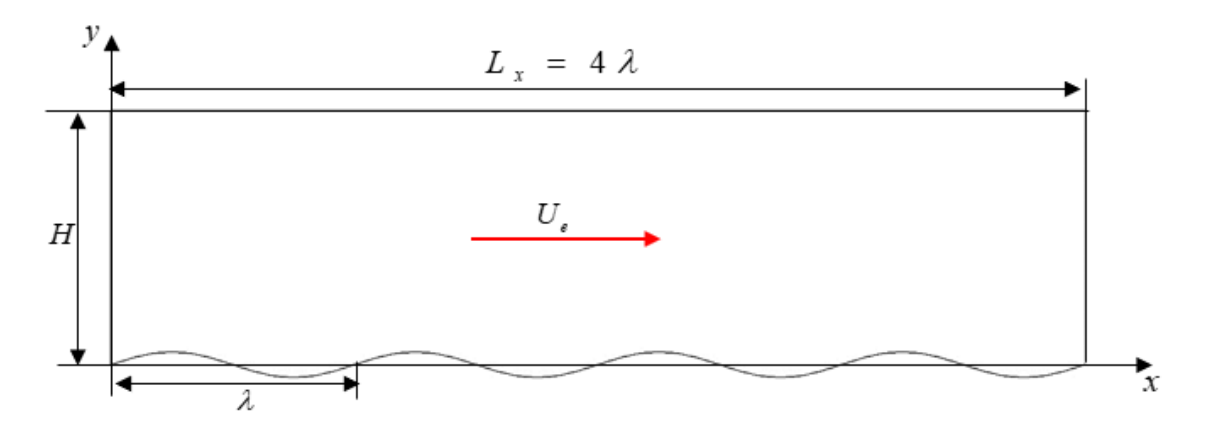

*Figure III.2* : *Configuration numérique étudiée (2D).*

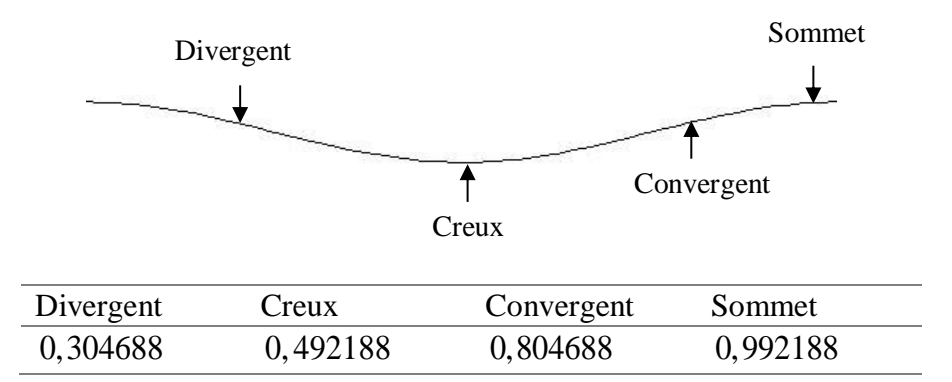

*Figure III.3 : Les différentes positions de validation*

#### **III.2.1 Maillage du domaine**

La génération du maillage 2D est une phase très importante dans une analyse CFD, vu son influence sur la solution calculée. Pour cela nous avons veillé à respecter plusieurs conditions afin de réaliser un maillage suffisamment fin pour capter les phénomènes physiques régnant près de la paroi ondulée. Après plusieurs tests d'indépendance du maillage, on a retenu une grille  $(64\times 96)$ détaillée dans la figure III.4.

Par ailleurs la distribution des mailles suivant la hauteur du canal comporte :

Pour les deux parois (Paroi supérieur et paroi inférieur), il a été approuvé 96 rangées de maille avec 10 rangées pour la couche limite avec un facteur de 1,1. Le maillage près de la paroi doit être très raffiné, pour que la première rangé près de la paroi ait idéalement  $y^+ \approx 1$  (Toutefois toutes les valeurs de  $y^+$  < 5 son acceptable). Pour cela nous avons utilisé le site [\(http://www.pointwise.com/yplus/\)](http://www.pointwise.com/yplus/), qui permet de donner la valeur de la première rangée de

cellules à partir de la valeur du nombre de Reynolds et les propriétés thermophysiques du fluide. Pour notre cas elle est égale à 0,002.

Pour la longueur, le nombre des rangées est égal à 256 (64 rangées par ondulation).

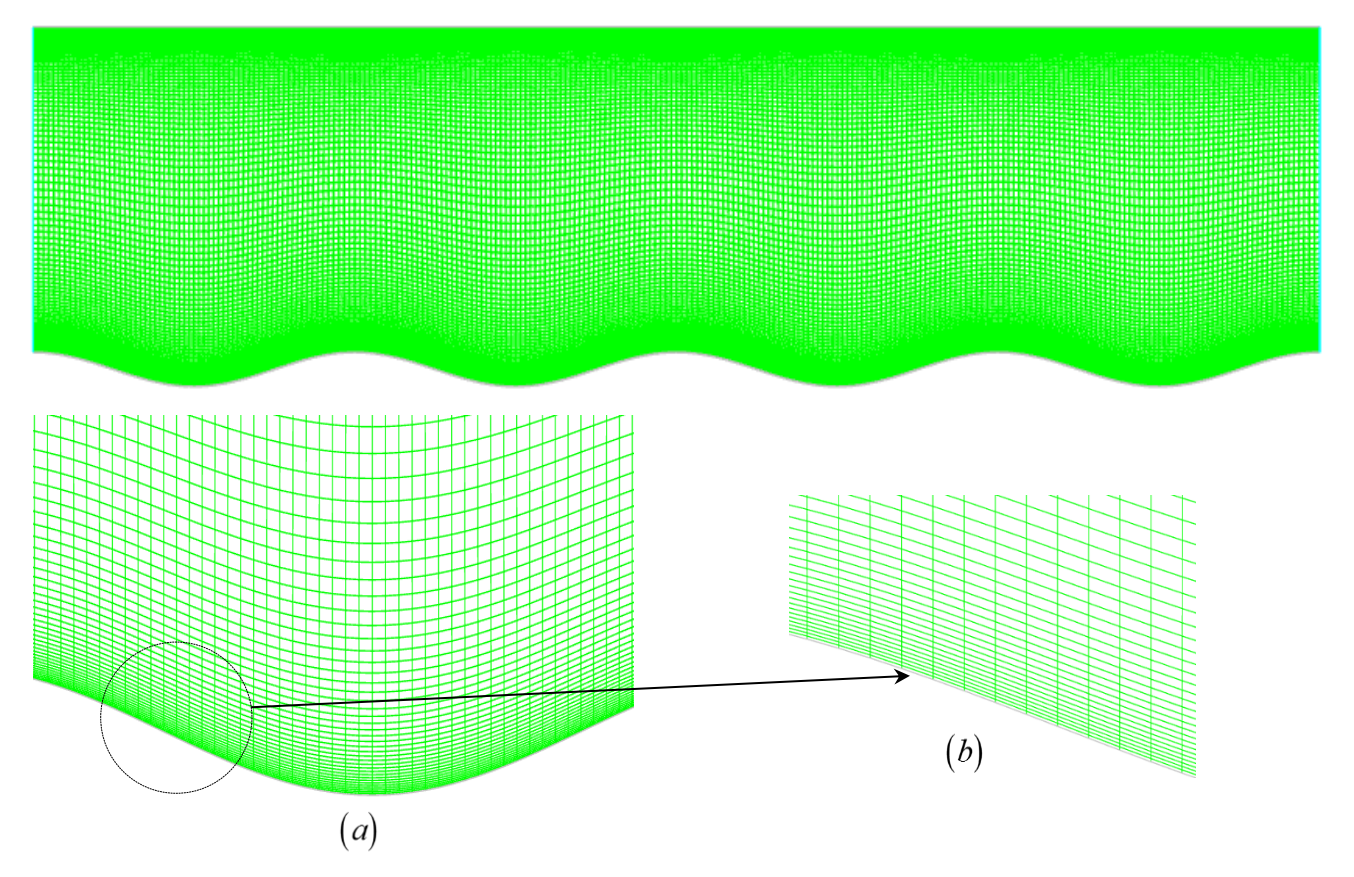

*Figure III.4 : Détail du maillage :*

- *Grille de domine de calcul ;*
- *Vue rapprochée de la grille de calcul.*

Le maillage du domine de calcul choisi est illustré sur la figure III.4 avec une vue éclatée illustrant la finesse du maillage près de la paroi ondulée.

### **III.2.2 Conditions aux limites**

Le domaine de calcul et les conditions aux limites pour la validation sont les suivantes :

- $\checkmark$  Un canal rectangulaire avec paroi inférieure ondulée et paroi supérieure plane, distantes d'une hauteur  $H = 1 m$ ,
- $\checkmark$  L'amplitude et la longueur d'onde de la paroi inférieure sont respectivement  $\delta$  = 0,05 *H* et  $\lambda = H$ ,

 $\checkmark$  Le fluide utilisé est l'air, considère comme incompressible avec des propriétés thermophysiques constantes. A une tempérture de  $25^{\circ}C(298K)$ , les propriétés thermophysiques de l'air tirées du site [\(http://www.mhtl.uwaterloo.ca/old/onlinetools/airprop/airprop.html\)](http://www.mhtl.uwaterloo.ca/old/onlinetools/airprop/airprop.html)) sont données dans le tableau III.1 :

| Masse volumique | Chaleur spécifique | Viscosité dynmique    | Conductivité thermique |
|-----------------|--------------------|-----------------------|------------------------|
| $\rho(Kg/m^3)$  | $C_p(J/KgK)$       | $\mu(Kg/ms)$          | $\lambda_c(W/mK)$      |
| 1.1845          | 1006.3             | $1.8444\times10^{-5}$ | 0.025969               |

*Tableau III.2 : Propriétés thermophysiques de l'air à* <sup>25</sup>*<sup>C</sup>* <sup>298</sup>*K*

- $\checkmark$  Le nombre de Reynolds est le même que celui pris dans les calculs de la (DNS) [8] à savoir  $Re = \frac{U \rho H}{I} = 6760$  $\mu$  $=\frac{U\rho H}{V}$  = 6760. Ceci, dans les conditions de notre simulation, correspond à une vitesse
	- $U_e = 0,1052608 \, m/s$  avec Pr = 0,71465,
- $\checkmark$  La condition de périodicité est appliquée dans le sens longitudinal, avec un débit massique  $Q_m = 0,12468144 kg/s$ .
- $\checkmark$  Une température de 340 K est imposée aux deux parois, ondulée et plane, du canal.

#### **III.2.3 Procédure de la solution numérique**

En régime permanent, les équations de conservation de la masse et de la quantité de mouvement pour les fluides incompressibles à propriétés constantes sont résolues sous ANSYS Fluent [17]. Le transfert de chaleur est prédit en résolvant simultanément les équations d'énergie. Nous utilisons un solveur "basé sur la pression" qui considère une approche itérative pour résoudre séquentiellement les équations de continuité, de quantité de mouvement et d'énergie. Comme suggéré dans la documentation du code de calcul FLUENT [17], nous utilisons le schéma de discrétisation "QUICK". Le couplage de la pression et de la vitesse est calculé par l'algorithme "COUPLED".

### **III.3 Résultats et discussions**

#### **III.3.1 Validation du modèle de turbulence**  $k - \varepsilon$  Realizable

Les études numériques nécessitent souvent une justification du modèle utilisé, afin de savoir si le modèle est efficace ou non. Cependant, ce dernier doit être choisi avec soin. Notamment les modèles largement utilisés dans l'étude des écoulements industriels et ceux adaptés aux écoulements complexes. Afin de vérifier l'exactitude des résultats numériques obtenus, nos résultats ont été comparés aux résultats obtenus par la DNS. Les simulations ont été effectuées à l'aide du modèle  $k - \varepsilon$  Realizable (présenté au chapitre II).

### **III.3.2 Evolution de**  *y* **le long des parois du canal**

La figure III.5 confirme la finesse du maillage pour le Modèle  $k - \varepsilon$  Realizable de prédiction Realizable utilisé.

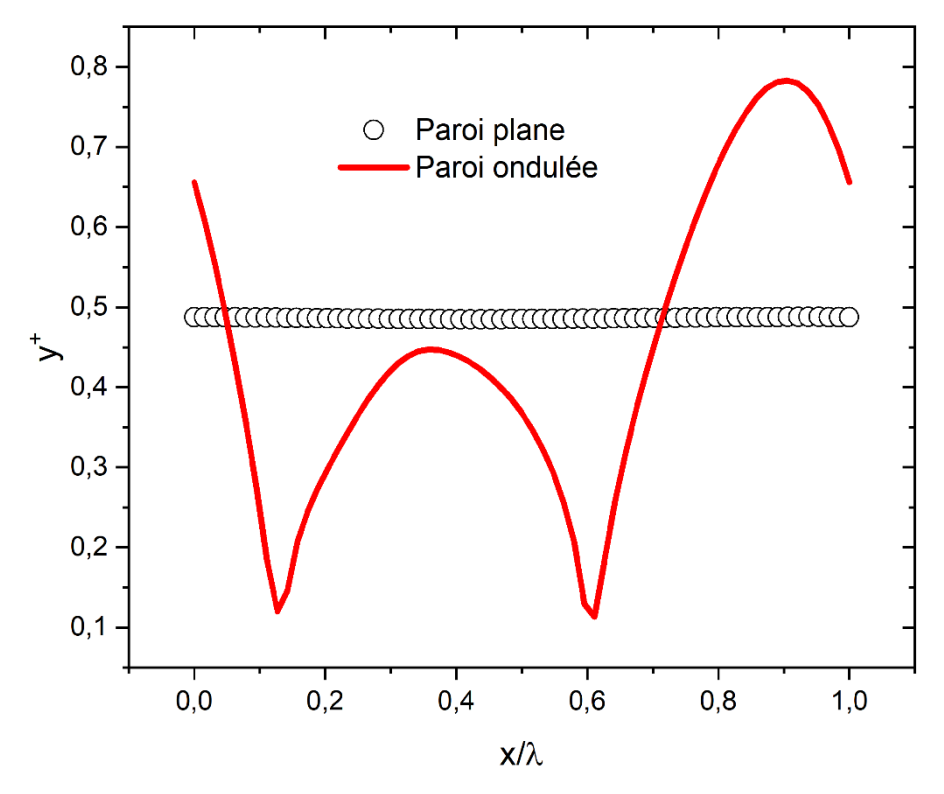

*Figure III.5 : Evolution de*  $y^{\dagger}$  *le long des parois, plane et ondulée* 

#### **III.3.3 Critère de convergence**

Pour notre simulation on à fixer les critères de convergence à  $10^{-6}$ , à cet effet le code de calcule ANSYS Fluent cassera les itérations dès lors que tous les résidus calculés soient sous cette valeur.

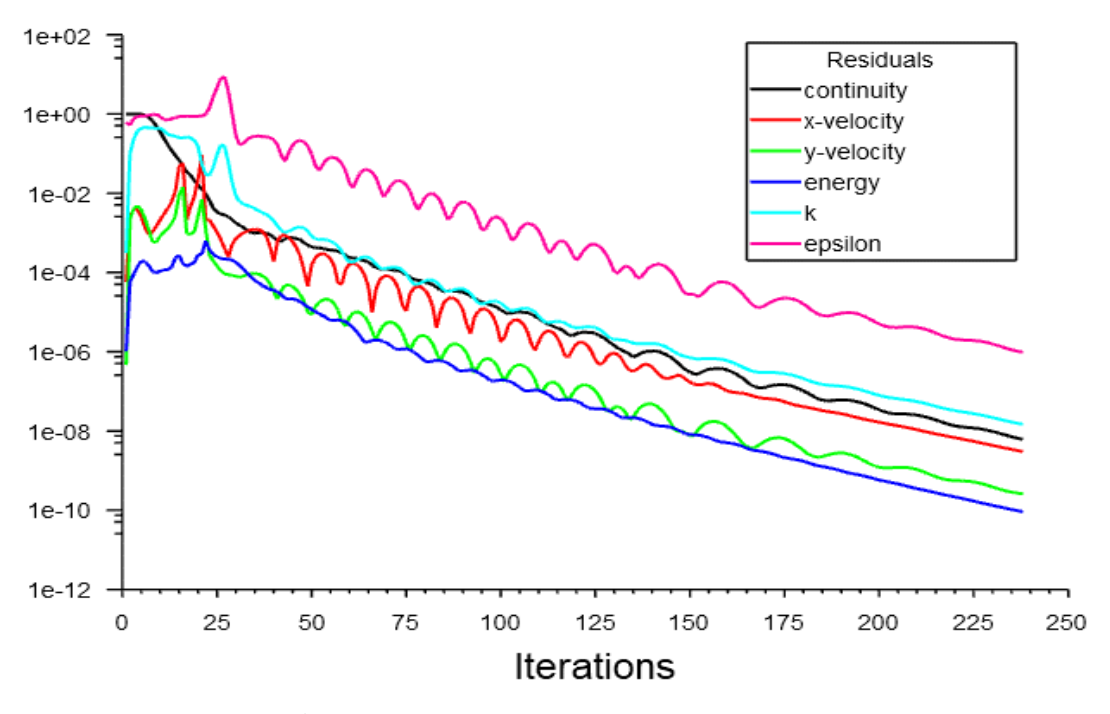

**Figure III.6 :** *Tracé des courbes des résidus*

### **III.4 Partie hydrodynamique**

## $\bold{III.4.1}$  Evolution de la composante longitudinale de la vitesse  $\boldsymbol{\left(u\right)}$

La figure III.7 montre l'évaluation de la composante longitudinale de la vitesse pour les différentes positions (divergent, creux, convergent et sommet) d'une seule ondulation.

Nous observons que pour les quatre positions, les profils de vitesse obtenus par le model utilisé se superposent parfaitement avec ceux de la DNS ceci montre que le choix de la paroi et très satisfaisant. Les deux positions divergent et creux présentent une concavité négative, ce qui indique l'existence d'une zone de recirculation tourbillonnaire du fluide dans la région de forte courbure.

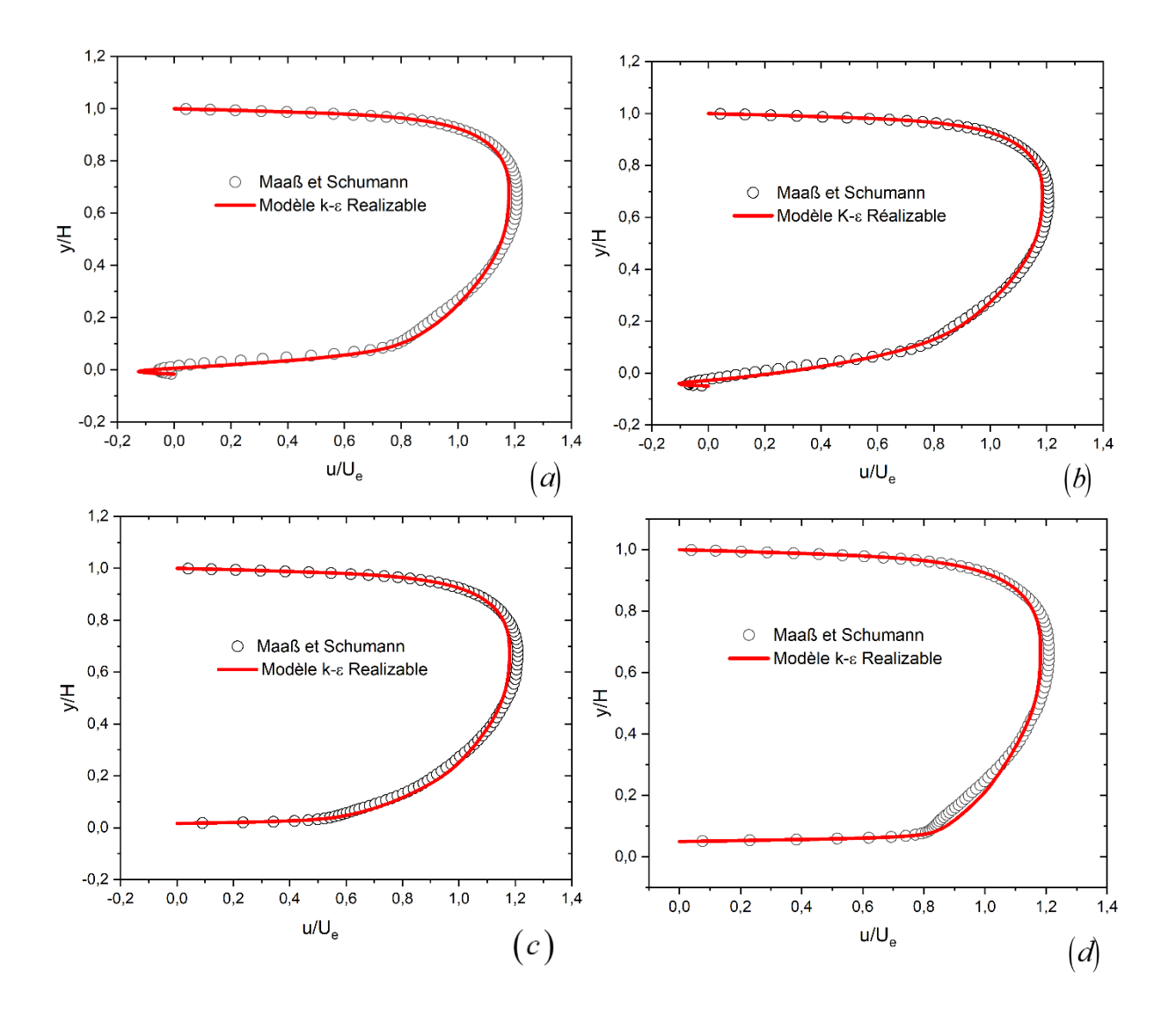

**Figure III.7 :** *Profil de vitesse* (*u*) *dans la section droite au : (a) Divergent ; (b) Creux ; (c) Convergent ; (d) Sommet.* 

## **III.4.2** Evolution de la composante transversale de la vitesse  $\left( v \right)$

La figure III.8 montre l'évaluation de la composante transversale du vecteur vitesse. Les résultats numériques pour les quatre positions sont en bon concordance avec les résultats de la DNS, Sauf pour la position divergent où un écart très clair au voisinage de la paroi ondulée est observé.

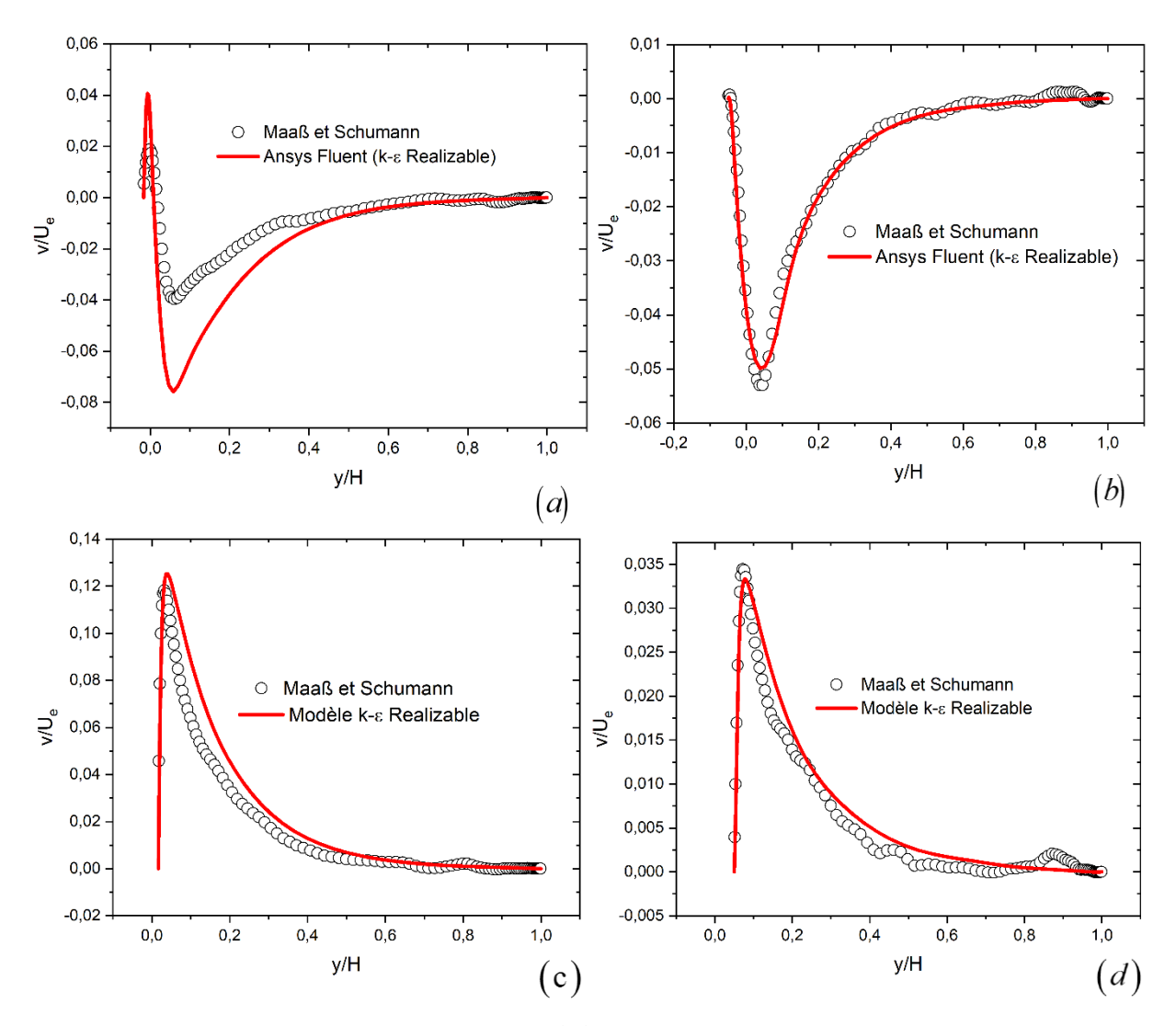

**Figure III.8 :** *Profil de vitesse*  $(v)$  *dans la section droite au* :  $(u)$  Divergent *;*  $(a)$  Creux *;*  $(a)$  Convergent *;*  $(a)$  Sommet.

### **III.4.3** Evolution des coefficients de pression  $|C_p|$  et de frottement  $|C_f|$

Les figures (III.9,10), montre l'évolutions du coefficient de pression et de frottement le long de la paroi ondulée du canal. Les résultats obtenus sont comparés à ceux de la DNS de Yoon et al. Où le nombre de Reynolds est toujours le même  $\big( \text{Re} = 6760 \big)$ .

Pour le coefficient de pression, on remarque que la valeur maximale est atteinte à la position "creux" et la valeur minimale est atteinte au sommet. Cela est justifier par l'augmentation de la section de passage qui est plus grande au creux. Pour le coefficient de frottement, c'est l'inverse qui est remarqué, une diminution dans le creux et une augmentation au sommet à cause de la zone de recirculation qui entraine une séparation de l'écoulement.

Reste à noter que pour le coefficient de pression, le résultat obtenu par le modèle  $k - \varepsilon$  Realizable est en bon accord avec la DNS, sauf dans la zone de recirculation où l'écart est remarquable et qui est l'un des points faibles de la famille du modèle  $k - \varepsilon$  pour la prédiction des écoulements décollés. [2]

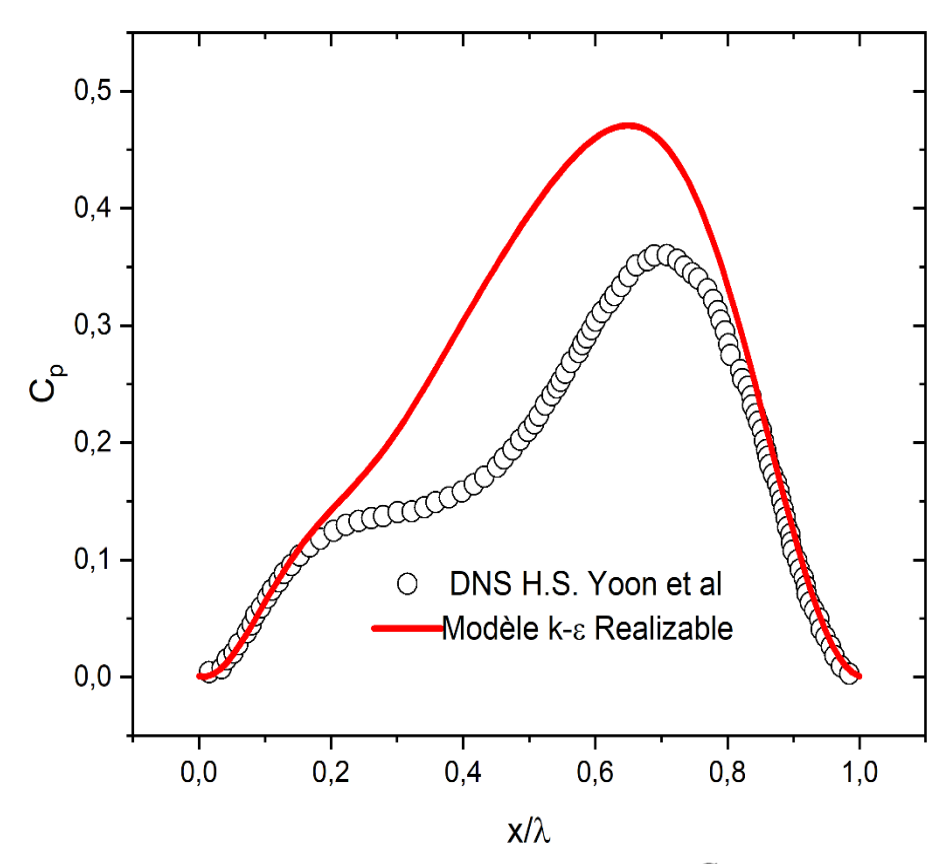

*Figure III.9 : Répartition de coefficient de pression*  $C_p$  *le long de la paroi ondulée.* 

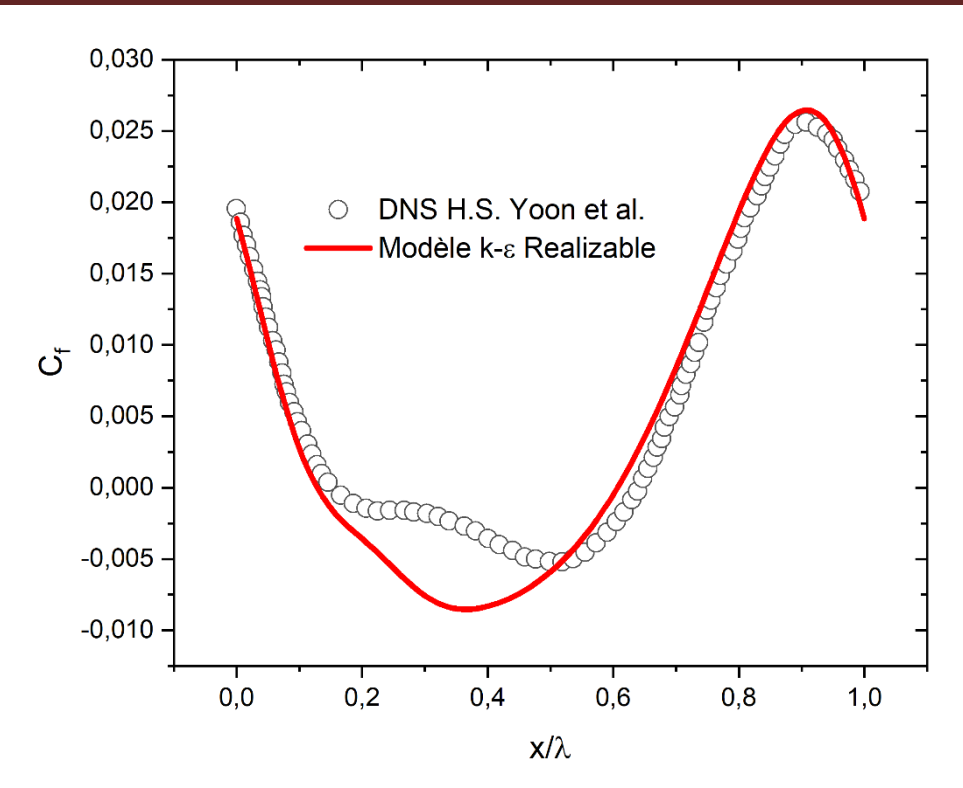

*Figure III.10 : Répartition de coefficient frottement de*  $C_f$  *le long de la paroi ondulée.* 

### **III.4.4 Contour de vitesse**

La figure III.11 montre le contour de la composante longitudinale de la vitesse dans le canal avec une vue agrandie près de la paroi ondulée. On remarque que la vitesse maximale est atteinte au milieu du canal. Les valeurs négatives de la vitesse sont justifiées par la présence de la zone de recirculation située entre le point de séparation et le point de rattachement. Dans cette zone le sens de la vitesse est inversé.

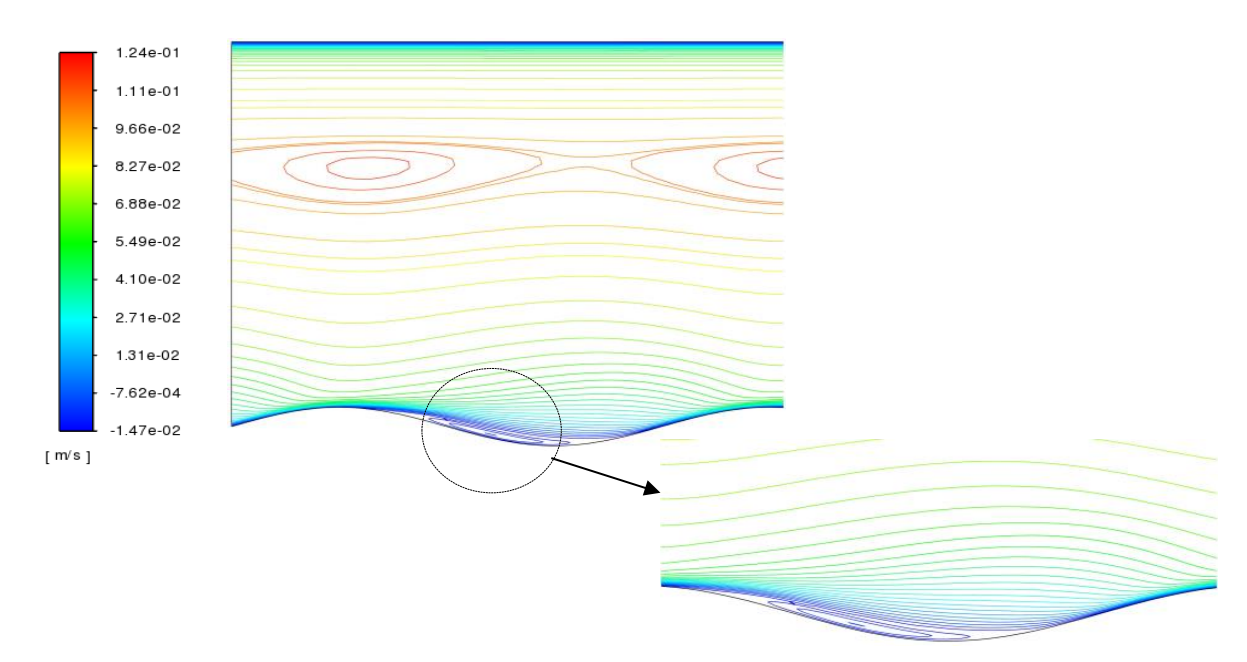

*Figure IV.11 : Contour de vitesse longitudinale* 

### **III.5 Partie thermique**

#### **III.5.1 Evolution du nombre de Nusselt**

La figure (III.12), montre l'évolution du nombre de Nusselt local le long de la paroi ondulée comparée à celle plane. On remarque que sa valeur est presque constante pour la paroi plane et indépendante du régime d'écoulement. Pour la paroi ondulée le nombre de Nusselt diminue entre les positions divergent et creux qui constitue la zone de recirculation puis augmente jusqu'à atteindre une valeur maximale dans la position convergent puis diminue de nouveau.

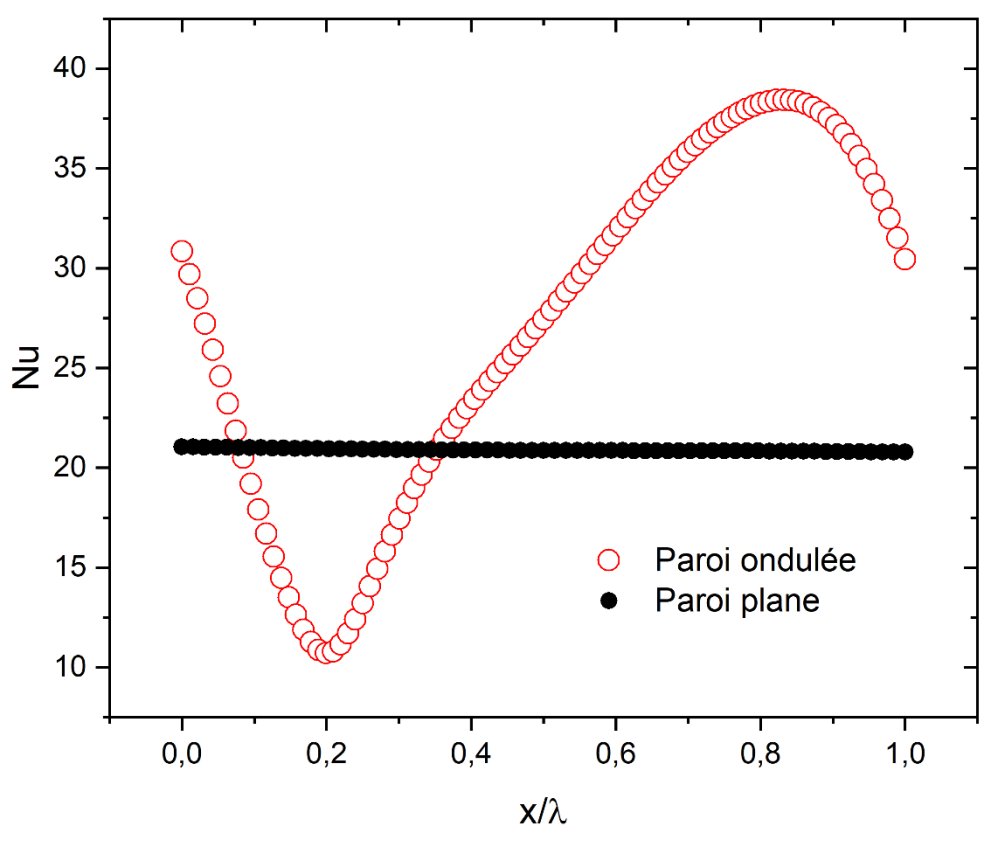

*Figure III.12 : Evolution le nombre de Nusselt.*

### **III.6 Possibilité du contrôle de la zone de recirculation**

Les résultats hydrodynamique et thermiques obtenues précédemment ont montré que l'existence de la zone de recirculation a un effet négatif sur le coefficient de pression, le coefficient de frottement et le nombre de Nusselt. Ceci, nous a amené à proposer de nouvelles géométries afin de remédier à ce problème. Cette proposition est inspirée du travail de K. CHAIB [33], elle consiste à mettre des obstacles avec différentes positions dans la zone de recirculation (Voir la figure III.13) :

- $\checkmark$  Pour la 1<sup>ère</sup> modification l'obstacle est mis au début de la position divergent,
- Pour la  $2<sup>eme</sup>$  modification l'obstacle est mis à la fin de la zone de recirculation,

 $\checkmark$  Pour la 3<sup>ème</sup> modification les deux obstacles sont placés individuellement au niveau des extrémités de la zone de recirculation.

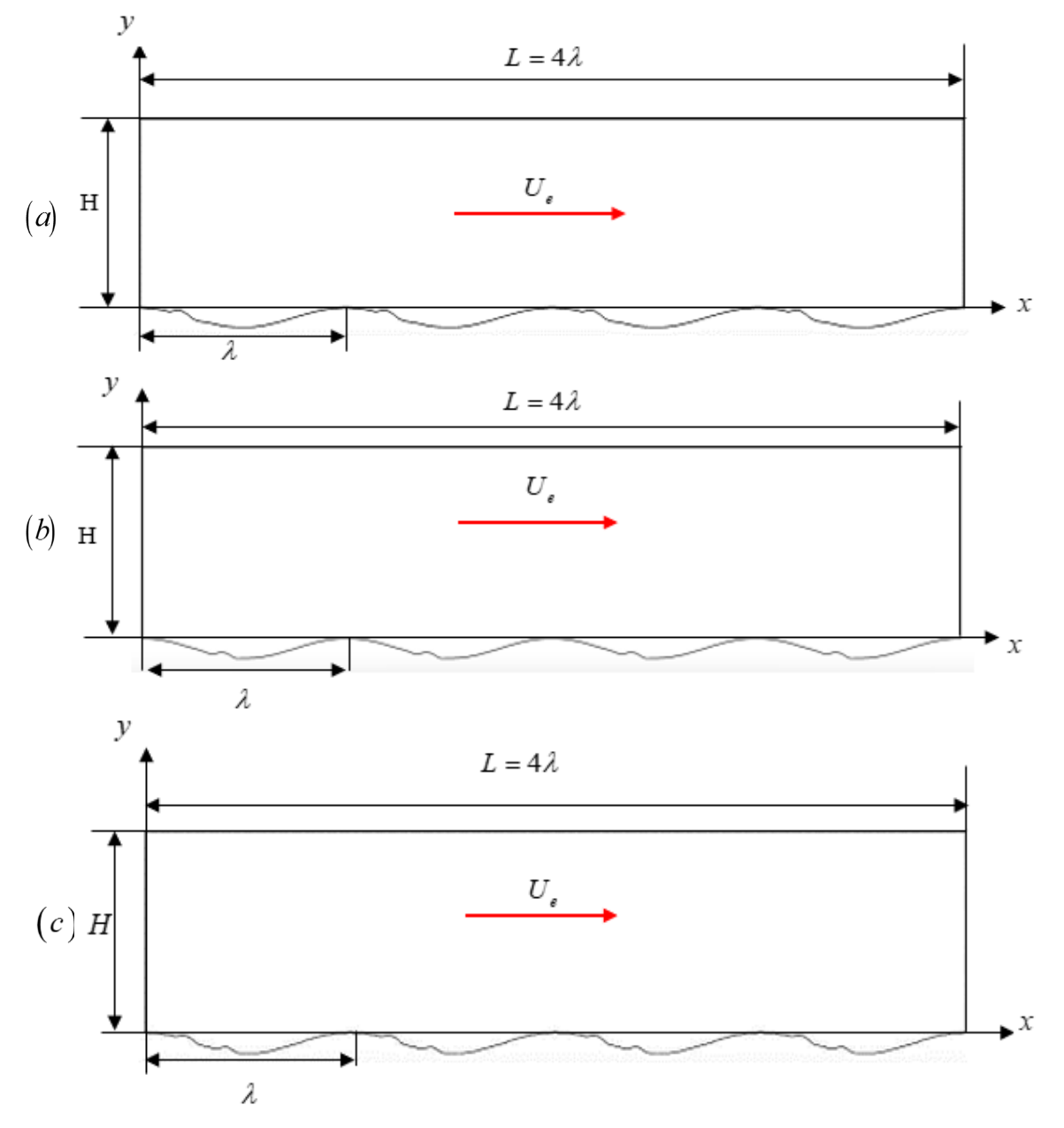

*Figure III. 13 : Les différentes modifications géométriques proposées :*  $1<sup>ère</sup> modification$ ;  $(b)$   $2<sup>ème</sup> modification$ ;  $(c)$   $3<sup>ème</sup> modification$ .

# **III.6.1 Influence des modifications géométriques sur l'évolution des coefficients de**  frottement  $\overline{C}_f$  et de pression  $\overline{C}_p$

Les figures (III.14,15) montrent l'évolution des coefficients de frottement et de pression le long de la paroi ondulée du canal pour les trois modifications proposées comparée à la simple ondulation. On remarque que l'insertion des obstacles a un effet sur l'évolution de ces coefficients dans la zone de recirculation où une nette augmentation du coefficient de frottement est constatée dans la zone de recirculation. L'évolution du coefficient de pression est presque la même avec un léger changement (diminution) pour la première et la troisième modification.

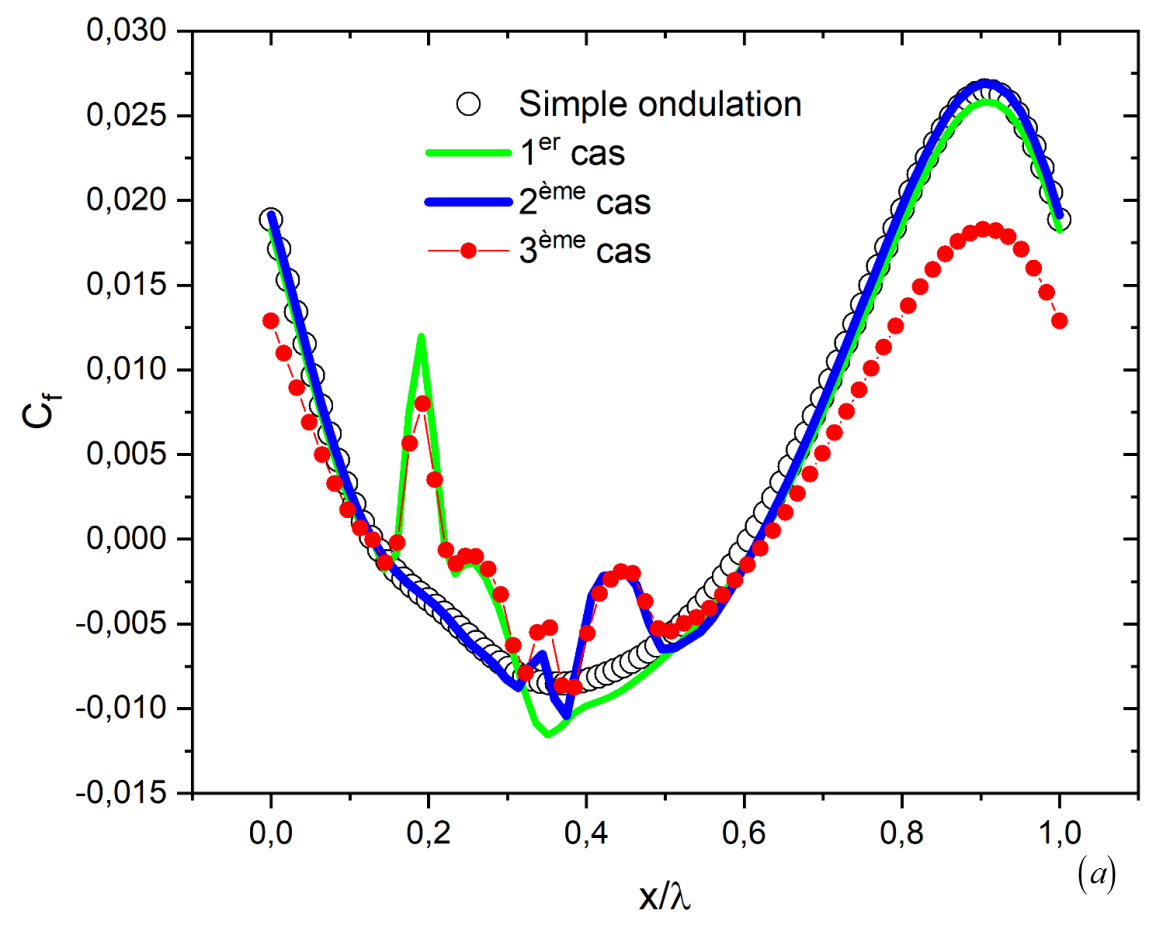

*Figure III.14 : Evolution du coefficient*  $C_f$  pour les trois modifications.

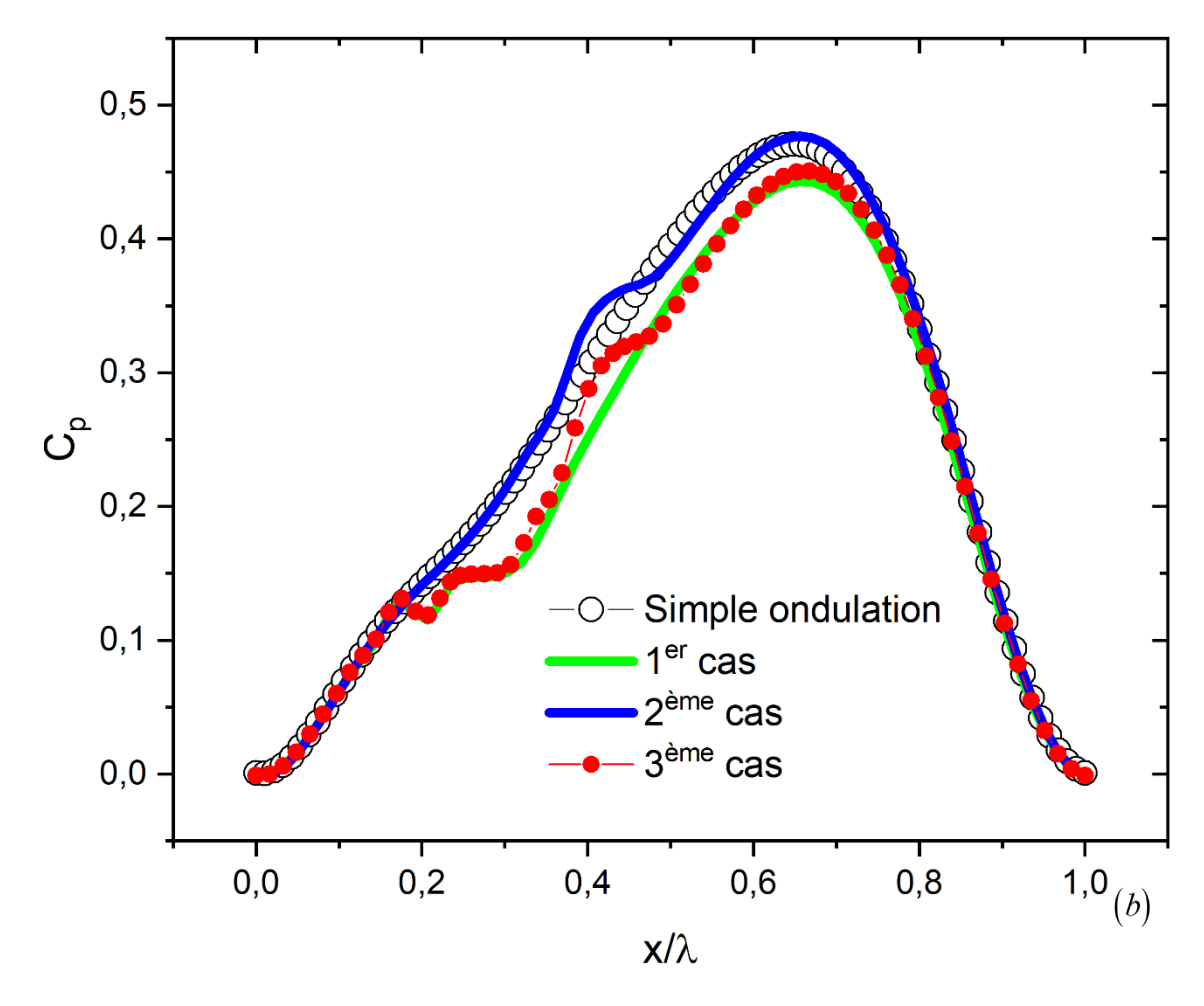

*Figure III.15 : Evolution du coefficient*  $C_p$  *pour les trois modifications.* 

Le tableau III.2 montre les points de séparation et rattachement pour les modifications géométriques proposées

|                              | <b>DNS</b> [8] | $k - \varepsilon$ Realizable |                                       |                      |                                            |
|------------------------------|----------------|------------------------------|---------------------------------------|----------------------|--------------------------------------------|
|                              |                | Simple<br>ondulation         | $Ier$ cas                             | 2 <sup>ème</sup> cas | 3 <sup>ème</sup> cas                       |
| <b>Séparation</b><br>(x/H)   | 0,142          | 0,128828                     | $S_1 = 0,128641$<br>$S_2 = 0, 219144$ | 0,128481             | $S_1 = 0,128318$<br>$S_2 = 0,219612$       |
| <b>Rattachement</b><br>(x/H) | 0,603          | 0,606807                     | $R_1 = 0,160911$<br>$R_2 = 0,617921$  | 0,619106             | $R_{\rm i} = 0,160767$<br>$R_2 = 0,628542$ |

*Tableau III.2 : Les zones de recirculation près de la paroi ondulée.*
### **III.6.2 Influence des modifications géométriques sur le nombre de Nusselt**

L'évolution du nombre de Nusselt le long de la paroi ondulée du canal pour les trois modifications proposées comparée à la simple ondulation est illustrée sur la figure (III.16). On remarque que l'insertion de l'obstacle conduit à une augmentation brusque (pic) du nombre de Nusselt pour les trois modifications, ceci est expliqué par le fait que l'obstacle favorise la création de mouvements secondaires du fluide. On remarque aussi une chute brusque et nette du nombre de Nusselt pour la deuxième et troisième modification comparée à la paroi ondulée simple. Les nouvelles modifications permettent de briser la zone de recirculation et par la suite augmenter le nombre Nusselt.

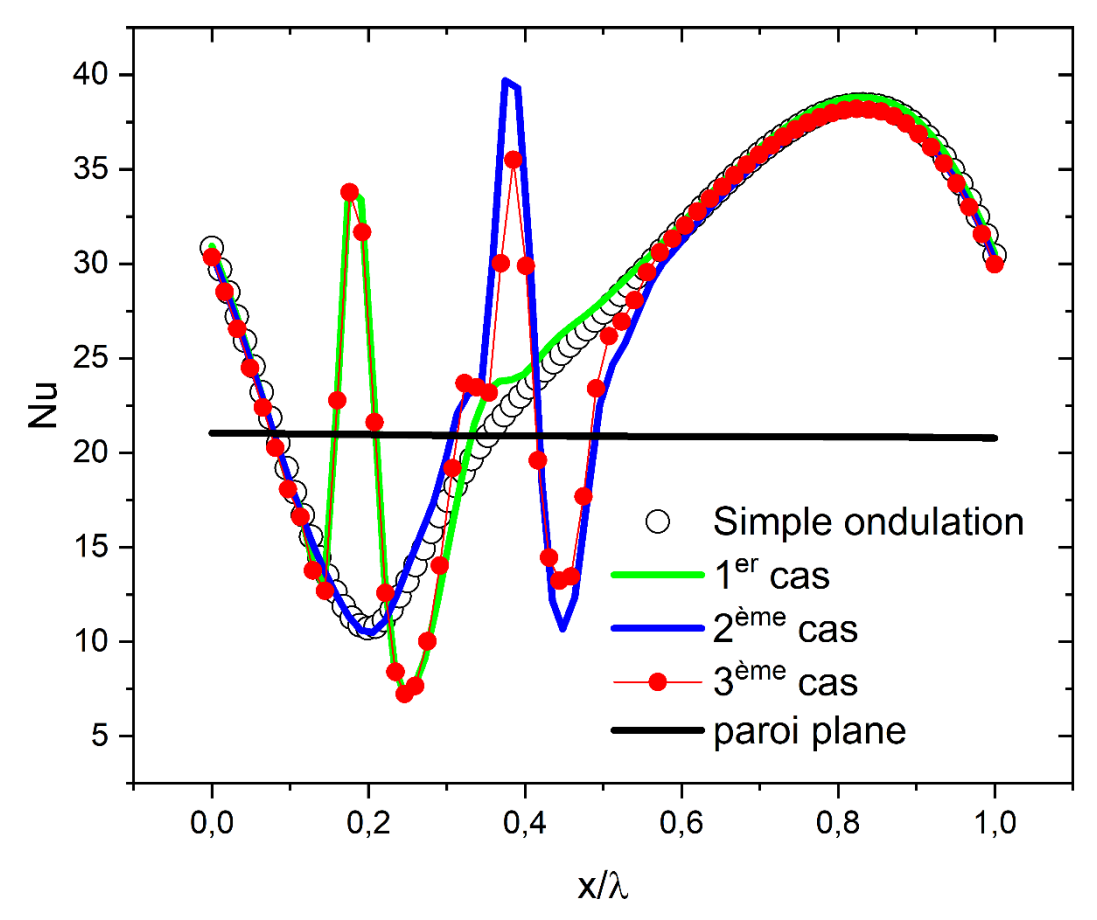

*Figure III.16 : Evolution du nombre de Nusselt pour les trois modifications.*

### **III.7 Conclusion**

Dans ce chapitre, nous avons, tout d'abord, présenté la modification géométrique et les conditions aux limites appropriées en deux dimensions (2D) que nous avons réalisé à l'aide du logiciel "ANSYS Gambit". Nous avons ensuite, présenté le type de maillage généré et la comparaison des résultats de la simulation avec la DNS.

Finalement nous avons visualisé et discuté les résultats numériques obtenus par les différentes modifications géométriques proposées et leur influence sur les coefficients de pression, de frottement et le nombre de Nusselt. Ces résultats ont montré l'effet significatif de l'utilisation des obstacles sur ces grandeurs.

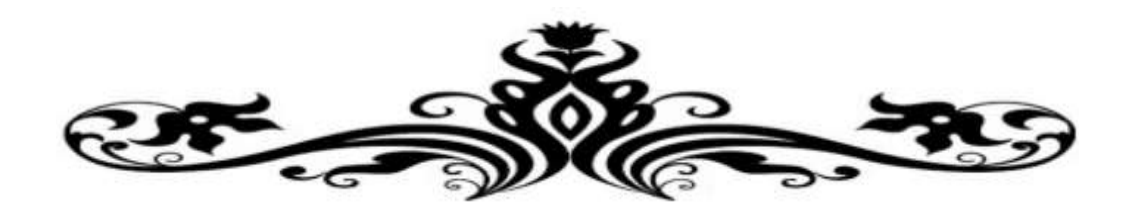

# **Conclusion générale et perspectives**

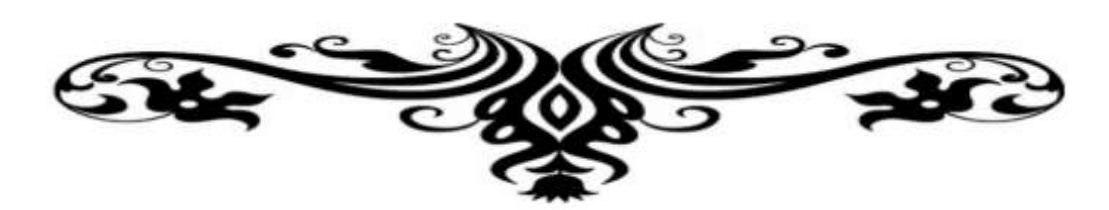

Le présent travail présente une simulation numérique d'un écoulement convectif turbulent d'un fluide incompressible dans un canal avec paroi supérieure plane et paroi inférieure ondulée. La modélisation de ce problème physique dépend des équations de conservation de masse, de la quantité de mouvement et de l'énergie.

La simulation numérique a été réalisée par le code de calcul commercial "ANSYS Fluent" basé sur la méthode des volumes finis. Les résultats obtenus par le modèle de turbulence  $k - \varepsilon$  Realizable sont en bonne concordance avec ceux des DNS de C. Maa $\beta$  et U. Schumann [8] et H. S. Yoon et al. [23].

La proposition de modification géométrique (paroi ondulée) afin de contrôler le décollement tout en conservant le nombre de Reynolds 6760 et les mêmes propriétés thermophysiques est le but principal de ce travail.

Les principaux résultats se résument comme suit :

- L'ajout d'un obstacle au niveau des ondulations a pour effet de de réduire la longueur de la zone de recirculation et par la suite augmenter le nombre de Nusselt.
- Mettre un obstacle au début de la zone de recirculation est la modification géométrique qui a donné un meilleur résultat par rapport aux deux autres.

### **Perspectives**

Ce travail va être élargi par des études futures afin de mieux contrôler le décollement de la couche limite turbulente, pour cela nous suggérons ce qui suit :

- $\checkmark$  Modification de l'amplitude des obstacles,
- Utilisation d'autres formes géométriques pour l'obstacle (triangulaire au carrée, ...etc.),
- $\checkmark$  Utiliser d'autres modèles de turbulence (la famille  $k \omega$  et RSM),
- $\checkmark$  Influence des obstacles sur les pertes de charge.
- $\checkmark$  Concrétiser ce travail numérique par une étude expérimentale en se basant sur les visualisations pariétales pour confirmer les résultats obtenus.

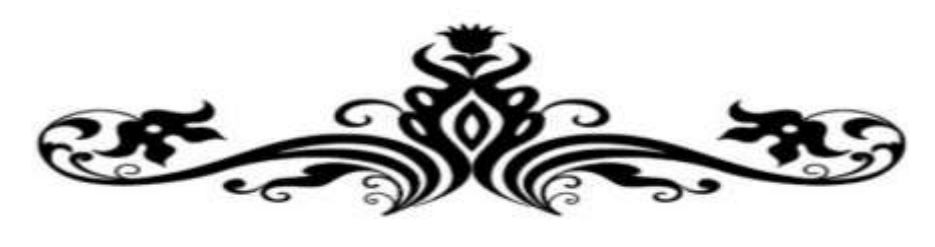

## **BIBLIOGRAPHIE**

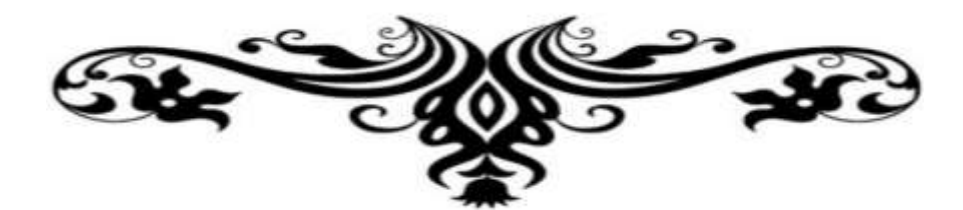

### **BIBLIOGRAPHIE**

- [01] **Amaury Bannier.** Contrôle de la traînée de frottement d'une couche limite turbulente au moyen de revêtements rainurés de type riblets. Thèse de doctorat. Univ Pierre et Marie curie école doctorale SMAER. 28-06-2016.
- [02] ANSYS Help 2021. R1
- [03] **A. Z. Dellil et al.** Turbulent flow and convective heat transfer in a wavy wall channel. *International Journal of Heat and Mass Transfer*, Vol. 40, pp. 793-799, 2004.
- [04] **B. E. Launder et D. B. Spalding.** Mathematical models of turbulence. *Academic Press*, London and N-Y. 1972.
- [05] **B. E. Launder et D.B. Spalding.** The numerical computation of turbulent flows. *Computer Methods in Applied Mechanics and Engineering,* Vol. 3 (2), pp. 269-289. 1974
- [06] **Cherrad Ibrahim.** Simulation numérique de la convection naturelle dans une enceinte à paroi ondulée. *Université de Tlemcen, Abou bekr belkaid,* 2014.
- [07] **C B. Thorsness et T J. Hanratty.** Mass transfer between a flowing fluid and a solid wavy surface. *AlChE Journal*, Vol. 25 (4) pp. 686-698, 1979.
- [08] **C. Maaß et U. Schumann.** Direct numerical simulation of separated turbulent flow over a wavy boundary. *Notes on Numerical Fluid Mechanics*, Vol. 52, pp. 227-241, 1996.
- [09] **C. Maaß et U. Schumann.** Numerical simulation of turbulent flow over a wavy boundary. *Kluwer Academic Press,* Dordrecht, pp. 287-297, 1994.
- [10] **C. Mari et al.** Méthode de calcul de la couche limite turbulente compressible avec transfert de chaleur. *International Journal of Heat and Mass Transfer*, Vol. 19, pp. 893-899, 1975.
- [11] **Damien Toussaint** Couche limite turbulente sur paroi rugueuse : étude expérimentale et modélisation. *Mécanique des fluides [physics.class-ph]. Thèse de doctorat, Institut National Polytechnique de Toulouse,* 2020.
- [12] **Djouimaa Sihem.** Simulation de l'écoulement transsonique turbulent autour d'une aube de turbine. *Thèse de doctorat. Univ de Batna*.2007
- [13] **D. B. Spalding.** A novel finite difference formulation for differential expressions involving both first and second derivatives. *Journal of Numerical Methods in Engineering*, Vol. 4, 1972.
- [14] **E. M. Sparrow et A.T. Pratta.** Numerical solution for laminar flow and heat transfer in a periodically converging-diverging tube, with experimental confirmation transfer. *Numerical Heat transfer*, Vol. 6, pp. 441-461, 1983.
- [15] **Faghri et al.** Finite-difference solutions of convection-diffusion problems in irregular domains using a nonorthogonal coordinate transformation, *Numerical Heat Transfer*, Vol. 7, pp 183-209, 1984.
- [16] **Fawzi Fadela.** Caractérisation expérimentale de la dynamique du décollement de couche limite induit par un gradient de pression adverse et un effet de courbure. *Thèse de doctorat. Université de Valenciennes et du Hainaut-cambrésis*.2014.
- [17] **Fluent User's guide.** *Version 6.3.26. Fluent Incorporated*, 2006.
- [18] **Gaci Farid.** Etude des écoulements turbulents et du transport des particules solides dans des conduites comportant une singularité, *Thèse de doctorat, Université Frères Mentouri Constantine1*.2018
- [19] **G. Tanda, G. Vittori.** Fluid flow and heat transfer in a two-dimensional wavy channel. *International Journal of Heat and Mass* Transfer, Vol. 31, pp. 411-418. 1996.7
- [20] **G. Wang et S. P. Vanka.** Convective Heat Transfer in Periodic Wavy Passages. *International Journal of Heat and Mass Transfer*, Vol. 38, N° 17, pp. 3219-3230, 1995.
- [21] **Hares Hocine.** Etude et caractérisation des sources de bruit aérodynamique dans le domaine de L'aéronautique. *Thèse de doctorat. Université de batna2*. Juin 2020.
- [22] **H. Mamori et al.** Effect wavelength of sinusoidal wavy wall surface on drag and heat transfer at turbulent thermal boundary layer flow, *Jornal of thermel science and technologie,* vol 13, No2 ,2018
- [23] **H. S. Yoon et al.** Effect of wave amplitude on turbulent flow in a wavy channel by direct numerical simulation. *Ocean Engineering Journal*, Vol 36, pp. 697-707, 2009.
- [24] **Idir Hamid** Contrôle actif par soufflage du décollement naissant à l'extrados du profil NACA 0015. *Mémoire de master, Université Mouloud Mammeri De Tizi Ouzou.* 2017.
- [25] **Jean Coutanceau.** Convection Naturelle turbulente sur une plaque verticale isotherme, transition, échange de chaleur et frottement pariétal. *International Journal of Heat and Mass Transfer*, Vol. 12, pp. 753-769, 1969.
- [26] **J. D. Hudson.** The effect of a wavy boundary on turbulent flow. *PhD thesis, Dept. Chemical Engineering, University of Illinois*, Urbana. 1993.
- [27] **J. D. Hudson et al.** Turbulent production in flow over wavy wall. *Experiments in Fluids*, Vol.20, pp. 257-265, 1996.
- [28] **J. Favier.** Contrôle d'écoulements : Approche expérimentale et modélisation de dimension réduite. *Thèse de doctorat. Institut national polytechnique de Toulouse.* 2007.
- [29] **J. Gosse et R. Schiestel.** Convection dans les tubes ondulés. *Revue Générale de thermique*, N° 172, Avril 1976.
- [30] **J. Wang.** Flow and heat transfer characteristics in a channel having furrowed wall based on

sinusoidal wave. *Korean Journal of Chemical Engineering*, Vol. 32 (11), pp 2187-2203, 2015.

- [31] **Kadari Ahmed.** Etude numérique de la convection naturelle dans une cavité carrée à paroi ondulée avec chicane horizontale attachée à la paroi chaude. *Thèse de doctorat, Univ Ibnkhaldoun Tiaret.* 2018.
- [32] **Kh. Chaib.** CFD simulation of turbulent flow and heat transfer over rough surfaces, *Jornal of Elsevier*.2015
- [33] **Kh. Chaib.** Simulation numérique des écoulements turbulents décollés. *Thèse de doctorat. Univ Ibn-Khaldoun Tiaret.* 10 janvier 2017.
- [34] **Merrouchi. Farida.** Modélisation numérique de la variation des vitesses des écoulements turbulents instationnaires dans les canaux à surface libre. Thèse de doctorat. Univ de Mostefa ben boulaid Batna2.2019.
- [35] **M. C. Richmond et V. C. Patel.** Convex and concave surface curvatures effects in wall bounded turbulent flow. *AIAA Journal*, Vol. 29, pp. 895-902, 1991.
- [36] **M. Gabriel Petit.** Contrôle de décollement par fente pulsée et générateurs de vortex fluides. *Thèse de doctorat. Institut national polytechnique de Toulouse.* 2005.
- [37] **M. Saamori et al.** Parametric Study on a Sinusoidal Riblet for Drag Reduction by Direct Numerical Simulation. 2017
- [38] **M. Ouadah Abdelkader.** Contrôle du décollement de la couche limite sur les ailes d'avion par jet synthétique. *Mémoire de magister univ USTO -MB,* 2013.
- [39] **N. Saniei et S. Dini.** Heat transfer characteristics in a wavy walled channel. *Journal of Heat Transfer-Transactions of ASME*, Vol. 115, pp. 788-792, 1993.
- [40] **O. Reynolds.** On the dynamical theory of incompressible viscous fluid and the determination of the criterion. *Philosophical Transactions of the Royal Society of London. A*, Vol. 186, pp. 123-164. 1895.
- [41] **R. Pain.** Simulation numérique, analyse physique et contrôle d'écoulements massivement décollés : Application au bueting culot et à l'ovalisation de la tuyère sur des configurations de lanceur. *Thèse de doctorat, Université Pierre et Marie Curie (Paris 6), France*, 2013.
- [42] **R. Schiestel.** Les écoulements turbulents Modélisation et simulation. (2ème édition). *Hermes*. 1998.
- [43] **R. Schiestel et M. P. Chauve.** Influence d'ondulation de faible amplitude sur une convection turbulente en conduite axisymétrique. *Communication au 5ème congrès français de mécanique. Marseille*, France. 1982.
- [44] **S. Bourgois.** Etude expérimentale du décollement sur profils d'aile : analyse et contrôle.

Thèse de Doctorat. *Université de Poitiers*, France. 2006.

- [45] **S. Candel**. Livre de mécanique des fluides(cours), pp (334-335/384-385). 2ème édition. 01Septembre 2001.
- [46] **S. T. Hsu et J. F. Kennedy.** Turbulent flow in wavy pipes. *Journal of Fluid Mechanic*, Vol. 47, pp. 481-502, 1971.
- [47] **S. V. Patankar.** Numerical heat transfer and fluid flow. *Series in Computational Methods in Mechanics and Thermal Sciences*, Hemisphere Publishing Corporation, 1980.
- [48] **Thibaud. Marcel.** Simulation numérique et modélisation de la turbulence statistique et hybride dans un écoulement de faisceau de tubes à nombre de Reynolds élevé dans le contexte de l'interaction fluide-structure**.** *Thèse de doctorat. Institut National Polytechnique de Toulouse (INP Toulouse).* 2011.
- [49] **Thierry Faure.** Livre. Dynamique des fluides Appliquée "Application à l'aérodynamique**",**  p 21, édition 2008.
- [50] **Versteeg. H. K,** Malalasekera. An introduction to Computational Fluid Dynamics the finite volume method. *Second edition, Pearson Education Limited*, 2007.
- [51] **V. C. Patel et al.** Turbulent Flow in a Channel With a Wavy Wall. *Journal of Fluids Engineering*, Vol. 113, pp. 579-586, 1991.
- [52] **V. C. Patel et al.** Turbulence models for near wall and low Reynolds number flows: A review. *AIAA Journal*, Vol. 23, pp. 1308-1319, 1985.
- [53] **W. P. Jones et B. E. Launder.** The Prediction of laminarisation with a two-equation turbulence model. *Inter Journal of Heat and Mass Transfer*, Vol. 15, pp. 310-314, 1972.

### **Webographie**

<http://www.pointwise.com/yplus/> (Consulté le 08/06/2022 a 19 :30h)

<http://www.mhtl.uwaterloo.ca/old/onlinetools/airprop/airprop.html> (Consulté le 08/06/2022 a

19 :30h)

**ملخص:**

يتطرق هذا العمل مع للمحاكاة العددية للتدفق المضطرب لسائل غير قابل للانضغاط مع تبادل حراري في قناة مستطيلة بجدار سفلي متموج بواسطة البرنامج التجاري ANSYS Fluent المعتمد على طريقة الحجم المحدود.

من بين نماذج الاضطراب الموجودة في هذا البرنامج تم اختيار النموذج *k – ε* Realizable. تتوافق النتائج الهيدروديناميكية المتحصل عليها بشكل جيد مع تلك الخاصة بـ DNS لـ [8] و 23].

من أجل التحكم في الانفصال، تم اقتراح ثلاث تعديلات هندسية. أدت هذه الأخيرة إلى تقليل منطقة إعادة التدوير وزيادة عدد .Nusselt

ا**لمفاتيح:** تدفق مضطرب منفصل، جدار متموج، تبادل حراري<sub>.</sub>

### **Résumé :**

Le présent travail traite la simulation numérique de l'écoulement turbulent d'un fluide incompressible avec transfert thermique dans un canal rectangulaire à paroi inferieure ondulée par le code commercial ANSYS Fluent basé sur la méthode des volumes finis.

Parmi les modèles de turbulence implantés dans ce code ont a choisi le modèle  $k - \varepsilon$  Realizable. Les résultats hydrodynamiques obtenus sont on bon accord avec ceux des DNS de [8] et [23].

Afin de contrôler le décollement, trois modifications géométriques sont proposées. Ces dernières ont permis de réduire la zone de recirculation et d'augmenter le nombre de Nusselt.

**Mots clés** : Ecoulement turbulent décollé, paroi ondulée, transfert de chaleur.

#### **Abstract:**

The present work deals with the numerical simulation of the turbulent flow of an incompressible fluid with heat transfer in a rectangular channel with wavy lower wall by the commercial code ANSYS Fluent based on the finite volume method.

Among the turbulence models implemented in this code, the  $k - \varepsilon$  Realizable model has been chosen. The hydrodynamic results obtained are in good agreement with those of the DNS of [8] and [23].

In order to control the separation, three geometric modifications are proposed. These have reduced the recirculation zone and increased the Nusselt number.

**Keywords:** Separated turbulent flow, wavy wall, heat transfer.